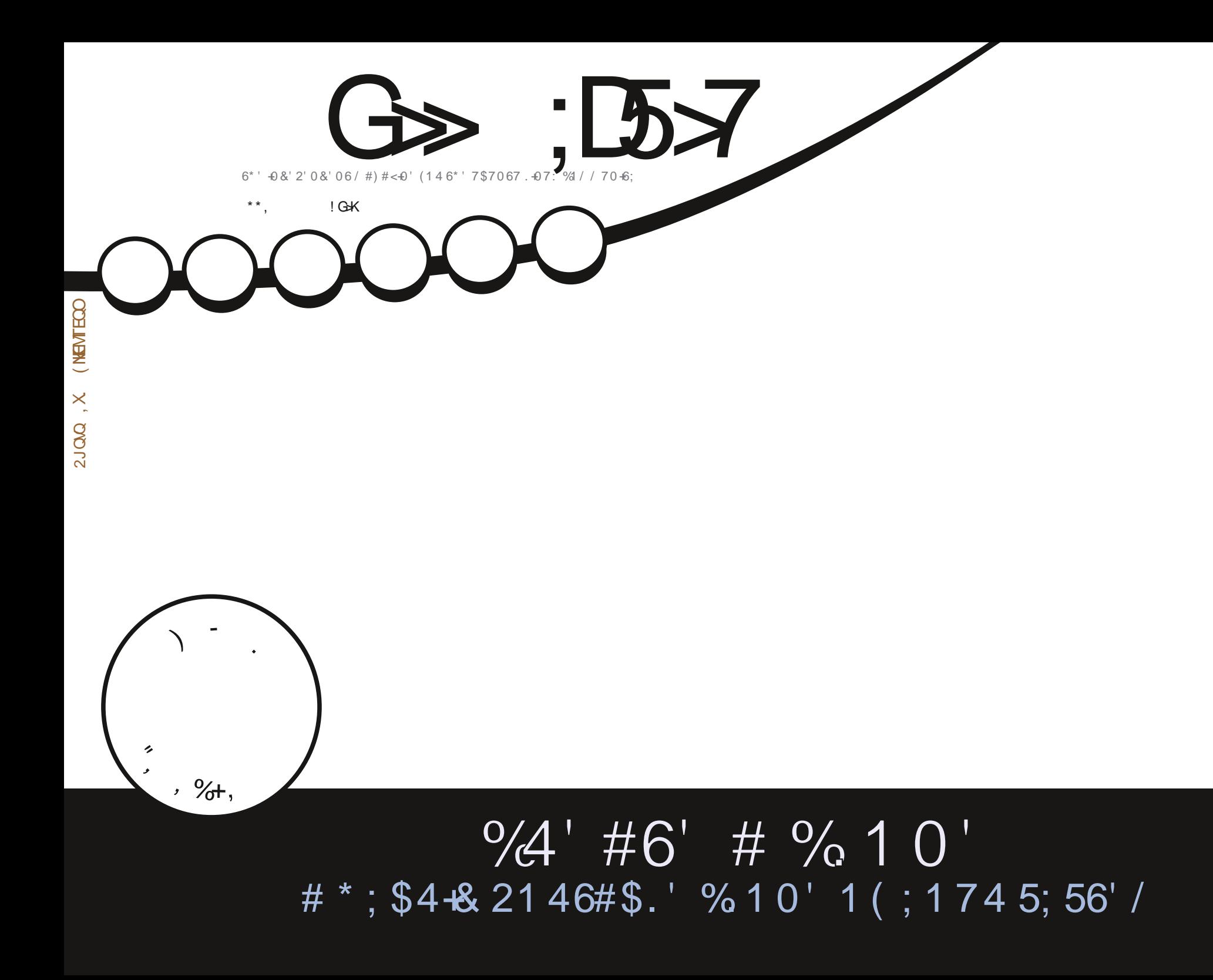

<span id="page-1-0"></span>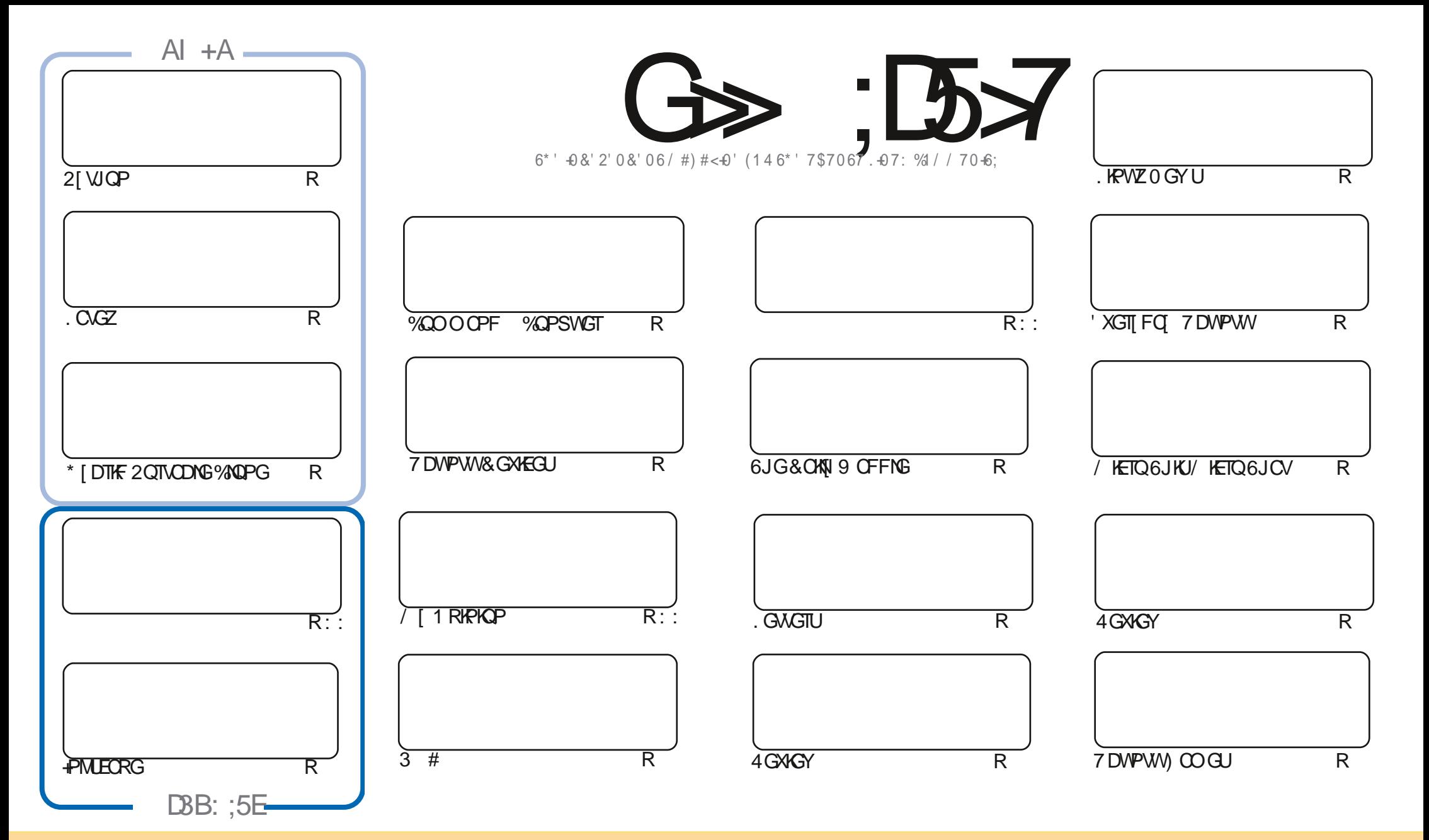

6JGCTVKENGUEOPVOKPGFKPWKUOOLO.KPGGTGTGNGOLOFWPFGTWG%TGOAXXG%QOOQPU#WTHOWKAP5JCTG#NKWG-7PRQTVGFNEGPUG6JKUOGOPU[QWEOP OFORVEGRY-FKUVTKOWVGOPF-VTOPUOKV-UGCTVHEMEUDUWGPNY-WPFGT-VUGHONNEY/HRIECPFKKAPU- [QWOWU/CWTKDWG-VUGYOTIMAQWGQTKH KPONOWUQTHP-UQOG YQ CVNGOUVCPOOGGOOKNQT74. OPFVQVJKUOOIQKPGDQ POOG (VWNW-XHOHG/ OIQKPG OPFVJG74. YYYHWNEKTENGOOIQKPGQTI DWVPQVCWTKDWVG VJGCTVENGE U HPOP[YQ] VJCVUVII GUUVJCVJIG OPFQTUG [QVOT[QVTVWGGHVJGYQTM +H[QVONGT VTOPUHQTO-QTDWWFFWRQP VJKUYQTM [QVOVWJFKUTKDVNGVJGTGUWWFPI Y QTM/VPFGTVJGLOOG LIOKNCTT CEQORCVIONGINEGPLG

G>;D5>7?393L;@7;E7@F;D7>K;@67B7@67@FA83@A@;53>F:7EBA@EADA8F:7,4G@FGBDA<75FE3@6F:7H;7I E3@6AB;@;A@E;@F:7?393L;@7E:AG>6;@@AI 3K47 3EEG?76FA:3H7 3@A@53>7@6ADE7?7@F

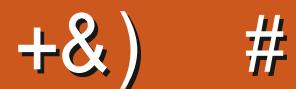

## $\pm$  # &\$ +& + # + \* + \* \*, & , ## ) #

A PEGO OR Y GJO YG WUWON WURGENU 21 VUOP. CVGZ +PMUECRG. / / 5 / 6 / 6 / KETO 6JKU KETO I 6JOV OPF OP CTVERGOP ETGOVEN CJIDTIKE ROTVODNG ENOPGOHIQVITU UGO : QWPGYGTMPO Y JOP I CAMINPOGE CEORI OHI QUITU UGO VODOQUHICO OTOUCDOEMUR \$GAGTUOHG VIOP DOHRI HR VOCTU

4 KEJ CTF TGW TPUVQ TGVTQI CO KRIKA W KU KU O QPVJ U'XGTI FOI 7 DWPW Y GEOPVARWG QVT TGYGY UQHVJG LGTIGUY KU - VIDWPW OP WRFCVG VQ 7 DRQTVU 7 DWPWV 6QWEJ KP VJ GHQTO CH1 6#  $Q/NQ$ OGPVKQP3 # CICOGTGAKGY OPFOWEJO QTGQVJGTIQQFPGLU

& OP VHOTIGV IKH OWIGNOOMPI HOTUOO GJGNR OF XNEG OT LIVLIVCEJ KVEJCV TGO GO DGT Y GJCXGC +7>79D3? I TOWR +OGPVAGP VJKUOU+XGDGGP I KKKPI OWVVJGYTOPI NKPMKPCEOWRNGGHGOOKNU 6JG PGY OPF WRFOLGE NAPINIKUJWRU VOGLOMPEJOV GEQ (1 <L<&E +JORG VOLGGE QWUGTG %OOG OPF LOT JGNO

@KI 3K EF3KE387 3@6 3>F: 7 47EF8AD  $)$  ( (#) **TOPPIG' HWNERTENBO O Q IPGOTI** 

 $\mathcal{A} \otimes \mathcal{A}$   $\mathcal{A} \otimes \mathcal{A}$ **HOEGDOQMEQO** HWNHATENGO CIC KPG W KAGTEOO HWNERTENBOOL **JWR KLIVIVEGO** HWNHATENBO CI CIKEG

+: :E? 393L: @/ | 3E5D73F76 GE @

**JWRU OCWOFOPLOBON** " HWNERTENBOCI C HPG

 $77 = X\%71$  F

**JWR HWNERTENBOOT OF IRGOTT HAGE ROFEQU** JWR YYY UKEIGTFOO U  $E = 1$ TG F URT JWR WPGREQO TOFIQ (WWN **%RENG9 GGMN 0 GYUR** 

\$ ' +) & % JWRU YYY ROVIGOP EOO HWNOHATENEO OI ON HPG

HWINERTENGO CI CA HPG

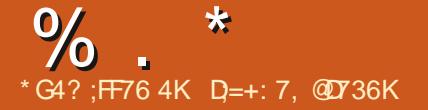

HHGTWQOQPWUQH **TT**FGXGNOROGPY HPWLIGOTXONFLU JOUTGAROUGE VJG. KPVZ **METPON** #OQPI VIGOQU/POVODNGEJOPIGU **KPKKONUVRROTVHOT#RRNG/ EJKRU** OKE EI TOWR EOPVTONIGT FKEOPVARWGF UNRROTVHOT FGX MOGO UWRROTVHOTPGY PVGNOPF #/ & ) 27 U VJGODKKK VQFKTGEVN EONINGTPGN-WPEVKQPUHTQO \$20 RTQITCOUTCPFQOKCVKQPQHVJG MGTPGNJACEMHQTGOEJ Y UGO EONN VJGODKAK JQDVKAFKP%NOPIYKU%(+ **% OPVTON NOY +PVG TKI RTOVGEVKOP** .5/ O QFWGG. OPFINDEMHOT **CFFKKOPONIKO KOJKOP CHRTOEG LIGU** XKTWON DWPF FGXKGDOUF OP XKTVKQ OVWIKKLU QVO QFGKP KQAVITKPI

"  $\frac{9}{6}$  #

<span id="page-3-0"></span> $# \% /$ 

 $#$ 

6JGPGY XGTUKOP TOEGKXGF  $C$  $CHIDO$ FGXGNORGIU VIG NOTI GUVIRUKUQTI VJGUKGQHVJG ROVEJ KU / \$ EJOPI GUOK GEVGF INGU OFF GF **NRGUCH** EOFG TO OXGF NAPGLI#DOW CHONNEJ CPI GUKPVTCFVEGFKP

CTGTGNDAGF VQFGXHEGFTKXGTU **CRRTQZIO CVGN** CHEJOPI GUCTG TGNOAGE VOWRFOWRI EOFGURGEK EVO **JCIFY CIGCIEJKGEWIGJ CTG** TGNDAGF VQVJGPGVY QTMUVCEM CTGTGNDGFVQINGUUGOUOPF CIGTGNOGE VOKPVGTPONGTPGN **UVDY UGO U** 

### JWRU NNONOTI NNON

 $\#$ +\* $\$\$ ')&'&\*

**O**G. KEVIZ 6GTO KRONGTXKEG<br>**O** OPO GT . 65/ RTQGEVJOU RTGRCTGF CLGVQHRTQ TOO UHOT OTI OPKKPI OFFOLLVO VJGFOLMOR DO GE OP VGTO KPON FILKOPULLOHOT WHPL VIG80%RTONOFON 6.IG FGXGNORO GPVUGHVJGRTQGEVCTG FKUTHOWGF WPFGTVJG) 2.X **NECPLG** 

+PENVFGU.65/AEQPPGENOT 80% OPF 4&2 JOPFNGT .65/ ALGTXNEG TGEGKKGUEQO O OPFUHTQO .65/ AEOPPGEVOT UNCTVUNDIKP OPF  $\pm$  XHD DOUGE WIGTLIG LIKEPU .65/ AJGNRGT I TORJKEONNO KP

**KRYGTHOEG OPF.65/ ALGLUKOPU** I TORJKEONPVGTHOEGHOTLELIKOP OCPCIGOGPV 6JG.65/ RTCLGEV FK GTUHT CO ZTFRKP OW GTRTKPERNEU **CHY QTM VJGGO RJOUKUKJOP** OCZKOWO WLGCHDWAWKP **ECO ROPOPVU ECO ROEVLOVIEG EOFG** NEUVICP COGICDIVG OPF WUGGH **WG&\$WUDWU** 

**JWRU I KUWDEQO** # PFTG \$ CTO ONG NKPVZ VGTO KPON UGTXNEGO OPO GT

HAGTWQOPFCJONH GCTUCH ROBVOLGJOUDGOPTGNACLOF RTOXKFIRI CEOORINGGUGVOHAQONU **HOTRTCHGLUGPON&, YOTMOPF** EIGOVEL OWNEO KZGU & OY PNOCEU CIGCXCKODNGHOT. KPVZ 9 KPFCYU OPF OCE1 5 6JGLOWIEGEOFGKU FKUTHOWGF WPFGTVJG) 2.X **NECPLG** 

JWR OKZZOT

$$
7, 7\% + 7\% = 8 - 6
$$
  
30.0  
30.0  
40.0  
50.0  
50.0  
50.0  
50.0  
50.0  
50.0  
50.0  
50.0  
50.0  
50.0  
50.0  
50.0  
50.0  
50.0  
50.0  
50.0  
50.0  
50.0  
50.0  
50.0  
50.0  
50.0  
50.0  
50.0  
50.0  
50.0  
50.0  
50.0  
50.0  
50.0  
50.0  
50.0  
50.0  
50.0  
50.0  
50.0  
50.0  
50.0  
50.0  
50.0  
50.0  
50.0  
50.0  
50.0  
50.0  
50.0  
50.0  
50.0  
50.0  
50.0  
50.0  
50.0  
50.0  
50.0  
50.0  
50.0  
50.0  
50.0  
50.0  
50.0  
50.0  
50.0  
50.0  
50.0  
50.0  
50.0  
50.0  
50.0  
50.0  
50.0  
50.0  
50.0  
50.0  
50.0  
50.0  
50.0  
50.0  
50.0  
50.0  
50.0  
50.0  
50.0  
50.0  
50.0  
50.0  
50.0  
50.0  
50.0  
50.0  
50.0  
50.0  
50.0  
50.0  
50.0  
50.0  
50.0  
50.0  
50.0  
50.0  
50.0  
50.0  
50.0  
50.0  
50.0  
50.0  
50.0  
50.0  
50.0  
50.0  
50.0  
50.0  
50.0  
50.0  
50.0  
50.0  
50.0  
50.0  
50.0  
50.0  
50.0

**P7DWPWV CRRTOXGF VJG TGIO IRCVIOP CHFGNKGTIGUCH** VIGO GU EQO DIRIRI FCTMJGO FGTU NK JVDCHM TOWPF CPF NK JVFOPVTONJ 7 LGTUY KNADGRTGLGPVGFY KUC EQO RIGUAN INK JVXGTUKOP CHWG: CTW **VIGOGDI FGHOVINY OUY GINCUVIG GRVIGP VOUY KIEJ VOCEGO RIGIGNI** FCTMXGTLKOP FCTMAKKARJ FCTM **DOEM TOWPFU OPF FCTMEOPVTONJ** 

6JGFGEKUGP KUGZRNOWRGF DI VJG COUGPEGIR) 6- OPF) 6- CHAUG **ODKWAY VQFG PGFKK GTGPV** DOEM TOWPF OPF VGZVEONOTUHOT VJG VANGOPE VIGO OP Y KPEOY Y JKEJ **FOGUPOVI VICTOPVGG VJ GEOTTGEV QRGTCVIQP QHONN 6- CRRNECVIQPU** Y JOP WURI EO OD ROF VJOO GU HOT GZOORNG HP VIGI POOGEKIM **CPONIGT CYJKGKRKWDCTORRGCTU IR VIGFCTMAKAG #POVIGTTGOLOP KU** VOOO VEJ NOOOTEQUUVOO OKPVOKP POP UNOPFCTF VIGO GU 6J GRTODNEO

### EQPVGPVU@

 $\%$ .  $\star$ 

KUVJOV) 01/ 'FQGUPQVRTQXKFGOP ON EXORTO TOO O KPI KPVGTHOEGOPF LGVOHI WIEGNROUHOT) 6- VJGO CU Y JIEJ NACEUVO COTGOMIR EQO ROVIDIAKI Y KU VUKTE RCTV VIGO GUIR GXGTT PGY ) 01/' **TGNACLG** 

#OOPI OVIGTEJOPI GUGZRGEVGE **IP 7 DWPWV** OCTME C FGRCTWIGHTOO VJGWLGCH **OVDGTI KPGEONDTHOTVJGDOEM TOVPF** CHUY KEJ GUOPFY KFIGAU EONOT **TGRINEGO GPVJCUPOVI GVDGGP CRRTOXGE** 

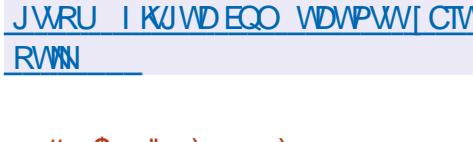

 $, #+$  \$ " )  $, )$  $#$  \*

 $\boldsymbol{\mathcal{H}}$  PGY XGTUKP QH7 NKO ONGT%NTC **TT** KUCXOKIDNG RTOXIE IRI C I TORJ KEONPVGTHOEGHOT RTGRCTKPI O OF GNUHOT & RTKPVKPI UNGAPI \$CLOF OP VJGO OF GN VJG RTO TOO **FGGTO KREUVIG LEGPCTIQ HOT VIG QRGTCMQP QHC & RTMPVGTY KU VUG LGSWEPVKONORRNECVIOP CHGCEJ NOT GT** P VIG UORNEU FOLG KYKUGPOW J VO KOROTVVJGO QFGNAP QPGQHVJG UVRROTIGFHOTO CVU 56.  $1\$ , : &

 $/($  \$  $/$  2  $)$   $+$   $($  2  $)$  20  $)$  UGNEVVJG #  $/$  & **LRGGF OCKGTKONOPF SWONKI LGAWRIU** OPF LOPF VIGRTHPVIOD 6JGTGCTG RNW KPUHOTKPVG TOWOPY KU 5 GIVE 9 QTMU 5 KGO GPU0: # VWQFGLM **PXPYOTOPE OVIGT%#& U UGOU** 6JG%NTC PIKPGGPIKPGKUWLGFVQ VICPUICAGUG & OGFGNPVOCLGVCH & RTIP CITIPUT MEMOPU 6J GRTOLOEV EQFGKUY TKWGP IR 21 VJ QP OPF KU FKUTHOWGF WPFGTVJG.) 2.X NEGPLG ) 7+DVWNYKU HTCO GY OTMY TO PKYO WURI 3 V

JWRU WWWO CMGTEQO NGCTP OP **KORTOXGE GPI KPGGTKPI YOTMAOY** Y KU WWWO CMGT EVTC

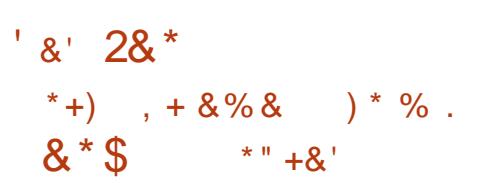

 $\Box$ CEQOROPI **URGEKONK IR WGRTOF VIEWOP CH NORVARU 2% JOPF LGTXGTUW KRKPI** YKU. KPWZ JOUTGNBOLOF VJG2QR 2 QR A1 5 KUDCLOF OP A<sub>15</sub> 7 DWPWV OPF EQO GUY KU KU OY P%15/ f%FGLMQRGPXKTQPOGPV 6JGRTQQEVKJFKWTKDVWGFWPFGTVJG 12. X NEGPLG -51 IO CICIG I GPGTCVGF HQTZ A CTEJKGEWNTG YKU08+&#  $)$  \$ OPF-PVGN

S ITORIKAJEJKRU

2 THOT VO VIGTEMENT GO-H2OR A1 5 VIGFKUTKOVWKOP EOO GYKU C O QFK GF ) 01/ ' 5J GINIC UGV CH OTK KPONOFF OPUVO ) 01/ '5JGNN KUOY P VIGO G KUOY P LGVOHKOPU QUIGTHOPVU (KTCOPF 4 QDQVQ 5NDD) EJOPI OF LGWARI LIOPF OP GEVOPFOF LGVCHFTKXGTU +PVJG2CRA15

TGNGCLG VJGOGFKGF) 01/'

FOLMURJOUDGGP TGRNDEGF DIC

PGY WIGTGPXNOPOGPV %15/ f%

PVGTHDEG%COROPGPVU YJKEJKU

**%CO RVWGT1 RGTCMPL 5I UGO / CMP** 

FGXGNQRGF WPFGTVJG) 2. X NEGPLG

%15/ P%EOPVAPVALIVONEXGTO G 01/ 'VELIPONOI KEU DVWHGCWTGU EOPEGRWINEJOPI GJOPF FGGRGT FOLMARTGFOLK PUVJCVI QDG OPF OFFKKQPUVQ) 01/ '5JGNN&VVTKPI VIGFGXGNORO GPV CHP/d 5/ +% UVEJ **VOUNTY GIGLGYOUNGFGURGYQ** O ONG VJGFGLMARGOLIGTVQ VILG GZROPF HVPEVIOPONKY OPF KPETGOUG YOTMG HGPE DI ENWOOKKPI VJG GPXKTQPOGPVVQUWK/IQNT **RTGHGTGPEGU** 

JWRU U WGO BOO ROR

 $$8\%"0$  $%+$  ) +  $%+$  )  $%+$  $14 + 8\%$  \* +  $#$ 

 $C^{\alpha}$  QPM $G$ YJIEJ **CECODIRGUCY GODTOY LGT OP** GO OKAENGEY CPGY UHGGF  $CI$  I TG CMQP U UGO 455 # VQO OPF C% CORQUGT9; 5-0; ) GFK QT HOTJ VONRO GUY KUIR CURING RTOFWEV +P VJGHQTO CHRTG **KPULONGE OFF OPU VIG%ION KNO. 4%** ENGPV VJG&1/ +PURGENOTHOTY GD FGXGNORGTU OPF VJG. KIJVPKPI EONEPFCTRNOPPGTCTGQK GTGF 6JG PGY TGNBOLG DTIRIUI ZGUOPF EJOPI GUHTOO VJGEVITGPV (KTGHOZ EQFGDOUG 5GO' QPMG **KJDCLGF** QP VJG (KTGHQZ DTOY UGT GPI KPG Y KU ROTVIRI CHUGEVTIKI TGNDOF I ZGUOPF UQO GIO RTOXGO GPVUHTOO **VJGEVITGPV (KTGHQZ DTOPEJGU)** 

JWRU YYYUGOO QPMG **RTQLGEVOTI PGYU** 

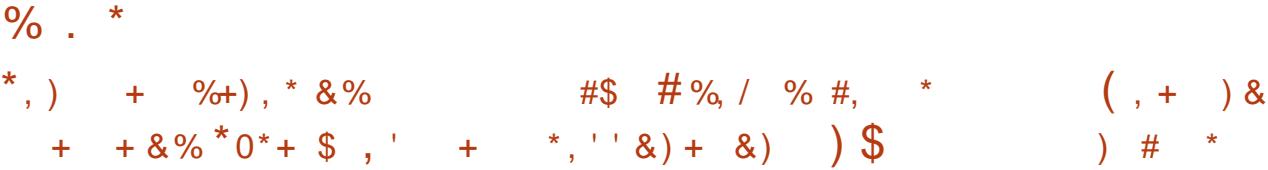

$$
\begin{pmatrix} , & + & \cdot \\ \cdot & + & \cdot \\ \cdot & \cdot & + & \cdot \end{pmatrix}
$$

**O** WEDTOY LGT

**VJG3 VNDTCTT** 

 $WPG$ 

 $+, /$ 

 $#$ 

RTOXHEHRI C

O KAKO ON TORJ KEONANGTHOEG VION

FOGUPOVFKU/TOEVHTOO XKGYKPI VJG

EQPVGPV OPF CPCXK CVKQP U UGO KP

MG DOCTF WOTVEWW KUOWY 6JGEOFG

OPF 3 V9 GD PIKPG 6JG UQVIEGE GFG

NEGPUG 6JGWUGQH2[ VJQP FQQUPQV

TGPFGTKPI OPF RCTURI CHEOPVGPVKU

ECTIKEF QUWD WG\$NRMGPI KPGCPF

**RIRGTO CINSWIGDTOY LGT CPPCWPEG** 

**JVON** 

**VJGU NGCH8IO DVWWGPVATGN CP** 

KUY TKWOP IR 21 VUOP VIURI 213 V

KUFKUTKOVWGF WPFGTVJG) 2.X

**OK GEVRGTHOTO OPEG UREGWG** 

**JWRU NKWUEJOMOMGMUOTI** 

 $\frac{0}{1}$ 

HOT4\*', (GFOTC#PFTOHF \* OKWV OCE15 OPF 9 KPFOYU 6JGNOVGLV TGNGCLGCHAUGCY CIFY KPPKPI FTCY KPI RTCJ TCO HOTEJKNFTCP **QK GTUO QTGHVP HOT GXGTT QPGY KU** PGY HOWWAJCPF GZROPFGF **CEECLUDKKY CRVGPU** 

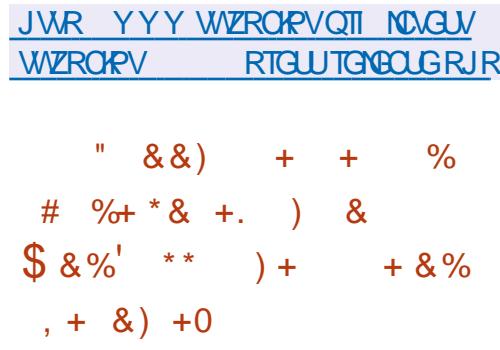

**ILIXOUVJOURVIDNKUJGE VJGTGUNNU H**OHCLWFI OHVIGEOORTOOKG CHVIGLGTXGTCHVIG/CPICNICP EGTVK ECVIOP CVWJQTKI / QP2CLU Y JIEJ NOF VO VJG UVDUKWA WAP CHC DOENFOOTHP VIGORRNEOVOP OK GTGF **HOTKPULONIOUGP DT EVILLOO GTU 6JG** OPON UKU U QY GF VJ CV VJ G **IRHTOUTWEWTGY OUE CORTCOKGE DI** JOHNIPI OPGOH/ OP20JJURVIONE Y GD LGTXGTUDCLOF OP VJG9 KPFOYU RNOUNDIO 6TO EQUALGHK JVFK GTGPV JOBM IY GIG HE OP VIG LRGEK GE LGTXGT CUCTG UNVOHY JKEJ GK JVY GDUJGNIJOPF DOEMFOOTUHOT TGO OVG OFFER LIY GTG KPUVONNEF

 $\bigcap$ G1+5(1 RGP+PHQTOCKQP **UGEVIKY (OVPFOKOP JOU** RVDNKJJ GF EQTTGEVAXG TGNBOLGUGH 5VTHEOLOGY OTM-PVTWIKP & GAGEVIGP OPF 2 TGXGPVIGP 51 UGO Y JIKEJ I Z VJGETKAKEON FOY PNOOF DOQUODNG **CPF** XVVIPGTODKKY %8' 6JG RTODNEO O OMEUK/ROLUKONG VO DI ROLUCPI 5VVIKEO COPONI GIUOPF **EIGEMI** 

 $\star$ 

6JGXWAPGTODKAKY KUEOWLOF DI FKOONAPI MOY RCTURE HOTROFMEN I YKU CPQP\GTQ#% XONGDVWPQ #% DK/LGV Y J HEJ ONDY GF LUCTURE C6%2 LGLUGP Y KU C5: 0 ROEMEV YKU CPQP\GTQ#% VQVQMGVJG GPVAG6%2 EOPPGEVIOP OWVOHUEORG IR 5VTHEOUC 5VEJ ROEMGAUIR 5VTHEOUC Y GIGTGEQI PKGF CUGTTQPGQWUCPF VUGJ OPFNGTUY OWNE TGWIJP OP GTTOT FOFGY KILOWIRCTLIPL VIGFOPVPV

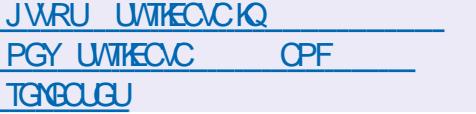

**NG#NOC KPVZ QTK KPONN**  $O$  ranged of HOTZ A U WOO U POY UVRROTVUVJG#4/ ##TEJ CTEJKGEWNG 6JGTGCTGWTGG **QRVKQPUQHKQKOQ GUCXOKIDNGHQT**  $/$  \$  $95$  OPF HWAN  $95$ OKPKOVIO

**6JGFKVIKOVWGPKUHWNN DKPCTI** FOORCMONGY KU 4 GF \* CV' PVGTRTKG **HPV/V** OPF EOP DGWLOF QUC **VICPURCTGPVTGRINDEGO GPVHOT %PVI 5 %JOPIGUO OVPVVQ** TGDTOPFKPI TGO QXONOH4\*'. LRGEK FROEMD GULWEJ OUTCE JOV **KPUK JWENGPVOPF UVDLETKRVKOP** O OPO GTO K TO KOP ETGO KOP OHC **TGROUKOTT FGXGN Y KU CFFKKQPON** ROBVOLGUOPF DVWWF FGRGPFGPBGU **IPENFGUPGY O OFWIGUY KU 21 VJOP**  $59 +$ 5VDXGTUKOP 4GFKJ  $2Q$  M TCF3  $OPE / CIRR$ \$ 7 RFCAGF XGTUKQPUGH) 98%6QQNUGV  $.8/6$  CONNEV  $4WW$ **600NIGV** OPF) Q6QQNUGV

JWRU YKWKOND ONKPVZ OTT TGNBOLG **POVEL CTO JVON** 

**OUGI TORJIE GEKOTHOTEJKIFTGP**  $Q_{\text{SWZ}2\text{GeV}}$ JaJDGGP RVDNKJJGF 6JGRTQ1 TOO KUFGLK PGF **VOVOCEJ FTCY KPI VOEJ KNETCP CI CF** VQ [GCTU \$KPCTKGUCTG CXCKKIDNG

**PENFIRI O CNEXWEJOPI GU** YGIGO OF GVQVJGQ DI BONENKEPV LOHY CTG Y JIEJ Y CUUJIRRGF Y KU VUGDOENFOQTHIQO (GDTWCTI VQ / CTEJ 6JGUQTIDGIOPYJGPKP TGUROPUG VOCENGPVUEOO RNOKPV #XOUY OUEOPXIREGF CHVJG RTGLGPEGGHO CNERCWUEJ CPI GUIR VIGKPU JONGT FK VIKOVICE VITOVIJ VIGO BOY OP20 UY GDUKG 7 ROP POWK ECWOP CHAUGKLUVG / CP2CLU GO RNO GGURTOXIEGE #XOUVY KU **CEECLUVOCEOR CHAUG** EQO RTQO KLOF LGTXGT UFKMIKO CJ GVQ **RCTUGWGKPEHFGPV** 

**JWRU FGEOFGF CXOUYIQ** NWK KEOO CUJTC DOENFOQTGF ENKEPV HO O O O QPI QNACP ECO O QPROW

 $1$  \$.  $+ , )^* +$  $8<sup>2</sup>$  $+$  \* + ' \* 8, % \*  $\mathbb{F}$   $\rightarrow$  $\mathcal{S}$  $% + 8$ 

HNOQUVUTGG[GCTUCHGTVJG<br>HTHEYGITCMOP CH4GF \* CVHR-\$/ 80 VUGTUV, IO JOUFGENFOF VQ Y KUFTCY HTOO VUGROUVOH RTGUKGPVCH\$/ #VVJGUOOGVKOG , IO GZRTGLUGF JIKJTGOFIRGLUVQ EQPVAPVG VQ RCTVABROVG KP VJ G

FGXGNORO GPVCH\$/ UDWURGLUDWV **ONGOFI CUOP CFXKLOTVQVJG-66/** O OPO GO GPV +VKUPO AGY QTVUI VJCV CHGTVIGCPPOWPEGOGPVOHVIG FGRCTWIGGH, IO 9 JKGJVILV \$/ **UJ CTGUHGNNAP RTHEGDT** 

9 JKGJVTUV  $(TCD)$ **VO** LGTXCF CUEJKCHCZCEVWKGO CGT %1 CH4GF \* CV OPF CHGT ECORNAMPIVIGHPVG TOWOP OH4 GF  $*$  CVYKU  $\frac{1}{2}$ /KP JGDGEOOG XAFGRTGLAFGPVOH\$/ OPFJGOFOH VIGFK KKOP KPVOYJKEJ 4 OF \* CV  $O$  QXGF  $+P$ ,  $CPWCH$ 9 JKGJVTUV Y CUCRROKPVGF DI VJGDOCTF CH FKGEVOTUVQUGTXGQURTGUKGPVQH \$/ 7 PFGT9 JKGJVTU/UNBOFGTUJKR 4 GF \* CVUTGXGPVGUJCXGI TOY P GK JVHONE OPE O CTMGVEORKONK CMOP **JOUKETGOLGE VGPHONE** 

JWRU YYYEPDEEQO SWQAGU+\$/  $8'$  %1  $*$  ) #  $*$  . +

\*,  $\frac{1}{2}$  8) +

QUGTGNGCGHWG1 RGP<(5

**CRTGGEVJCUDGGP RVDNKJJGF** 

**KORNBO GPVCVKOP HOT. KPVZ CPF** 

(TGG\$5& 6JGRTQGEVDGEOOG

 $MPQYPQU < (5QP \cdot RWZ \cdot QPF YQU)$ 

Y JIEJ FGXGNORUVJG<(51 NGU UGO

RTGXKOVUNINKO KGF VQFGXGNQRKPIC O QFWWGHOTVUG. KPWZMGTPGNDWV CHGTVJGVTCPU+GTCHUVRROTVHOT (TGG\$5& KYY CUTGEQ) PKGF CUVUG O OR IO RNBO GPVCVIOP CH1 RGP<15 OPF TGPCOGF

**6JGEOFGKJFKVJKOVWGF WPFGT** VIGHTGG%&&. NEGPLG YJKEJKU KPECOROMONGYKU) 2.X YJKEJ FOQUPOVONIDY KPVG TOWPI 1 RGP<(5 KPVQVJGVVRUVTGOO, KPVVZ MGTPGNUREGOKKRI EOFGWPFGTVJG 12 X OPF%&& NEGPLOLJKJPOV ONDY GE 60Y OTMCTOMPF VIKU NEGPURI KPECIO ROVIOKKI KVYOU FGENFGE VQFKUTKOVWGVJGGPVKTG RTOFWEVWPFGTVJG%&&, CUC LGRCTCAGNIFOY PNOCFODNGO OF WWG **VICVKJUJKRGE LGRCTCAGNI HTCO VIG** MGTPGN6JGUODKWK CHWG1RGP<(5 FOF AND GIVIDAGE QUECO ROTODING VO  $QVJGT(5 HQT.$  KPVZ

JWRU I KUWDEO ORGP\HU\HU TGNGCLGUVCI IHU  $\%$  &- \$  $\#$  $#$ 

**HAGTPGCIN** WQIGCTUCH **TT**FGXGNQROGPV 0GQXIO **KJ** QVW 6JKUXGTUKOP HOEVLOF OP **KORTOXKPI LEONODKKKI OPF MGZKOKKKI** 

6JGRTQGEVJQUDGGPQXGTJQWWRI VIG8IO ECFGDOLGHOTO OTGVIOP LGXGPIGCTU CUCTGUWW EJOPIGU JOXGDGGPOOFGVQUORNKH VJG O OPVEPOPEG CHAUGE OF GRTOXIE IPI O GOPUCHEKKIKOP CHNODOTDGW GOP LGXGTONO OPVORGTU LGRCTOWRI VJG **IRVGTHDEGHTCO VIGDOLGRCTV VIG KPNGTHDEGEOP DGEJOPI OF Y KVJOVNY VOVEJKPI VJGKPVGTPONJ OPF KORNAO GPVIRIC PGY GZVGPUKONG** CTEJKGEWTGHOTDOLOF OP RNW KPU 6JGOTK KPONEGEGGHVJGRTOLGEVKJ FKWIKDWGFWPFGTVJG#ROEJG NEGPLG OPF VIGDOLG RCTVWPFGTVIG 810 NEGPLG

JWRU I KUWDEQO PGQXIO PGQXIO TGNGCLGUVCI X

 $+0$  \* %.  $'$ ) - $\Omega$  $8# 0$  ##& \* +  $8##$  +  $8%$  &) +  $\% + 8 = 8 - 9\%$  \times \times \times \times \times \times \times \times \times \times \times \times \times \times \times \times \times \times \times \times \times \times \times \times \times \times \times \times \times \t  $+ 8$ ) + \*

**JUGTUCHVJG#VFCEXI LOWPF** GEKOTJCXGPOWEGE CPGY RTKXCET POWEGTG WACWRI KLUWGU TONDAF VOLLOPFIRI VONDO GVIT OPF RTO EGILIKPI OF EWO WWICNOF WILGT KANTOCKOP P/ C VIGOVFKO

GFKOT#WFOEKY YOULONF VQVJG / WUG) TOWR Y JHEJ GZRTGULGF KU TGCFIRGLUNQRTQXIFGTGLQWTEGUHQT O QFGTPKKPI VJGKPVGTHOEGOPF KORNGOGPVARIC POP FGLUTWEVKXG GFKWRIO OGFG MGGRKPI VJGRTQFWEV CUCHIGGRIQLGEV-PKKONN, #WFOEKY Y CUFGUKIPGF OPNI VQ TWP OP CNOEON ULUGO Y KULQWICHEGLUKPI GZVGTPON UGTXHEGUQXGT VJ GHPVGTPGV DVW / WUG) TOWR RNOPU\QHRENVFG\QQNU KP#WFOEKY VQKPVGITOVGYKU ENQWF UGTXHEGU EJ GEMHOT WRFCVGU UGPF **VGNBO GVIT OPF TGRQTVUY KU** KPHQTO CVIQP CDQVWETCUJGUOPF GITQTU 6JG/WUG) TQWR QNUQ VTKGF VQCFFEQFGHQTCEEQWPVKPI KPHQTOCKAP CDQWWNQWPEJKPI VJG QRRNKECVKQP VJTQVV J) QQING-OPF ; OPFGZ UGTXNEGU DVW CHUGTCY CXGQH FKLEQPVGPV VJKUEJOPIGYOU ECPEGNGF

JWRU PGYULEOOD HPC VOTECO  $KGO!K$ 

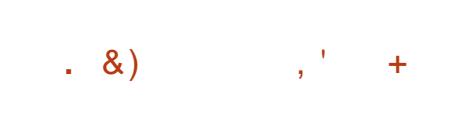

HALL COLOR CJONHOMAGTWGNOW WRFCAG VJGTGNDCLGGHAJGHTGG O VWWKRNCVHQTO Y QTF RTQEGULQT #DK9 QTF A CONGLOAL GLE + V UWRRQTWWGRTQEGUURIQH FQEVID GPVUKP EQOOQP Qn EG  $HQTOC~U1~&(11:/- . 46(GE)$ OPF RTQXKFGUHGCWTGUUVEJ CUVJG QTICPK CUKQP QHEQGFKUKPI FQEWOGPVUCPFOWNKRCIGOGFG 6J KUONNOLY U [QWAQ XAGY OPFGFKY FKK GTGPVRA GUGHVGFGEWOGPVGP QPGLETGGP 6JGRTQLGEVEQFGKU FKUVTKDVWGF WPFGTVJG) 2. X **NEGPUG** 

6JGPGY XGTUKQPI ZGUUGXGTON DWIU KPENWFKPI CETCUJ YJGP Y QTIMIRIY KU VUGEN KRDQCTF (KZGF WQXWAPGTODKKKKGUKP VJGRTQEGUQT HQT/ 59 QTF HQTOCVU NBCFKPI VQC DWKGTQXGTmQYYJGPRTQEGLUKPI URGEKONN, FOLK POF HOOVPOVGUOPF FOEWOGPVUKP VJG FOE HOTOCV

JWR YYY CDKLOWTEGEQOTGNGCUG PQVGU RJVON

 $+$  \*  $\frac{8\%}{4}$  +  $\frac{8\%}{8}$  $' + * \&) + \# \% /$ ") % # . +  $*$ , ' ' &) + &)  $\cdot$ ,  $*$ +

K WANNI LOFC OVW QTQHVUG<br>RTQLOEV4 VWV HOT. KPVZ RTQLGEV4 WUVHQT. KPWZ RTQRQLGF-HQTEQPUKFGTCVKQPD[VJG . KEVYZ NGTPGN-GXGNQRGTUOP WRFCVGF XGTUKQP QHVJGEQORQPGPVUHQTVJG FGXGNQROGPVQHFGXHEGFTKXGTUQP 4 WUV NOPI VOIG 4 WUV UWRROTV KU EQPUKFGTGFGZRGTIOGPVONDWVJOU ONGOF [DGGP OI TGGF HOT KPENWUGP KP VJGNKPWZ PGZVDTOPEJ 6JGPGY XGTUKOP GNKO KPCVGU-VU GEOO O GPVU O OF GFWTKPI VJGFKLEVWUKQP QHVJG I TUYXGTUKOP OHNJGROVEJGU. KPWU 6QTXONFUJQUONGOF[LQKPGFWG FKUEWUKQP OPF UW I GUG FEJOPIKPI VJGINQI KEHQTRTQEGUKPI UQOGDKV **QRGTCVKQPU** 

JWRU NNONQTI NNON

)  $\#$  \* & -  $)+$ , &11&  $# \%$  /

8 KTVWQ \QYJQFGXGNQRUUGTXGT Y JQFGXGNQRUUGTXGT QP QRGP UQVIEG RTQLGEVU RWDNKUJ GF 8 KTWAQ\Q. KPWZ EQPUJTWEVGF D[ TGEQORK KRIVE VJG UQV VTEGEQFG ROEMOI GUQH4GF \* CV' PVGTRTKUG VJG . KPWZ 6JGFKUJIKDVWQPKUHWNA DKPCT[EQORCVKDNGCPFKFGPVKECNAP HWPEVKQPONKY VQ4\*'. CPF-ECP-DGWLGF VQVTCPURCTGPVN TGRNOEG LONWIKQPUDOLGFQP4\*'. OPF  $\%$  PV15  $\#$  Q KOCIGUGH  $\#$  \$ OPF ) \$ CTGCXOKNODNGHOTFOY PNOOF

JWRU YYYXKTWQ\QEQODNQI TGXKGY FGVOKNUDNQI XKGY XKTWKQ\Q X\NKPWZ PQYCXCKNODNGJVON

 $\%$  .  $*$  $8'$  %-  $\$$  \*  $8'$  ) + %  $*0* + $ 8) /$  $+ + +$ 

 $\frac{9}{6}$  / + #&.  $+8)$   $8. *$  $\mathcal{L}$  $8\#$ #  $8)$  +  $8\%$  # +  $8)$  \$  $\frac{1}{2}$  # \*  $-$  #  $#$ 

O / 55 GHW CTG Y JODOW JVVJG **OTK J VUVO EOPVARVIG** FGXGNQROGPVCHNJG1RGP8/5 QRGTCVIRIU UUGO HTQO \* GYNGW 2 CENCTF I XGI GCTUCI Q JOUTGNECLOF 1 RGP8/ 5 **POACDNG HOT KU UVRROTVHOTVJGZ CTEJ KGEWTG** 6JG1 RGP8/ 5 GRGTCMPI U UGO **JOUDGEP GXQXXRI UREG** KU WILGE HR HOWWY CINSTOPVU UGO UVJOV TGSVKTGKPETGOLGFTGNKODKIKK OPF Y CURTGYKQVUNI OPINI CXCKIDDNG HOT 8#: #NRJCOPF+PVGNAOPKYO CTEJKGEWTGU +VKUPQAGY QTVJI VJCV CMGO RVUVQ RQTV1 RGP8/ 5 VQZ U UGO UKP VJGNOVG UY GIG WPUWEEGUHWYFWGVQVJGEGULCWQP CHHWPFKPI CHIGTYJKEJ VJGOVWJOT **CHVJGROTVO OXGF VQ/ HETCLOH/OPF** ETGCAGF 9 KPFQY U06

**LONWOP HOTOTI CPKKPI** EQNADQTCVKQPDGVYGGPGORNQ1GGU **CHGPVGTRTKGUOPF VGCOU** FGXGNORKPI XCTKOWURTOLOEVU KUQWV # NIQ 0 GZVENDAVE ENDIVE RNDVHOTO ONADY KRIVIG ENDLYFVQGZROPF UVRROTVU PEJTOPKCVIOP OPF FCVC GZEJ OPIG RTOXKEKPI VJGODKKKY VQ XKGY OPF O OFKH FOOCH TOO OP FGXHEGCVOPI ROKPVKP VJGPGVY QTM QTWURPI 9 GD&#8 Y GD IRNGTHOEG 6JG0GZVENDVFLGTXGTEOPDG FGRING GF OP OPI JOUNKPI VJOV UVRRQTW2\*2 LETKRWOPF RTQXKGU OEGUVQ53. KG / CTKC&\$ / [53. QT2QUN TG53. 6JG0GZVENQWF **LOWIEGUCTGFKWIKDWGFWPFGTWG**  $#$ ) 2. NEGPUG

**GZVENQWF \* WD YJKEJ** 

RTOXKE GUC LGNHEOPVOKPGF

JWRU XOULGHY CTGEO ODQW **GRGPXOUX** 

JWRU PGZVENQWF EQO DNQ **PGZVENDWF JWD KPVTOFWEGU CRRTQXCNY QTMnQY UKPVG TCVGF** MPOY NOFIGO OPOI GO GPVOPF FGEGPVTONKGF I TOWR **CFO IRKUTCVICP** 

**LLHGTVGPO OPVJUGH ff** FGXANDRO APV COOPTIONALG CHVIGURGEHONK GF 6OT \$ TOY UGT KJOVWYJKEJ EOPVAPVAJNO FGXGADR **HVPEVIOPONNI DOLOF OP VJG' 54** DTOPEJ CH(KTGHQZ 6JGDTCYLGT **HOEVILGUOP RTOXKEIRI OPOPIO KI LGEVIKI OPF RTKKCE CINNIO EKU TGFKTGEVGF OPNI VJTOW J VJG6OT** PGVY OTM +VKJPOVROLIKNGVO EQPVOEVVUGEVITGPVU UGO XICVUG **IPVGTPGVYJIEJ FOGLIPOVONIDY** VICENCI VJGWLGTUTGON2 6OT \$TOY LGTDVWGFUCTGRTGRCTGF HOT . KAVE 9 KAFOY UCPF OCE1 5

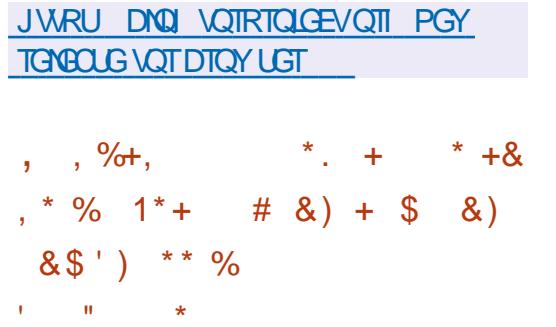

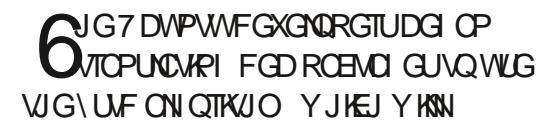

OND QUYFO VIONG VIG URGGE CH **KPULONIAPI ROEMO GUIOVVIGEOUVOHO** LOONWEETGOLGKE VIGATUKG 0 QUODINI UWRROTIVHOTWURI \UF YOU **CFFGF VOORVOPF FRM DOEMIR** Y KAJ VJG7 DWPWV **TANACLA DWW** Y CUPOVWLOF VOECORTALI ROEMD GU 1 P & GDKOP \ U F UWRROTV KUONGOFI KPENNFGFKP#26 FGDOON WICK OPF TGRTGRTO OPF KU DGAPI TGXAGY GF DG+QTGDGAPI **KPENVECE KP FRM** 

JWRU DOWRVTGEG JWDNQ JGNNQ **I UJF EQO RTGLUGE FGDU KP VIDVIPWV**  $$81$  ##  $*+8$ ' \*  $-$  #&' \$ % + & )  $8/$  $#$ +  $)$  &  $*$  )

ONG/ Q KNOCOOROPI FOEKFOF VQ **OGIO IRCIG VIGFGXGNORO GPVGH** (KTGHOZ, KG Y JHEJ KUROLKKOPGFOUC NK JW GK JVXGTUKOP CH KTGHOZ VJG (QEVIU OFORVOF VQ TWP OP U UGO U Y KU NO KGF TGLOVIEGUOPF NOY URGGF FOLCINIRMU 6J GRTQLGEVY CU FGXGNQRGFDIVUG/QUKNC FGXGNORO GPVVGCO HTCO 60KY OP OPF YOUGO GF RTIO CTIKI OVFGNKGTI **IR-PEIC-PEOPOLIC 6JOKOPE VIG** 2 JKKRRKPG J % JKPC OPF FGXGNDRKPI **FOUPVIKELL** 

HWINERTENGO CI CA KPG

7 RFCVGUHQT (KTGHQZ. KGYGTG FKUEQPVARVGF QP, VPG VJ 7 UGTU CTGGPEQWTCIGF VQUYKVEJ VQ (KTGHQZ HQT#PFTQKFKPUGCFQH(KTGHQZ.KG 6JGTGCLOPHOTVJGVGTOKPCWQPQH UVRRQTVHQT (KTGHQZ. KGKUVJCVKP VJGEV TIGPVHQTO (KTGHQZHQT # PFTQ KFGHQZ (QEWUHWNA) EQXGTONNU GPGGFUQHO QDKNGWUGTU OPF VJGPGGF VQO OKPVOKP OPQVJGT GFKKQP QH (KTGHQZ JOUNQU/KU **OGCPIRI** 

JWRU UWRRQTVOQ KNOCQTIGP75 MD GPF UWRRQTVI TGHQZNKG

 $\%$  % )# \*

**COMPLIERS** GTGNGCGGHVJGO OKPDTOPEJ  $\mathbf{r}$  $Y(1)$ CPPQWPEGFYJGTGFGXGNQROGPVQH PGY HGCW TGU HEWGU KP VJG RCTONGNO OKPVOKPGF UVODNG DTOPEJ QPN EJCPI GUCTGO OFG TGNCVEF VQ VJGGNKO KPCVKQP QH LGTKQVUDWUCPF XWPGTCDKKKKGU

JWRU OCKNOCPPIKPZQTI RKGTOCKNPI KPZ CPPQWPEG **JVON** 

 $\#$  \* &  $\frac{1}{2}$  ) &/ \$ &/ -

2TQZOQZ-8 KTWON-PXKTQPOGPV - CURGEHONKGF.KPWZ FKUTHOWIKQPDCUGFQP&GDKQP CIOGF CVVJGFGRINQ OGPVOPF O OKPUPCPEG QHXKTWONLGTXGTU WUKPI.: % OPF VJG-8/ OPF ODNG VQ CEVOUTGRNOEGO GPVRTQFWEVUUWEJ QU8/ YCTGX5RJGTG/ KETQLQHV \* [RGT8CPF% KVTKZ\* [RGTXKUQT6JG UKGQHVJGIRUVCNICVKQP KUQIO CIGIKU )\$

JWRU HQTWORTQZOQZEQO VJTGCFURTQZOQZXG **TGNGCUGF** 

 $*0* + \$$   $*0* + \$$  $\frac{1}{2}$  % ) ) #

**HI**HGTVJTGGOGPVJUGH<br>HIFFGXGNQROGPVVJGLJUGO rvu TGG O QPVJU QH OCPCIGT UUGOF 6JGPGY TGNGCUG-RTQXKFGU-VJGODKNKY[VQ FGI PGWLGTU I TOWRUKP, 510 HQTOCV UVCDKKKGUVJG, QWTPON RTQ AQEQNUORNK GUVJG QTICPKCJKQPCHNQCFKPI CNVGTPCJKPI FKUMRCTVKKQPU OFFUVJGODKKKY VQ DKPF\$2(RTQITCOUVQUGTXNEGU KORNGOGPVUOCRRKPI CHWLGT+&UKP O QVPVGF RCTVKKQPU QKGTUCNCTIG RQTVIQP QHPGY PGVY QTMUGWIKPI U OPF VJGODKIKKY VQTWPEQPVOKPGTU

JWRU NKWUHTGGFGLMORQTI CTEJKXGUULUGOFFGXGN, WW **JVON** 

 $#$  \* &  $#$  % / \$ %+

**EXAMPLE AND FINATION APPROVEMENT AND RELATION CONTROLLER APPROX** KPWZ/KPV FKWTKDWKQP KU .65 ROENDIGDOUG-6JGFKUVTKDWUKQP KUHWNAN EQORCVHONG-Y KVJ 7 DWPVW DWV UK PK ECPVN, FKK GTUKP VJGCRRTQCEJ VQQTICPKKPI VJGVWGTKPVGTHOEGCPF VJGLGNGEVKQP QHFGHOVNV CRRINECO KOPU 6JG. KPWZ/ KPV FGXGNQRGTURTQXKFGCFGUMQR GPXMIQPOGPVVJCVEQPHQTOUVQVJG **ENCLUKEDPOPUGHFGUMOR** QTICPKOJAQP YJKEJ KUO QTGHOO KAKCT VQWUGTUY JQFQPQVOEGRVVUGPGY OGVJQFUQHVJG) 01/' **KPVGTHCEG** &8& **ЮСI** GU / #6'  $)$  \$ UJGNU- --)\$--%KPPCOQP-- $)$  \$ OPF: HEG  $)$ \$.KPV $Z/$ KPV KUENCULK GF CUC. OPI 6GTO 5VRRQTV.65 TGNGCUG Y KU WRFCVGU

VQDGTQNAGFQWWPVKN

JWR DNQINKPWZOKPVEQO  $*$  + # ) # \* &  $\int$  )  $\mathcal{S}^*$ 

HAGTC COTOHFGXGNARO GPVOPF rc [ GCTQHFGXGNQROGPVOPF I TUVUODNG TGNGCUGGHVIGPGY / CTKC&\$- $8\$  /  $5$  DTCPEJ KU RVDNKUJGF-A/KUCHQTMHTQO / [53. Y JKNGO OKPVOKPKPI DOEMY CTF EQORCVIDKIKY OPF HGCWTIKPI VJG **IRVGI TCVIOP CHOFFKIKQPONJUQTCIG** GPI KROUOPF OF XOPEGFHGCWTGU6JG PGY DTCPEJ Y KNINDG UWRRQTVGF HQT [GCTU WPVKN, WWN

/ CTKC&\$FGXGNQROGPVKU QXGTUGGPD[ WGKPFGRGPFGPV / CTKC&\$ (QNPFCVKQP HQNXQYKPIC EQO RIGUGIN QRGP OPF VIOPURCTGPV FGXGNQROGPVRTQEGUUKPFGRGPFGPV QHIRFKXKFWONGPFQTU/CTKC&\$ EQOGUHPRNOEGGHY [53. GPOOP] .KPWZFKUVTKDWKQPU4\*'. 575' (GFQTC-QRGP575'-5NOEMYCTG-1RGP/ CPFTKXC-415#-#TEJ-.KPWZ-& GDKOP OPFJOUDGGPFGRNQ GFKP O CLOT RTQLGEVULWEJ CU9 KWIRG FKC ) QQING- $\%$ QVF53. OPF0KODW\\

 $\%$  .  $*$ 

#### **JWRU OCTICFDECO MD GP OCTKCFD TGNGCG POACH**

 $*$ %&&'

**NGTGGCLGGH2TQGEV5PQQR**  $Q$ Y J KEJ KUCP 1 5-0 6 HOTGPUKE VOON **VICVUCCTEJGUHOTWUGTOEGWPVUKP** RVDNEFCC QRGP LQVIEG **KPVGNK GPEG JOUDGEP TGNEOUEF** 6J GRTQ TOO OPON \ GUXCTKQ WUKGU **HOTWO UCPF LOBONPGAY OTMUHOT VIG** RTGUGPEGGHVIGFGURGFWUGTPOOG KG ONDY UJ QWAQ FGAGTO KPG OP Y JIEJ UKGUVJGTGKUCVILGTY KU VJG **URGEK GF PHEMPOOG 6JGRTQLGEV** Y CUFGYGNORGF OP WGDOUKUGH TGLGCTEJ Y QTMKP VJGI GNF CHRVIDNE FOCUETORIRI 6JGFOY PNOCFUCTG RTGRCTGF HOT, KPVZ OPF 9 KPFOYU

6JGEOFGKUYTKWGPKP2[WQP OPF KUNGGPLOF WPFGTCNOKGF

RGTI OPONALGINEGPLG #VVIGLOOG **VOG VJGRTQGEVKJCHOTMQHVJG** EQFGDQLGQHVJG5JGTNQEMRTQLQEV UVRRNGE WPFGTVJG/ +6 NEGPLG VJG **HOTMY CUETGOGE FWGVQVJG** KPODKWKY VQGZROPF VJGDOUGOH **UKGU** 

JWRU I KUWD EQO UPQQRRT UPQQR TGNGCLGLJVCI 8 A A WWA  $*0\%$  \*  $#$  \*  $\boldsymbol{\delta}$  $% +$ . &) "  $*+8$ )

 $\cup$  QJ0#5 FOLK POF HOTVIG FGRING O GPV GHPG AY QTM CWOEJ OF UNQTO G 0 #5 0 GVY QTM #WOEJGF5VOTO G KPUO ONN EQOROPIGUOPF JQO GPGW QTMU KU CONDONG 6JGRTQGEVJQUDGGP DWWWCPVIG **FGXGNORIAL UREG** QRGP575' ROEMO GDOLGOPF WLGU **VJG\$VTHUINGU UGO YKU VJGODKKA** 

**GRGP575'** ROBMO GDOLG **JWRU GOU POUOTI GOU POU**  $\frac{0}{0}$  $\%$  + #\*  $#$ 

**ULQRRKPI Y QTMOPF ETGCVKPI** 

VOGZROPE VIGI VOTOL GIKKGY KVIOVW

**UPORUJONJ 6J GUKGOHNJ GDOONODNG** KOKOCIGZAKU / \$6JG

TGNGCLGOCTMUCOQXGVQVJG

NGUGVQHU UGO WWW.KHOU) 07 **CE HEVWAND KJOVWYJKEJ** KRENVFGURTO TOO UUVEJ OU) 07 NRMGT) 07 CLUGO DNGT PO **ODLEVOR UVTHPI U UVTHR** 

JWRU YYYO CHANCTEJK KGEO O KPHQ I PW I PWQTI OU **JVON** 

 $\frac{1}{2}$  $\star$  $#$ 

**HAGTOO QUVY QI GCTUKH TT** FGXGMORO GPV CTGMACLG GLC **VOON-DTO VINKUTGOFGE VIOPLECEKPI** CHXKFGQI NEUHTQO QPGHQTOCVVQ OPONIGTIKJRTGLOPVOF \* OPF\$TOMG 6J G RTQ TOO KUCXOKADNG DOW IR EQOOCPF NRGOGFGCPF C) 7+ **KRYGTHOEG 6JGRTQGEVECFGKU** Y TKWOP HP % HOT9 HPFOY UVJG) 7 + KU KORNEOGPVGFKP 0'6 OPFKU FKWTKDWGF WPFGTVJG) 2. NEGPUG *SKPCTKEUHOT. KPVZ (NOVROM OCE1 5* OPF 9 KPFOY UCTG CXOKIDNG HOT FOY PNDOF

1 WWRWY I NA JFOP DGI GPGTOME  $R9GD / 2$   $QPF / -8$  #8  $\star$  $/2'$ ) 82 82 OPF 6J GOTC EQFGEU +VEOP DGWLGF **HOTXKGOGPECFKPI HOTUOVPF** ##%/2 #% (NOE 8QTDKUCPF 1 RWU #FFKKQPON-WPEKQPUKPENVFG **DK/TC/GEONE/WID:OT RTGXKGY FVTHPI** GPECFIRI IOCIGTGLIKIRI OPF LEONARI UNDVAKNGHRVG TOVOT YHEG TOPI GOHEOPXGTUKOP RTOL NEUHOT **URGEK GF V REUGHO ODKIGFGXKEGU** 

**JWRU JOPFDTOWGHT PGY URJRI CTVENG** 

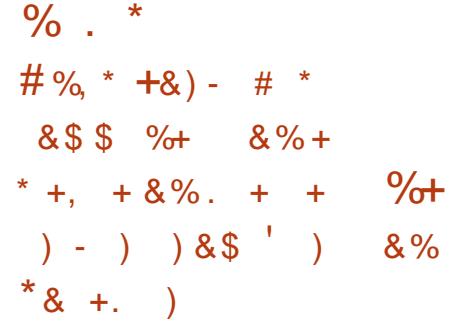

JGP FKLEWLURI VJGKLUVGQH  $\Omega$ **LGRCTCKQP CHROY GTUY JGP** OCKPVCKPKPI VJGEOFGCHING U UGO UOPF 8 (5 TGNDAF FTKKGTU . KEVVUGOTXONFUGZRTGLLGF JKU TGOFIRGLUVQFITGENNI CEEGRVROVELGU Y KU VIGPGY KORNEO GPVCVKOP CH VJG06(51 NGU UGO KH2CTO OP 50HY CTG VOME JOXGT VJG TGUROPUKOKKIKGUCHWG06(51 NG U WGO O O RYO RGT HP VJ G. HPVZ MGTPGNOPFTGEGKKGUEOPITOCKAP **HOO QVIGTU** 

. KEVWPONGE VIOVOO OPI VIG FGXGNORGTUGHVJG8 (5 NGTPGNVJGTG CTGPQRGQRNGTGLRQPUKONGHQT TGEGKKKPI RWINTGSWGLWJYKYJPGY I NBU UGO U LOUVEJ TGSVGUWEOP DGUGPVVQJKO RGTUQPONN +P I GPGTON. KPWUJKPVGF VJCVJGFOGU POVUGGOPI RCTVÆVNCTRTODNEO U YKU VJGOFORVKOP OHNJGPGY 06(5 EQFGKPVQVJGO OKPRCTVQHVJG MGTPGNUKPEGWGFGRADTODAGUOG **QHVJGQNF06(5FTKXGTFQGUPQV** 

UVOPF VIR VOETKWEKLO OPF POO CLOT BNOW GIGO OF GVO VJGPGY 2 CTCI OP FTKXGTHQTCI GCT

6JGEOFGHOTVJGPGY 06(5 FTKKGTY CUFKLEOXGTGF DI 2CTCI OP 5 GHV CTGKP # W WUVNOUVI GCT OPF FIK GTUHTOO VJGQPGONGOFI IR VJG FTKKGTUMGTPGNDI VJGCDKKKI VQYQTM **IRY TKGO OFG 6J GFTK GTU/IRROTW ONNUGHCCWTGUQHVUGEWTGPV**  $XGTUQPQH06(5)$ **KPENVFKPI** GZVGPFGFING CWTKDWKGU FCVC FOORTG LIKP OOFG GO FKPYYOTM Y KU XOKFUKPINGUOPF TORNOT OH EICPI CUHTCO VIGINGI VOTGUVOTG **KPVGI TKY CHIGT HOKINTGU** 

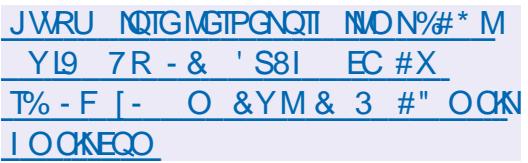

 $\frac{1}{2}$  $\pm$ , #\* \* ) - )  $8'$  % ) +/ \$, \* # %, /  $\mathbf{g}$  $\%$ \*, ' ' & ) + +&  $\int$  +/ \* "

**8-&#JOURWONKUGFWGITUV UCDNGTGNACLGCHCPGY DTOPEJ CHVIGRTCRTKGCT 08-&#FTKKGT** 

6JGFTKXGTKJCXCKXDDNGHOT  $H$  KPWZ #4/ Z A (TGG\$5& Z A OPF5ONCTKUZA

08 & # CNIQ TONBOLOF VJGEOFG  $HOTWGO84* + 08+8$ #4 4 GPFGTKPL \* CIFY CIG-PVGTHOEG NOTCIT OPF & QPW/HTCO GY QTMWPFGTVJG/ +6 NEGPLG 084\* +KJCP CDUVICEVNOT GT TWPPIRI OP VOR CHXCTIONUI TORJIEU  $\#2$  $\#1$  & KTCFV &  $R$  KTC FV  $R$ 8 WWW.P OP 9 KPFOY LICPF KPWZ & QPVWRTQXKFGUC UGV QHRTG DVWW FOOROPGPVUOPE TOPFGTKPLUVOLGU **HOTRTOWON RKPI TGONWO GTGPFGTKPI** U UGO U

P OFFKKOP 08-&#JOURTOWEGF UVRROTVHOT. KPVZ OPF #4/ CTEJKGEWTGKPVJG5&- & 55 & GGR . GCTPKPI 5WRGT500 RNKPI 4 GONKLUKE +OCIG5EONAPI 7 UKPI / CEJKPG  $C$ FIPKPI / GNJQFU 46:  $8 + 46$ : & KTGEV-ANNO KPO AGP & I POOKE  $(KJWR$  46:  $+46$ :  $NDDON$ HAND HPCMOP, KIV4GmGEMOP 04&  $0.8 + 8 + 1$  RVKZ # + # HEGNGTCVKOP & GPOKIGT 7 UKPI / CEJKPG. GCTPKPI **VO#EFGNGTCVG4GONKWE+OCLG** 4 GPF GTKPI

**JWRU HOTWO UFGXGNORGTPXKFICEOO V** NRWZ LONCTKUOPF HTGGDUF FTKXGT **RTOFWEVIOP DTOPEJ TANACLE** 

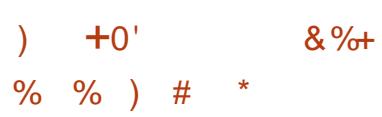

TGG6[RG **CO OF WICTHOPV** GPI KPG VJC V RTOXKF GUC UKPI NG #2+HOTVPKH KPI VJGRTOEGLUKPI OPF **OWRWIGHEOPVFCVCKPXCTKQVW XGEVOTOPF TOUGTHOTO CVU** 

JWRU YYYOO KACTEJKKGEOO **HIGGN RG OPPONPEG' POPI PWOTI JVON OU** 

 $\#$ % / " ) % # & & +  $$' # $ \%$  $8%$  $8)$ 

I PUWKUWY GIGODNG VODQQVC GPXKIQPO GPVQP OP  $H^{2}WZ$ '52 DOCTFY KVJ C6GPUKKEC: VOPUC FVONEQTGRTQEGULQT GUR FGXWK/ X DOCTF POHWAN / 7 GSWIRRGF YKU / \$ (NOUJ OPF / \$254#/ EQPPGENGE XIC52+# TGOFIO CFG . KPVZI TOY CTGKO CIGIT' 52 JOU DGGP RTGRCTGF HOT FOY PNOGF

6JGI TOY CTGKUDCLOF OP VJG

EQP\GP\U@

 $\%$ .

, WEGSO XKTWONO CEJKPGCPF VJG MGTPGNRQTV, WIEGSO  $RVZ$ RTOXKFGUVUGLO ONGUVROLUKONG JCTPGUHQT4-5%8 U UGO U ECRODNG CHDOCWRI OP EJKRUY KU LGXGTON JWPFTGFMKQDJVGUGH4#/, WKEG8O RTOXKGUVJGNOVPEJ CH1 RGP5\$+ 4+5%8 5VRGTXKLOT\$KPCT **PVGTHDEG CINVGKPVGTHDEGHOT** NOGEHRI . KRYVZ MGTPGNOPFOKPKOON U UGO GPXNTQPO GPVHTQO I TO Y CTG URGEHK EVOLVIG' 52 RNOUHOTO SCHECU. KPVZ. WEGSO OND UWRRQTVU(TGG461 5 OPF 46 6JTGCF **DOOMPI** 

JWRU YYYTGFFKVEQO TGLR EQOO GPVU QO  $\top$ **DOOVANKAVEA ACPAGUR** 

 $\int_{0}^{x}$   $(x + 1)$   $\int_{0}^{x}$   $(x + 1)$   $\int_{0}^{x}$   $(x + 1)$   $\int_{0}^{x}$   $(x + 1)$   $\int_{0}^{x}$   $(x + 1)$   $\int_{0}^{x}$   $(x + 1)$   $\int_{0}^{x}$   $(x + 1)$   $\int_{0}^{x}$   $(x + 1)$   $\int_{0}^{x}$   $(x + 1)$   $\int_{0}^{x}$   $(x + 1)$   $\int_{0}^{x}$   $(x + 1)$   $\int_{0}^{x}$   $\#8^*$ . ) &  $\$\cdot$  \* \* & )  $8. \frac{\%}{48}$  )  $\frac{1}{8}$  +  $+$ ,  $)$   $8^*$   $+8$ ) 0

OUG/ WUG) TOWR HOWPFOF DJ VUG **O** NKO CAG) WACT RTQGEVOPF OY PIRI VIGORGP LOWIEGRTOLGENU / WUGU/QTGOPF#WFOEK JOU TGUYOGF CMGORVUVQENQUG VJG O WUGLECTG FOY PNQCFGTTGROUKOTT **VJCVKJFGXGNQRKPI OP CRRNECVIOP** 

**HOTFOY PNOCFIRI O WUKE LEOTGUHTCO** O WUGLEQTGEQO HOTHTGGY KU QVW JO HPI VONDI HP VO VJG UKGO PF Y KUQ WEQPPGEVIRI VQCROKE / WUGLECTGUVDLETKRVKCP 2TQ 6JG **ENIO ONDEOPEGIPUVJGO WIGLEOIG** FOOLGVTGROUKOTT Y KU CEONIGEVIOP CHUIGGVO WUKE ECRKGE HTCO OWLAHOTGEOO #VWGLOOGVOG / WLG) TOWR JOUPONJKPI OI OKPUV VUG. KOTGGEOTGRTOLGEV KRYJKEJ VJG LOO GOVWOTFGXGNORUCHTGG **ONGIPOWEGYOO WUBLEOIG ECO** DO JEF OP VIGEOFGDO GOHVIG / WLO5EOTG CRRNECVIOP FKWTKDVWGF WPFGTVIG) 2. NEGPLG 6JGRQUKKQP CHVIGOWU OTCHO WUGLECTG FOY PNOCFGTDOKNJFOY P VQ VJGHOEV **VJOVJGWLOF CTG WATTRWONEN** FORVO GPVGF#2+KPJKURTOJ TOO Y JIEJ Y CUTGO OXGFHTOO OWLAHOTGEOO CHIGTVUG **CRRNECVIOP Y CUETGOGE +P CFFKKOP WGOWUQTOHOWLGLEOTG** FOY PNOCFGTEOPUFGTUK/IREOTTGEV **VICVOEGLIVORVIDNECVIOPU** RTGRCTGF DI GPVJWUGUWOPF **IRKIKONI RNOEGF IR VJGQRGP CEEGLU** HIGGGHEJCTIGY CUNKOKGF GPN VQ ROKE UVDLETHOGTU Y JKKG/ WLG) TOWR FOGUPOVOY P VJGTK J VJVO EOPVGPV RTGRCTGF DI WLGTU WLGTUFQPQV **OYPVIGTKJVUVQVIGUIGGVOVILLE** CHOW GTRGORNGUY QTMU UREGWG EQRITK JVJQNFGTKJOVVUGGPUOPF OWKERWONKLIGTU

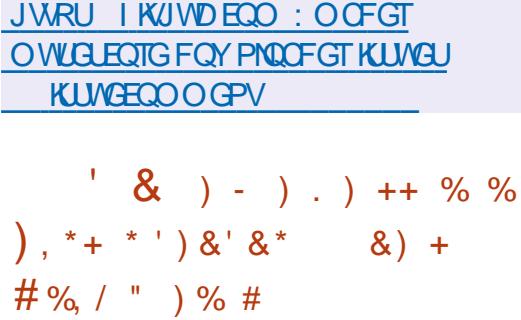

**RTGROPUGVQ. KPVW6QTXONFU HOOO GPVVJCVVJGFTKXGTGZOO RNG** CWOEJ OF VOUG ROUGHOUGHOT VJG 4 VWW NOPI WO GUWRROTVHOT VJG. KPWZ MGTPGNUWLGNGLUOPF FOGUPOVLONIG TGONY OTNE RTODNEO U CXGTUOP OH ) 2-4 FTKXGTTGYTKWGPKP  $VIG2$ 4 WUVKURTOROLOF # HOCWIGOHNIG FTKXGT KUVJ CV KUJO RNBO GPVCJKOP OND QUVINRG DI INRGTGRGCVUVUG GZKUWRI) 2-4 FTKXGTKP% (QT FGXGNORGTUY JQY OPVVQIGV **CESWORVET Y KU VUGETGOVIOP CH** FTKXGTUKP 4 VWV CNRG DT NRG **EQO RCTKLOP JOUDGEP RTGRCTGF** Y JIEJ O OMEUK/ROLLIONG VO WPFGTLUCPF KPVOY JKEJ FOPLUTVIFVLUKP 4 WUV VJG%EQFGJQUDGQP **EQPXGTVGF** 

JWRU NOTGMGTPGNOTI MUVOOKV  $: 28$  &6(\$40 7(/ \* "  $|$  QQ NGEQ  $\overline{O}$ 

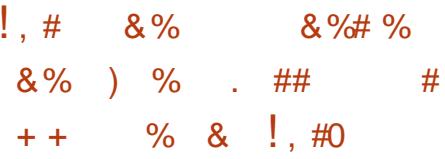

**WG**  $TCQ$ ,  $WN$   $\sqrt{Q}$ ,  $WN$ **OPPVION VWC%OP** EQPHGTGPEGYKNADGJGNF&GFKECVGF **VOVJGWLGGHVJG. WWCMPI WA GOPF** FOLK POF VORGTHOTO JK J **RGIHOIO OPEGLEKEPVK E ECO RVWAPI** 6 J KUI GCT VJ G EQPHGTGPEG Y KNADG JGNF OPINPG TG KUTCUGP KUHTGG

(TOO VOFO WPVKN WW CLGTKAU CHVIGO CVELGO KPCTUY KNADGJGNF **HOTVIGEOPHGTGPEGRCTVERCPVU** Y J GTG VJ G LONWAOP CHURGEK E RTODNEO UY KNOGEOPUFGTGF KP FGACKN5GOK PCTUUN I GUVCFKK GTGPV NGXGNQHHOO KNICTKY YKU VJG NOPI VIOIG HTCO \GTO \QCFXCPEGF

6JGWREOOKPI EOPHGTGPEGYKNN EOXGTDOW RTO TOO O KPI KLUVGLIOPF LOWWACPUVQ XCTKOWUCRRNKGF RTODNEO UHTOO XCTKOWUI GNFU KPENVFKPI VJOLGPOVTGNOGFVO **LEGPVK ETGLGCTEJ 6JGEOPHGTGPEG** KUCKO GF DOW CVRCTVERROPVUY JQ CIGLWUVI GWARI CESWOARYGE Y KKU VUG ROLUKOKKKKGUCHNUGNOPI WA GOPF CV

# $\%$  .  $*$ CEXCPECE WIGTU

### **JWRU LWKDEOP QTI**

 $*$  +  $\lambda$   $*$   $*$   $*$ %) - &" \*  $\frac{1}{2}$ #  $\frac{9}{6}$ 

**OTCLOEV5VOEM UJ FKWTKDVWGF EVPFGTVIG) 2. X NEGPUG INGFC** NOY UNKYOP % GUL\$ OUG 5 VOEM UJ KU **VJGUTOPI GUVEJGUJOPI KRGVILOF DJ VIGNEJQUOTI OPFEJQUECO EJQUI** LGTXHEG 6JGNOY UWWW.HOTVJG KPENWIKOP CH5\CEM UJ EOFGKPC RTORTIGICT RTOFWEVY KU OWV **QRGPKPI VJGLQVVIEGQHCFGTKXCVKXG YQTM** 

6JGEOOROPI % JGLU\$ OLGMPOYP HOTKUEJ GUURTOJ TOO (TKX HTOO VJG

 $U + P$ **WEITENBOLGE WG** (OV(TKX GPI KPG DOLGF OP VJG PG/VICNPG/Y CITMOH/J G ORGP LOWIEG . GGNC%JGLU<GTOGPIKPG CVQPG VOGDOUF OP VJG#NRJC<GTO RTQUEV QRGPGFD[) QQJNG 6JKU Y CUPQVCXHQMCNQP CHOP NCY ONJOW J VJG. GGNC FGXGNORGTU Y GIGWPJORR WOV%JOU\$OUG ROUKKOPGF (CV (TKX CUCULOPFONDPG FGXGNORO GPV POVTGEQIPKIRI VJG #NRJC<GTQOPF, GGNC<GTQ\GOOU

#UCTGOKPFGTWG) 2. NEGPUG RTOXKFGUHOTVJGROUUDKKKY OH TGXOMPI VJGNEGPLGHTOO VJG **XIGNOROT OPF VGTO IRCVIRI CNIMUG** THK J VUCH AUGINEGE LOGI TOPVGE DI VIKING PIG PO TO FORGY KUVIG TWARUCHNECPUG VGTO KPCVKOP CFORVGF IR) 2. X KHXKONCUKOPUY GTG FG GENGE HOT VJGI TUV VOG OPF GNO KPO GEY KUKP FOLUHTOO VJG FOGGHPOWK EOWOP VJGTK JVUVO VIGNEGPLGCTGTGUOTGE OPF VIG NEGPLGKUPQVEQORNGKGNITGXQMGF VUGEOPVICEVTGO OKPUKPVCEV 6JG TK J VUCTG TGWIF OF IO O GFICVAN ON DIR ECLG CHGNO IROUGH CH **XKONDUCPU KHVJGEORI TIK JVJONFGT JOUPOVPOWK OF CDOWVUG XKONOWOP** YKUKP FOLU HNJGFGOFNKPGUJOXG GZRKTGE VIGP VIG XKONOWOP OHVIG NECPLGEOP DGKPVGTRTGVGF CLIC XKONOWOP CHAUGEOPVICEV HOTY JKEJ I POPEONROPONICUEOP DGODVOROF **HTCO VIGEOVITY** 

JWRU UVQEM UJEJGLUQTI DNQI **QVTNCY UVK/CI CIPUV EJGLDQG** 

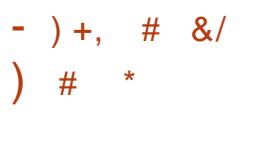

TO BOSJOURVIDNAU OF CROVEJ TGNBOLG HOT 8 KTWAONS OZ YJKEJKPENNEGJ 17GJ

JWRU YYYOOKKCTEJKKGEOO **XDOZ OPPOVPEG' XKWONDOZ OTI JVON**  $\Omega$ 

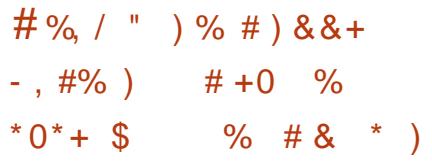

**CEVIKI TGLGCTEJ GTUCV3 WONU** UCXGFKENQUEFFGACKWICHAYO XVIPGTODKIKKGUOK GEVKPI VJG. KPVIZ MGTPGNOPF VJGU UGO FU UGO OCPCI GT#MGTPGNAWWPGTCDKKK **CINDY UC NDECN** %ያ' WUGTVQ OEJKSXGTOQVEOFGGZGEVWKOP DI O OPIRWICWRI JGCXKIN PGLUGF **FKIGE\OTKELL** 

6JGXWAPGTODKKKY KUEOO ROWPFGF DI VIGHOEVVICVVIGTGLOCTEJGTU Y GIG ODNG VQ RTGRCTG Y QTMPI GZRNOKUVJCVY OTMIR 7 DWPWV

& GDKOP OPF (GFOTC HP VIGEGHOUNWEOPLI WICLOP A/KI PONGE VICVONIGTEKNTHOWIKOPUJCXG POVDGGP VEL MET DVWVJGOTGMEONI **VIG CTGCNIQUYLEGRVIONG VQVIG** RTODNEO OPF EOP DGCMOEMEF 6JG HWINEOFGOHNIGGZRNOKUKJRTOOKOF **VODGRVDNKUGE CHGTVJG** Y KF GLRTGOF GNO KPOKOP OHNJG RTODNEO OPF LOHOTOPNIC RTOVON RGCHINO KGF HVPEVIOPONKI KU CONTIDING ECVMURI VJGU UGO VQ ETOUJ 6JGKUNGJOUDGGP ORRCTGPV OPF OK GEVUNGTPGN UREG. WW TAMPO FILL KPFG  $6.1G$ XVIIPGTODKIKKI ROVEJ Y OUEQQTFIROVGF Y KU VUGEQOO VVPKY OPF OEEGRVGF **KRYQVIGMGTPGNOP, WW**  $\sqrt{a}$ FKWTKDVWKQPUJCXGONGOFI I GPGTCAGE MGTPGNRCEMO GWRFCAGU & GDKP 7 DWPWV (GFQTC 4\*'.  $575'$  #TEJ

**JWRU DNOI SWONIUEGO XVIIPGTODKIKKEJ VJTGOVTGLGCTEJ LGSVICIAC C NDECN** RTKKKNG GGLEONDACP XVIPGTODKKK KP NEWZUINEU WGO NOTEXG

 $\%$ .  $\textbf{S}$  & #  $*$  / +0  $*$  $#$  $*$  \$  $#$ #  $)$   $)$  0 - #  $#$ 

JWRU I KUVIDEQO UKZY HRUVK UKZY HRU TGNBOLGU VOI X

> $#$ ## n.

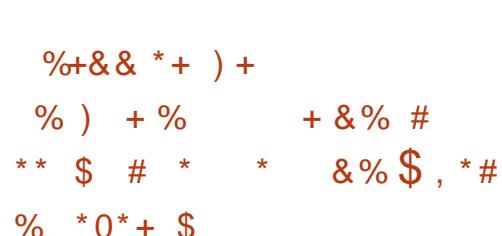

**TGNBOLG** 

**JWRU I TGY ONF OTI** 

I TGY ONE

&' 2NOLOC/ CDKG **KJ** RWDNKUGFDOLGFQPVJGOQDKNG GFKKQPQHVJG2NQLDC FGLMQR VJG-&' (TOO GY QTMU NKOTCTKEU VJG 1 HOPORJ OPGUOEMOPF VJG **6GNBROWIEGO O VIPIECVICP** HOO GY OTM YOO ROUKG UGTXGT MY KRAY OI NOPF KUVLIGE VQ FKLRNOT I TORJKEU 2 VWLG#WFKQKUWLGF HOT **LOWPF RTOEGLUPI** 

**6JGU/TWEWTGKPENYFGU CRRINECVICPULVIEJ CU- &' % OPPGEV VORONT OWIRJ OPGY KU CFOLMOR** FORVO CPVXKGY GT1 MWCT OWNE RNOT GT88CXG KOO GXKGY GT-QMD OPF 2KZ U UGO TGHGTGPEGPQVGU **SWO EONEPFCTRNOPPGTEONPFOTK** (KKG/ CPC) GT+PFGZ VJGCRRNKECVKQP OCPCI GT&KEOXGT RTCI TCO 5/5 **UGPFIRI 5ROEGDCT RIQUOC** RJ OPGDOOM RNOUDC FKONGT RNOUDC OPI GNI UJ DTOY LGTOPF 5RGEVTON OGUGPI GT

JWRU YYY RNOLO COOKGOT RNOLO COOKSIGCT

**NGETCLURYCHOTO NOTCIT HOT CETGOVIRI I TORJIE IRVGTHOEGU** 5KZV (25 **JOUDGEP RWONKLIGE VCTI GVGF HOTWIG OP GO DGFFGF** FGXKEQUOPF FGLMOR ORRNKEOKOPUOP . KAVZ O CE1 5 CPF 9 KRFO Y U RMCMOTO U CUY GNOUHOTWUG HP Y GD DTOY UGTU 9 GD#ULGO DN1 6JG NOTCIT EQFGKJY TKVGP KP 4 VWVOPF KJ FKWIKDWGF WPFGTVJG) 2. X QT ECO O GTEKONWEGPLG Y JKEJ ONOYU **WUGKP RTORTIGICT RTOFWEVUY KU QVW QRGPIRI VJGRTEGFG** 

 $\overline{1}$ 

6J GOVWJ QTUQHVJ GNOTCTI 1 NAXIGT) QK CTVOPF 510 QP \* OVLO OPP HOTO GT- &' FGXGNORGTU Y JONDACTO OXCF VO6TONNAEJ VO Y QTMQP 3 V JCXGPQY HOWPFGF **VJGATOY PEOO ROPI FGXGADRKPI** 5KZV (25 1 PGQHVJGI QQNJQHVJG RTOLOEVKUVQRTOXKFGVJGODKKKI VQ Y QTMY KU O IRKO CNEOPUVO RVIOP OH %27 OPF OGO QT TGLOWTEGU LGXGTON YKU \ QPGU # NN NGTIRI RCTOO GGTU JWPFTGFMKQDJVGUQH4#/ CTG TGSWATGF VOY OTM 6JGTGCTGWO DOEMPFUCXOKIDNGHOTTGPFGTKPI  $INDQGF QP1 RGP)$ . 5 **CPF SV WURI 3 V3 5V NG** 

**RVIGEWERE I TGY ONF TIDRNEO GPVGF IR VIGHOTO CHC** DIREKPI OXGTPHODNAJOPE KRVODNAJ ROEMBVI NGTU (KTGY ON FTWPUCUC DOEM TOWPF RTOEGLUVJCVONOY UI OW **VOFI POOKEONNI EJOPI GWGROEMEV** INGTTWARIOXGT& \$WUYKUOWV **JOXIPI VOTGNOCF VIGROEMENI NIGT** TWABUCPFYKUQWUDTGOMPICPI GUODINGULI EOPPOEVIOPU 6JG RTOLOEVKJONGOFI WLIGF IR O OPI . KAVE FKUTKOV WOPU KPENNFKPI 4\*'.

*GEOTC* **CPF 575'** 6JGI TGY ON FEOFG **CRCP575'** KUY TKWOP IR 21 VJ OP OPF KUNEGPLOF WPFGTVJG) 2. X NEGPLG

# OCLOTEJOPI GVOVJGXGTUKOP PVODGTKJFVGVQEJOPIGUVJOV **DTGOMDOEMY CTF EQO ROVIDKIKI OPF** EJOPIG VJGDGJO XOTOHY OTMAPI FG PGF IR VIG \ QPG CTG PQY ORRINGE OPN VQVION ECFFIGULGF VQVJG JOUNCE YUKEJI TGY ON FIKUTWEPKEI OPF VQI NGTVTOPUK/VTO E [ QWPGGF **VQEQPI I VTGRQNEGU** 

NGFGXGNORGTUGHVIG) GPVCQ **CHANTHOWHOP JOXGOPPOWPEGF** VICVVIG JOXGGZROPFGF VIGTOPIG CHTGCFI O CFG UG GINGUCXCKIDNG HOTFOY PNOCE 6. JGRVVONKCVKOP CH UG GCTEJKKGUDOLGF OP VJG/ WUNG NOTCTI OPF CLUGO DNGUHOTVJG RRE RICULOTO QRVIOKGEHOT 219 ' 4 RTO EGULOTU JOUDG WP 6JG OFFGF UND GCTEJKKGUY KU U UGO FO OPO GTHOTONIUWROTVGF RNOVHOTO U KR CFFKKOP VORTGXKOWUNI CXCKIDNGDVWFFUDCLOF OP 1 RGP4% 6JTOW J VJGUOPFCTF FOY PNDOF RO GHOTVIGOOF RIOLHOTO VIG FONKGTIOH\* CTFOPOF UVO GINGU YKU 5'. KPWZ UWRROTVOPF VJGO WUN **NOTCIT DGI OP** 

6JGEJOPI GUY GIGO OFG ROLUKONG DI VJGKPVTOFVEVKOP OHPGY DWWSF JOUNU # LLGO DNKEUHOTOO F CTO XIC3'/ 7 OPF TKEX XIC Z

3'/ 7 CIEJKGEWIGUCIGPOY

 $\%$  .  $*$ 

I GPGTCAGF OP CUGTXGTY KU OP  $EGIG#/ 8.4[\Gamma G P]$  $\div$  %27 OPF ) \$ QH4#/ \$ WWWTUHQTRRE RRE OPFRRE NG ROY GT NG CIEJ KGEWIGUCIG RIOXIEGE OP C LGTXGTYKUC EQTG219'4 %27  $OPF$  )  $$Q+4#/$  (QTCTO **QUEO DIKEU CUGTXGTY KU OP FOTG** #ORGIG#NVIC%27 OPF ) \$ QH 4#/ KUFGFKECAGF

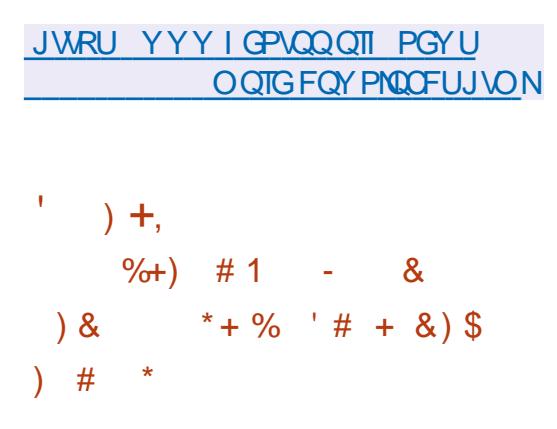

**AGGIGVDGGK GTUCXGPFQT LIRFGRGPFGPVONGTPCVKKGVQ** ; QV6VIDG & CKNO QUAQP OPF 8 KO GQ **WURI CEOPVEPVFKWTKDVWKOP** PGV/QTMDCLGF QP2 2 EQO O VPKECVIQPUOPF NKPMIRI **XKIKQTU DTOY UGTU 6J GRTQLGEVOFG** FKWIKDWGFWPFGTWG#) 2.X **NECPLG** 

**JWRU LOKPROGTWIDGOTT** PGYU TGNBCLG

#### $\left( \begin{array}{ccc} 1 & 1 \\ 1 & 1 \end{array} \right)$  $#$ + \*\* \*\*\$ %+ %+ +- $\frac{0}{6}$  $*$  &  $\frac{0}{0}$  $#$

**NGECOOVPKY JOUNTAPEJGFOP OCRGPDGCVGU/HQTVJG VREQO KPI TGNGCLG CH& GDKP**  $\mathsf{P}$ Y JIEJ GYGP VJGO QUVIRGZRGTIGPEGF POXIEGWLGTUEOP RCTVERRCVG ( VWN **ONICO OKOP Y CUCEJ KGXGF CHIGTVJG** JY RTODGROEND GYOUKPENVFOF KP VJGPGY XGTUQP QHVJGFKVJIKDVWQP Y JIEJ EOP IRFGRGPFGPVNI FGNGTO IRG **VJGQRGTODKIKI QHIRFKXIEWONFGXHEGU** HTOO VJGNOJ U

# FOKN WRFCVGF TGRQUKOTI Y KU CNKWOPF ECVONDI CHVGLVGF J CIFY CIGEOPI I VIICWOPUY CU OTI OPKLOF 6JGTGROUKOTI Y KNADG **VRFCXGF VPVKWJGGZRGEVGF TGNGCLG** CHCPGY XGTLIOP CH& GDKP OP # W WUV CHIGTY JHEJ KYY KNN DGEOOG VJGRINDEGHOT EONNGEVAPI U UGO WUQ GUVCWUWEUHQTVJGPGZV W Q I GCTU

JWRU I KUWDEQO NEWZJY **6GUYOXGTO G VTGG O OP & KW** & GDKPA

+:7-;DFG3>AJ%7FI AD=;@9' D;?7D %QPPGEVKPIOPF%QPIIWTKPI8KTWON/OEJKPGU " # $-$ . &  $(1 - 0) + \frac{9}{4}$ !  $+$  +  $+$   $+$   $($   $)$   $($   $)$   $($   $,$   $($   $,$   $\frac{1}{4}$   $+$   $)$  + -#+-.&)1.,+-%#(!-"#+(1-,-\*,#(-)/#+-.&(-0)+%, " $#8 + 8 + # - 8$ ) 1# ! + - + -))  $8 - 7 + 8$  (0 +)  $/$  # - . &  $\sharp$  -  $\frac{4}{7}$  ( )', 0 " (2)., - + ) ((- $\frac{4!}{7}$  / # - . & " $\frac{4}{7}$ , -) ") $-$ " + (-) $-$ " 0 # +0) +& )  $-$ 0 + / &\*' (-, &, .  $-\frac{4}{7}$ ( (  $-\frac{1}{7}$   $\frac{1}{7}$   $\frac{1}{$  $,,-)$  /#  $.$  &  $"$  #  $, )$  5 +,  $($  &,  $, )$  \*  $^*$ ) +  $.$   $($  ##  $,$   $. "$  0  $)$  +& ) )' \*. - +( -0) +% # 6&0 0 #" )' \*&1- "(# &\$ +!)( )' \*&- 0#" \* $## #$ &, \*+ -# 1' \*&, (!&,, +2 " # + . & ) 1 - 0 ) + 2 # ! + # + - %, - " + . , - + - # ( ( ) ( . , # ( ) . -)  $((-4)! + 80) +8 * 15$ .  $\#$ VWJQT) A4;@3F $\approx$ ;@9 2 VUDNKUU GT 2 TQQEVKXKY 2 TGU +5\$0-#OQQP75NKPM JWRU YYY CO Q Q PEQO FR TGHARGA A  $\#$ OQQP7-NKPM JWRU YYY COO QPEQ WWW 8 KTWO SIQZ0GW QTMKPI2TKOGT %QPPGEVKPI%QPIIWTKPIFRTGHUTAA! FEJKNF MGIYOTFU XKTWONDOZ PGVYOTMAPI RTKOGT SKF UDQQMUUT  $-$  QDQ JWRU YYYMQDQEQOWUGPGDQQMVJGXKTWONDQZPGVYQTMKPI **RTIOGT** 

+P VJGGSVKONKGTV RGDQCTF VJCV I NNUVIGDOWOO JONHOHVJGLETGOP VUGGXGP PVIODGTUVWWONN OGOP OP

(KTU/#FFU PVJ 2WNN=[PKPVQ I QVITLOPI GFKOT %NGMVJGUJOY ) 7+ DWWQP %NGMOFXOPEGF %NGMGFKV **KPU/TWO GPV %NGMVJG OFF DWW.QP** WPFGTOFFU PVJ %NHEMUJOY XOKEG RCTOO GAGTU 0 GZVAQ VJ GUAPG Y CXG **ENEMEJOPIG** 

6JKJOCJ NOQMINKAGOP GSWONKGT

DVWK/KUPOV +VKUCNKWGEOWPVGT **KEYWAKKG VJGDOLGHVPEVKOP KJVQVJG** 

NGHVOPF VJG1 LEKNOLOTKUVQVJG

THE JV DWVI QWI GVWLGF VQKY

(KTGWR. / / 5 OPF NGVAUUUCTV

<span id="page-17-0"></span>JORGI OVUXGROVE CWOPVKOPVQ **THIGMONUKLINGU CUVUKUO OPVJ Y G** Y KNOGUGOOKPI CJGOF + I QWFKF POV + UTOPINICFXKG VJCVIO WFQ \* ON GXGT VO CXOKE EOPHWUKOP Y G CTGNDQMPIKPVQ<IPOFFUND(: <IP HOO POY OP VICVECO GUY KU .//5 +YOPVI QWQMPQY VIOVOU WWNCU<FPKUWNCU<FP 1- HONN LGGO [ LGNHQVW | QWEOP O ONG OND QUYCPIU PVJ QVVVJ GTG QP VJ G O CIMBAY KALVIKIO OVMEEKPL

255

 $\frac{0}{6}$ 

**QEVOXG LWU/MBOR VJO/KPO KPF 6JG** I TUYOPG VOR OPF DOWOO KUC URGEKONOPG 7 UG VUKUNQO OMGI QWT **KPU/TWO GPVULOWPF AHVINGTO: OW UJOWNE GZRGTIO GPVY KU GXGP** PVO DGTUCLIY GNICU +P VJG#FFU PVJ XQKEG RCTCO GGTU QPG LETGGP DOEM | QW

& %

Y KINN PF [ QVVTPGY XQKEG HP I JULIO CPVHP VIGRIEVING Y HPFOY , WUVDGNONY VICVIR VIGDOWGO NGHV I QWUJQWAF LGGC7 PKLOPd +VKUQK DI FGHOWN: QWEOP OFF CUO OPI CUI QW KPUOPEG KHI QWGXGTY OPFGTGF NAG OPF DI WURI VJG UNFGTTK JV PGZVVQKV | QWQRGP VJG a' TGSWGPEI

2NBOLG | QWUCXGVQRNOT YKU VIKIOPE JACTVIGEK GIOPEGNO WPFGTUOPF +EOPPQV\GNN QWIQW PGGF VONGCTP VJKU UQKHI QWFQPQV HONOY ONOPI OPF I FFNG FOPU YOUTI I OWY OPLY DTGOMKY I OWY KIN POVVPFGTUOPFYJCVK/UOVPFUNKIG 6 J KUY KANONARY | QVVQ WATP CUORNG EJOTF KPVOCVTOPEGRKOPOLOVIPF HOT YJGTGWG I GVVJQUGUQVPFU

5RTGOFD VUCVONOW U<I P VQ O OXG **VJGWPKPI CDKYfIKKRI [QWCYKFGT URGEVTWO CHUQWPF KHI QWY QWNF** 

6JGP PGZVVQVJGC TGSWGPET 5RTGCFC | QWUJQWWFUGGCMPQDYKU VJGY OTF C5 VGTGO CDOXG KV VJKJ URTGOFUVUGLOWPFKPVUGNGHV TKKJV **URGEVTWO 6JGO QTGI QWETCPMWJKU** MPOD VIGAY KEGTOVIGLOMPEY KNOG 6T K SRTGCFKRI I QWTKPU/TWO GPVU **IR UGTGO ONDY UHOT DGAGT LOVPFIRI** WPGUIR VIGGPF

**HI QVITI QONUVQ ETGOVGURGEION** GK GEVUHOTI QVITI CO GU VJ G PGZV W QMPQDUCTGIQ VITHTGPF 8 KDTCVQ O OMOUNIQUEY CTDINRI LOWPFU (KRGT WPKPI HOTVIGLGEOP DGFOPGKP VIG HTGSWEPE . (1 DWVCI OKP +EOPPOV VGNN QWI QWPGGF VQ CEWWONN RNOT YKU KVOPF I PFYJOVI QVNKAGOT Y JOVY QTMUHOTI QW HI QWUCXGC NOTI GLETGOP O OXG VJG RIKOPO OVNIVO **VJGUFG CUVJGTGKJPQCRNIJ dQRVKQP** JGTG + I QWO ONGCDOQDOQ LWUV ENEMOP ENECTION GTK JV VOTGLGV **ONNUGJCTO OPKEU** 

6JGPKEGWIKPI ODOWWWKJKUWOV GOEJ CHPU/TWO GPVdI QWETGOVGJOU KUQY P XQNVO GEOPVION UQI QWEOP OFF NOWE OPF LOH/XGTUKOPUCHVJG LOO GIRUJIWO GPV QWLGIR [ QVIT LOPI YKUQ WUCXKPI VOI FFNGYKU XQNIO GOWLOO OKQP; QWEOP ONLQ

60 VIGTK JVOHVIGLIJPGY CXG Y G JOXGOWIEJOPIGDWWOP Y JHEJ YHOW ONDY WUVQEJQQUGCPGY YOXG VRG VIGLOOGOUKP VIGOVIGTVYQ U PVJU 6J GTGOLOP VJ G2OFU PVJ

**OND UO KICT DVW KVY KINLOVPF** FK GTGPVVJCP#FFU PVJ +HT QWNQQM CVVJGKPVGTHOEG | QVVY KNNUGG & ORRNN EJOPI GUNKUJK JNK JVGF IPC FIK GTOPVEONOT 5WRROLOFIN TOF OU I OWPOGE VORTGLUVJKUGXGTI VKOGVO **CRRN VIGEICPI GUI QWICXGO OFG** DGHOTGIQWYKWUGCTVJGO: QW YOWN'T DGUVIRTIKLEF JOY CHICP I OW **HOTI GV** 

6JKPI UO CI NDQMFKK GTGPVCPF

# 1 P VQ2 OF U PVJ + CO UMRRKPI 5VDU PVJ CU+FQPb/UGGJQY KVKJ **WIGHWN**

#NIQTGOGODGTVJCVONNJGLG CIGFGRGPFGPVQPIQNTUQVPFECTF **VOO / [ NORVORIUDVWWW LOWPFECTF** KURTODODNI O OFGOHECTFDOCTF LQKV KUSWKGJQTTKONG 9 JGP + EQPPGEVOI GZVGTPON5OWPFDN0LVGTECTF VJG FK GIGPEGKJEJON/IOPF EJGGLG 6J VIU IKT OWCTGLWUVO VEMIRI CDOWW **NKGY GCTG FOPU/VT VQOONG** OPIVIKPI VOQUGTKOVNU I OWPGGFC FGFGPVLOWPF FCTF HOTVICV

 $8\%$ , )

JOGO VWWRNG KPULOPEQUALELY PKP **[ QVTUQPI GFKQT UQFQPb/DGUJI** 

&\$\$%

LOWPFULDOWEJ FKK GTGPVVQVJG #FFU PVJ KUf KHJ QMADQMODQXGVJG YOG I OWY KINLOG WODN YGFO WOF NRGUIRVGTUGEVIRI VJGEIOP J CTO OPKE 6J KUKUCFLWUADNG DI VJG DOPFY KEVJ MPOD KP VJGDOWOO NGHV AVGNUI QWODQXGVJCVVJCVKVKJVJG HTGSWEPET FKUTHOWIKOP 6JCVKUYJCV KUI NIKPI CWWW.GJOTTKONG2% **LRGOMGT GLSVG LOVPF VOLCO GVJ KPI VICVFQGUPQVOCNGIQVTGCTU DNBGF** 

PVIGIO G VOR NAHY VIGIGIKIC Y QTF VICVIKJO CTTGF DI VIGQ WINKPG **LIVEVDGNERY aDOUG V RGb 4/UCI U) CVILLI** EJOPIKPI VJCV VQLSVICTGUJOVNIFIGV I QWARYQ VUGU PVUY CXG VIRG LOWPFU +MPOY LOOGGH OWJCXG

OP VJCVNKIV FONDNGGZR KUDOLIEONI #UVJGPOOGUO U KVKJOOFGHOT O OMIRI ROFU VJG LOWPF TO ONIN CEO DIROVIOP CHVUG VY QODOXG : QWEOP ON QWUG VJ G I TGCVY JOP [ QWWLG QEVCXGLI DGCT C# OR WWARNSTOV QOWWARN VJG YKU OGQP VJGO WUKE VGTO KPQNQI | + COR DWY JOVFOGUVJOVOGOP! +V FOPU/MPOY K/+MPOY YJCV+NKGCPF ETGOVGUOPOW GTJKFFGPEORI CHWG **+MPOY JOY VOI GVKY OPF VJCVKJ** J CTO OPKE OPF ONDEY UI QUUQUU CRG GPOW J HOTOG SGCTKP OKPF VJCV VJGWPGCDKVOQTG#ICKPKHTQW **VUKUKUCDOLG 6QR TK JVKVY KNIGXGP** JOXGWRPI URGONGTU I QWO OJ POV LCT CDCLGV RGd JGCTVJGFKK GTGPEG LD+VVTI GIOVVO I GVUGO KFGEGPVURGOMGTUOPFC **LGO KFGEGPVLQWPF ECTF KHI QWRNOP** OPRNOTHRIYKU<IP1T KHIQWCTG **VOPGFGOHNWGOG I OWEOP LWUV** URVIWGTCJGCF 0Q TGONN +NKWGPGF **VO4 OD. OPFGUXHEGO CHXKONPUVJCV** 

DGGP OP CUPUY CXGVTKR UJQWVQW

**VQ2GVGT POY JGTGKUI OWTEJOPEG** 

**VQETGOVGI QWTQYP 6JGPGZVQPG** 

**EQUIDGY GGP** O KNACP OPF VIG ONNUVPFGF VIGLOOG VQ OG

 $D = J$ CUDGGP IR +6 HOT ⊺GCTU \* G **JOUGGPVELIPONO | ECOGOPFIQ** (TOO TOROATARI YOUJIARI O OEJIAPGUKOF J CTF FTKXGUY KU O VWWO GAGTUOPF QUEKNOLEGRGUNOT KPI ECDNG VQUECNKPI ) VOY GTU JGUFOPGKY

# UQNY O U TO FRIGEVI QUIT SWGTIGU **VOOKE' HWNERFOOD Q IRGQTI** 

\* QRGIQ M W UJCF HWP Y GY KNN FOPVIPWGVIKIIPVIGPGZVKIIWG

**KPUJTWO GPVU** 

+JCXGNOF | QWAQ VJG & ROKPVUCH **IRVGTCLUGI JOY GXGT VJGOPVWIKJOP** : 17 VQI FFNGOPF I PF UQVPFUIQV NAGG 6J KUKUCTGONNI I TGOVY CJ VQFQ **TGO KZGUCHLOPI UY KU CTD** 

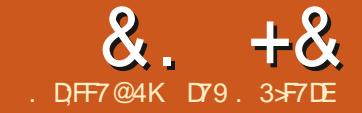

# $'$  KF: A@ @+: 7)  $# ADS' F$

<span id="page-19-0"></span>RVJGROGO VQCOQWLG 4QDGTV  $\sqrt{3}$  WIPUY TO G  $\sqrt{3}$  . - & # ",  $)4 \# (4 ()!$ 182 00Y LOOGOHWUOK JVPOV I GV5EQWKUJ SVWGTGOFKNI UQYKUJC NEWSDAYCHY GOLGCTEJKPI VJG I GPGTON KUVGHVJGLOJ KRI KU OPF **VIKIKIVIGORIPIOP CHO VINIRNG** YGDUKGYTKGTU -"  $.8#*8(.$ )  $\frac{1}{2}$  # (  $\frac{1}{2}$  (  $\frac{1}{2}$  (  $\frac{1}{2}$   $\frac{1}{2}$   $\frac{1}{2}$   $\frac{1}{2}$   $\frac{1}{2}$   $\frac{1}{2}$   $\frac{1}{2}$   $\frac{1}{2}$   $\frac{1}{2}$   $\frac{1}{2}$   $\frac{1}{2}$   $\frac{1}{2}$   $\frac{1}{2}$   $\frac{1}{2}$   $\frac{1}{2}$   $\frac{1}{2}$   $\frac{1}{2}$   $\frac{1}{2}$  ) ' -- +" ) 0 0  $82$ ) .  $*8$  ( -" +  $\# () !. + (- ) , . . , 6JCV$ LGGOUVQDGURGOWNRI FRIGEWIN VQOI **NKG** 

6J G CTVENGI Q VCTG TG CFKPI YOU POVOI I TUVEJOKEGOHUVDIGEVUHOT **VIKJOOPVI - PHOEV KVFKFPB/OOMGKV KPVO VJG VOR VJTGG UVDIGEVU \$VW** UVEJ KUNKG 9 JGP NKG I KKGUI OW NBO OPU Y JOVFO, MOVIFO, ; QVO ONG . GO OP & TOR/ CTVAPK J GJ CVALLY JCV

# $+ 48 + 7 +$

**40 ON'C UNDOWNPI HOTCYCIVO** RTOFWEGRNOWWCV+EOPWUGGOUKN SWIEMN OPF FIK GTGPVN +HOWPF Y JOV+VJKPMKJCTGONNI QQF QPG **2 NOVGZVORNOVU FKTGEVNI OP VGTO KPON** KVJOUPQFGRGPFGPBGU OPF VJG U PVCZ KUXGTI UKOKKCTVQO CVRNQVNIO

+VONDRTOX#EGUCUORNGECOOOPF **NRGVOON** 

+JCXGPb/JCFCVTGOGPFOWU CO OVPVOHVIO GVQHWNNI VOLVOPF GZOO KPGRNQ WGY DVWD VJGY OG I AM GVOVUGGPF CHVUKUCTVENG I QWY KNUGG VJ CV KV KUPBY XGTT FK EVWWOWLG

: QWEOP LGG VJ GRTQLGEVOV JWRU I KUWDEGO RKEECNOOQ **RNONGZV** 

ANJGOU VOIRUNCINVIURI RIR OT **RKR** 

sls#l gvwdoo#sorwh{w

1 PEG+JCF WGNOTCTI NOCFGF + RWWAGF QRGP CRVR[VJQP4'2. + DOTTOY OF OPGOHNIGO OPI GZOO RNGUHTOO VJGTGROUKOTT **UJOYPTKJV** 

 $(8)$   $\%$   $(+)$   $\#$   $+$ 

+YOPVOF VQUOGLWUVJOY GOU KV KIWIKPI LOOGTGONFOLC +FKF CSWKEM Y GD LGCTEJ HOT VJ GNOVGLY % OXHE FOLCHOTEOPI TO GE ECLELURE 6GZCLI HTQO / CTEJ WPVKN WW

I psr uw#sor wh{ w#dv#sow 4#@#sowlvl q+4333/#6, 5#@#sowlylg+4333/#6/#418/#skdyh#@#4. sowlsor w+| 4/ #odeho#@#% or w% sowl vf dwwhu+| 5/ #odeho#@#% f dwwhu% #pdunhu#@#%ypdoo% sowlsor wl } h+433/ #63. sowiw woh+%Pxow soh#Gdwd#Vhw% sowlykrz+.

AY CUCXGTINCTIGOO QWPVQH FOC UQ+UORNI RWNGF WR VJGFOC **IR CURTGOFULGGVOPF RWINGF VJG** VONONIHOTONICH6GZCUHOTVJGNOLV

FOU 6JGP + VUTGY VQ GVUGT VUG **HONOY KPI RTO TOO PGZVRO G VOR TK JV** 

EQP\GP\U@

 $8. +8'$   $0+ 8\%$ 

: QWEOP UGG VJ CV VJ GANQUV FO UNUI OY UY JOVVJGPGY UKU TGROTWRI & GLRKG VJG CVGO RVUVQ EQPVTQN%QXHF **WGPWODGTOH** EQPI TO GF EQUEUTQUGCVCHORTN **UGGRTOG** 

0 GZV +VTKGF VQRVKNNU GFCVCLVKUV HOTOPGEOVPY IR 6GZOU DOWOO TK JV \* CITKUEQWPV KJY JGTGOQUY CH\* QNUQPKUNQECKEF \* QNUQPJOU **OXGT O KNKOP TGUKGPVUOPF KUVJG HOWIV NOTI GUVEKI KP VJG7 PKGF**  $5<sub>W</sub>$  $(1)$ 

6JKUVIOG+RWWAGFQPN **FGU** Y QTVJ CHFOVC 6J KURNOV UJ OY UVJOV HR\* CITHOLEQUAPY VUHRIUY GTG UCTVIRI VQUODKIKGOPFOEVVONN I GARI FOY P VAPVAKCTO VAPF VJG VJ CH. WPG VIGP UCTVGF I CHRI WR CVC **HORTN SWEMTCVG** 

```
(KRONN + RWING FW GFOLCHOT* OU
YOWPV IR 6GZOU PGZVRO G VOR
THE JV * C UEQUAPY KUCHORING LOON
EQVPV IR VGTO UQHRQRVVICVIQP QPIN
CTO/VPF
              / OPI QHNJG
TGUKGPVUCH* CJ UECWPY CTG
FONOR GUMMECPULL
```
#I OKP VJGPVVODGTOHEOPITOGF ECLOLIY GPVHTCO **VO IP** FOU 9 JKKG VJOVANJ CRGTIOF OH **QPN** OQTGEOLGUQXGTVJG IN RNG RGTKOF + PF K/KPVGTG MP

I psr uw#sor wh{ w#dv#sow

### $\frac{1}{2}$  adwd# $\frac{1}{2}$

####5853484/#5855349/#585694:/#5857545/#58579::/#5858<<4/#585:683/#585<39:/ ####58634: 9/ #586398: / #5863<43/ #58644<7/ #5865445/ #5866456/ #586747</ #5867: 63/ ####586954: / #5869979/ #58699<4/ #586; 453/ #586; <3; / #587364; / #58748; 9/ #5875; : : / ####587648: / #5876586/ #5877<99/ #5879373/ #587: 744/ #587: : : : / #587<<44/ #588364: / ####5883948/ #58845: 7/ #58858<: / #5888837/ #588: 696/ #588<4<5/ #588<: 67/ #589346:

```
sul aw+adwd.
sowlsor w+gdwd,
sow sor wl } h+433/ #73,
sowlw woh+*Fr vl q04<#qxpehuv#odvw#73#qdl v*.
sowlykrz+.
```
9 JOP + TOP VJGRTOJ TOO VJKUKJVJGRNOV VJCV + OV

I psr uw#sor wh{ w#dv#sow  $\ddot{\text{q}}$ dwd $4\#$ @# ^736734/ 7367<9/ 736484/ 735: <7/ 735<49/ 73639</ 735<: ; / 736368/ 7364: : / 73635: / 73638</ 736467/ 7365: 9/ 73647</ 73647</ 735<5: / 73634</ 736538/ 736573/ 736845/ 7368: 7/ 736978/ 736979/ 737735/ 7 37<: 9/73865: /73895: /738: 8: sowlsor w+gdwd4/#odeho@Kduulv#Frxqw|\*, sowlsor wi } h+433/63. sowlw woh+% Kduul v#Fr x awl % sowlykrz+.

9 JOP + TOP VIGRTOI TOO VIKUKUVIGRMOVVICV+I OV

# $8 + 8 = 0 + 8%$

VICVVIGPVODGTQHEQUQUY GTG TKURI CVCHORTNI UGOFI TOGWPVKN **CDOWWGWOGWCVWGUWFGPW** UCTUGF JGOFIRI JOOGHOTVJG UND O GT DTGOM 6J GP VJ G PVID DGT GH EQ GUUMSNY GPVWR DWW CVCOWEJ UNOY GITOLG

# UJ QWEOP LGG Y KU CXGTI NKWG CO QVPV CHGK QTV | QWECP IGV TGOLOPODNGRNOW # EEQTFKPI VQVJG **TGROUKOTT UKG I OWEOP FOLLECWGT** RNOW INPGRNOW IN RNOW WGO RNOW OVNWRNGFCCUGW FOWDNG: CZKURNOWU DCTRNOWU JKUKCI TCO RNOW I LGAVIGEO CARMINO FUNDO **XONIGU FOG VO GRINDIU O VINIKRIG** UNDRNOW RNOVUTGOO HRI FOLC OPF  $O O T G$ 

A/MOQMUNMGVIGFGXGMORGTUCTG FGGTO KPGF VQ EQPVAPVG WRFCVAPI **VJGROEMO G UPEGGXGTI VJKPI OP VIGUKGLGGOUVQJCXGDGGP** WRFC GFY KUKP VIGNOUNEOWRNG CH O QPVJU 6J G CTGEVITGPVN QP **XGTLIOP** 

**6JKJKJCI TGOVNKANGROEMO GOPF +KPVGPF VQNBCTP O QTG CDQVWKVCPF WRFCVGI QWOU+EOP** 

6JGEOFGWCV+WLOFVQRTOFWEG VJGEJ CTVJEOP DGHQVPF CVJVKU I KUWD EQO I TGIYC  $(9/6)$ 

#### I psr uw#sor wh{ w#dv#sow

adwd@4:483/4:4::/4:4::/4:4::/4:4::/4:66:/4:684/4:68:/4:779/4:77:/4:77:/4:77:/4:933/4  $.94 < 4$ : 97; / 4: 9 $<$ 7/ 4: 93/ 4: 93/ 4: 93/ 4: ; 9/ 4:  $<$  63/ 4:  $<$  4:  $<$  4: 34: / 4; 394/ 4; 394/ 4; 394/ 4; 4 $<<$  4; 555/4:569/4:59</4:687/4:687/4:687/4:769/4:796/4:843/4:868/4:894/4:894/4:894/4:939/4:9  $4 < 4$ ; 967/ 4; 999/ 4; 9; 6/ 4; 9; 6/ 4; 9; 6/ 4; 64/ 4; 7 < / 4;  $1 < 4$ ;  $3 < 14$ ;  $4 < 19$ / 4;  $1 < 9$ / 4;  $1 < 8$ / 4;  $1 < 5$ ; / 4;  $1 < 7$  $3/4$ ;  $89/4$ ;  $1/4$ ,  $1/4$ ;  $97/4$ ;  $97/4$ ;  $97/4$ ;  $97/4$ ;  $3/4$ ;  $3/4$ ;  $49/4$ ;  $49/4$ ;  $4$ ;  $4$ ;  $4$ ;  $4$ ;  $4$ ;  $4$ ;  $44/4$ ;  $455$  $(4.56)$   $(4.584)$   $(4.584)$   $(4.585)$   $(4.585)$   $(4.585)$   $(4.57)$   $(4.51)$   $(4.51)$   $(4.51)$   $(4.56)$   $(4.524)$   $(4.525)$   $(4.535)$   $(4.5367)$  $<4<5/4<54$ : /  $4<56$ ; /  $4<56$ ; /  $4<56$ ;

sowlsor w+gdwd/#odeho@Kd|v#Frxqw|\*, sowlsor wi  $\}$  h+433/63, sowiw woh+%Kdl v#Fr xawl %  $sow1vkrz+$ .

**6JKJFCXCLGVJCU** FOLCROPULUR K/ \* GTOWY JOVVJGRNOVNOQNUNKG

7 PVKNPGZVVKOG CUCNY CJU UVCJ LOHG JGONUI ROUKKKGOPF ETGOWKG

> D79.3 SF7DEKUCTGWRGF RTQ TOO O GTNWARI HP %GPVTONGGZCU  $75#$  \* G.IO IDAP CRIO IMOGT **I IPFG** OPE IP JIKIL ROTGVOG JGKI OP OWU OT OO CAGNT RJ OQ TORJ GT NWUKST HOATO WUKKEP OPF CRTGAM FCTP I COF ECOM \* GUMWAKUVJGOY PGT CH4 CKPT & CT 5 CINNACPUC ECPU/WHRT EQOROPIOPF JGURGPFUOQU/QHJKU VOGYTKKPI CTVENBUHOT (% OPF **WWOTKON \* KUY GDUKGKU** YYY WGFGUK POGFIGGMZI

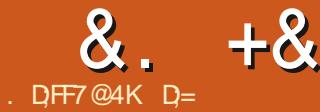

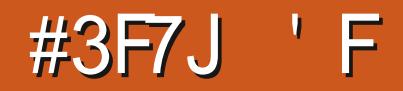

<span id="page-22-0"></span>9 JOP KY ECO GUVO V ROLOWIRI . OGG KUVJGVPFKRVIVGFEJOOR SCKAC SCKAC + VOWW GK JUKU **GRRGPGPWIR VIGUIGGTPVODGTGH** QRVKQPUQNQPG#VITUV.Q6G KUCDKV EOPHWURICPF FK EWWW.QWLG 0 OV **VQUECTGI QW DWV+UW I GUYIQQWIRI JGTG JWR WW EXCP QTI KPHQ** U O DONU EQO RTGJ GPUXG U O DONU C RFH

**FODI VIKIRGARYI QWICXGOP** UNPEGTUOPEKPI CHKPLGTVKPI RKEW TO UKRY Q | Q WT. OGG FOEW O GPV DVW/NGWLUCI CAVY CPV VQ CFF UQO G FOC +00 VPOUJOO GFN UGONRI VIKIHTOO 9 KURGEICO J+IVWIVPGGEGE LOO GXONICU OPF DGEONLG KHHUGON KYOPIY JGTGGNUG RGORNGIGVWRUGV **CDOWEGR TK JVPOPUGPUG** 

5Q+H+YCPVGFVQJCXGCVODNG Y KU VJGO CZIO VIO VGO RGTCWIJGU HOT'S TKKU YON'O DIC JOY YOU'RE I QWU KPM VU CVY GY QWAFF QK ! 9 K U CUVDLGEVIGP CH6CDNBU 6JKJECP DG LONBUI I VIIGUOTY JOUGNATI QUY OPV YGCTGLWUVIQKPI VQWLG VGO RGTCW TGUCUC PGW TONGZOO RNG +JQRG[QWJCXG[QVIRTOEVKG FORVO GPVHTOO VJGNOUVKLUVG

& GNGAGGXGTT VUKPI DGVY GGP >DGI KPIFQEVIOGPV OPF > SPFIFOEN O GPV LQY GEOP LLCTV **HTCLJJ** 

6JKUKUY JOVY GY KNOGEOXGTKPI KHI QWCTGKPVGTGUVGF KP VJGNQPI GZRNOPOWOP JWRU NOVGZYWWCQTI Y KIK6CDWICTA. C6G AGPXKTQPO GPV

1 WIEGEG OTLMENGAOP RGTLG Y KNOG KHI QWFGNGAGF NOLVO OPVJINJ  $\overline{1}$  NG

arf xphawf odvy^d7sdshu/#  $\overline{w}$  are f r oxpq  $\sim$  duwl f oh  $\in$ xvhsdf ndj h~j udskl f{€ xvhsdf ndj h~vxef dswl r q€ \_j udskI f vsdwk~gl u0ol vw€  $xv$ hsdf ndj h~ol svxp $\epsilon$ 

ehj I q~gr f xphqw€

hqq~qrf xphqw€#

ehilq~iljxuh€ ehilq~vxeilixuh€ \_I qf oxghj udskl f v~l l j xuhv2| r x€  $\overline{\phantom{a}}$ f dswl r̃ q~Lw\* v#d#X\$€  $\overline{\overline{\smash{\big)}\circ}}$  odeho~i | j = r x €111 \_hqg~vxei I j xuh€ \_hqg~i $\overline{1}$  i xuh€

**HI QWADQWGF CVVJG9 KWKI QW** YOWNE JOXGLAGP CDWPEJ CHCENN **HONOY KPI VIGY OTF ACOVACTO OCY** YJOVKIONMIKIODOVM 9 GNNVIGAHKI **UJOTVJOPF HOTEGPVTG LOK/KJVJG ONK PO GPV CHI CIVIT ECINIO PU (TCO)** VUKUI QVVUJQVWFIDGODNGVQI I VVTG **OWWW.CVANYKNOGNOUTHYONG PO CPV** OPE A TIK JVONK PO CPV 6J G RIRG U ODONKJVJGNIRG LARCTOWRI VJG EONO PU 5 VCTVAPI VO O ONGLAPLA + VIONIJVUQ 9 GIGPGTONNIFQJOXG **IDCTVTGGEGTI** 

 $+$ <sup>1</sup>  $\Omega$ PI YK/IH $\Omega$ VIE $\Omega$ WO PII $\Omega$ I **OVILLONEP FOLCJOUHOVIO OPVJU** NEW F 9 GEOP FOVIOU TUYOPE LOG Y JOVK/NOQONUNKIG; QWEOP POOG I OWN FON YO PUOPE WUG VJG CORGILLOPE C dVOLLERCICLAGYJGO

/ QPMG UGG O QPMG FQ SVWEMN OPF +Y KNG7RNDAP

vxevhf wl r q~Wdeohv€

ehj I q~wdeoh€

# ehila~wdexodu€~••f•f•f•f••€  $N dq#$ ) #Dsu#) #Mxo#) #Rf w

# haa~wdexodu€

hqq~wdeoh€

**HRIGTIGE WORKRGU ODONUOP** GKUGTUKFGGHOI EQNWOPU VQIGV FOVONGING CU 2 KRGU ODON INFO KH VJCVY CUPOVENECT +VNQQAUXGTT W NI DWWK/KNOWUTCVGUUQOGVJKPI I OWPOGE GE VONGCTP 6CDWNCTKU KRENVEGE KP. OGG OPF FOGUPOV

 $8. +8$  # + /

TGSWATG I QWAQ KO ROTVOPI ROEMO GU 9 GWLG16CDNBLANQOCMGQWTVCDWWCT EQNIO PUmQCV 6JCVY CIY GEOP ONK PONTVODNGY KU VGZV 2NGOLG CV OPI VIOG HGGNHGGVQRING YKU VUG **GRVGPUI QWJCXGNECTPGF LQHCT** / CMGO QTGEQNMO PUEJ CPIG WG CO ONPVOHNTROU Y JOUGNOTO ONAU [QWJCRR] H QWO CNGCO KUONG **UGGIKI QWEOP TGEVIKI KVDGIQTG** NOQUARI DOEMUGTG (GGNHTGGVQOFF LOO GIRUVO VGZV VQUGGY JOVIKY **NDOMUNKAG** 

9 GJCXGEQWOPUDWUQY FQ Y GIGVTOYU + P. OGG TOYUCTG EONGF JOTK OPVONNEGULO TO WY KNN PGGF VQRTGIZ OPF ROWIZ GOEI FOCNEGY KU aINPO BJGO UGT VUIRI I QWPGGF VQMPQY KUVJCVVYQ UNCLUIGUCSSO GPF CNAPG

**HI QWADQWGF CVVJGGZOORNGQP VJG9 KKKFKFIQM I VJGK/QVM!** & QPAY OTTI O GPGKUGT/ QPMG LGG O QPMG FQ VOG + Y KNAFQ VJG I TUYOPF I QWUGGIKHI QWEOP FQWG TOLVHICO OVITUONEP VODNG

```
ehjlq~wdexodu€~••f•f•f•f••€
      kol gh
      M dq#) #Dsu#) #Mko#) #Rf w# #
kol ah
      819F#) #4315F#) #4915F#) #
4414F# # kol qh
```
hqq~wdexodu€

+OFFGF VJG%GNUKVUU ODQNJQ **I QWEOP UGG VJ CV KV KUP QV PVIO GTKE** QPNI) QCJGOF OPFO ONGC VODNG #FOKKY KY QUGOUGTVJ OP JOW **WOW JV** 

\* QO GY QTM OFF CEORVIGP VQ VJ G VODNGGZRNOWRWRIYJOVYGCTG NDOMPICV

6JKUKUVJGDOUKEUQHVODNEU YG EOPIQFGGRGTDWVYGJCXGCNQVVQ **EOXGT OPF VIKJUGTKEUKJOYO GF CV** PGYDKEUYJQJCXGPQKFGCYJCV . OGG KUGJG CTGMGRYWQTVQP RWIROLG OU. OGG EOP OXGTY JGNO **VICLGYJQJCXGPOIFGCJOY EQO RNGZ K/EOP DG** 

4 GHGTGPEGHOTI QW JWRU **TIRVINOTIONEOO NOVGZ GZOO RNG**  **VJG VODVINCT GPXRTQPO GPV** 

HI QWO OPO OF VOMBOR WR YOMN FOPG 5GGI QWPGZVKUWGYKU O QTG ET RVÆEGFGU

6J GIG CIGO QIGI TORJ KEU QRVKOPU CXCKIDNGHCO VJGVKVI ROEMO G 6JCVKJCPOWGTMGWMGCHIUJ EQO RNGAGNI 6 KM EOP PGVI QWC RCTVLGTKEUQPKKUQYP9GYKKN O CIDG VO VEJ OP KYCV VJG GPF CHVJKJ **LGTKELJ** 

& KF + O ONGCOKUONG & Q[ QW JOXGSWELWOPU ' OCKWUCV OKE' HWWATENBOOD Q KPGEQO

> $D = J$  CUDGGP IR +6 HQT ⊺GCTU \* G JOUGGP VGEJPONO | ECO GOPF I Q (TOO TGROATHRI YOUJHRI OO EUHRGUKGF **JCIF FTKKGUY KU O VINKO GJGTUOPF** QUEANNQUEORGUNOIKPI ECONG VQUEONAPI ) VOY GTU JGUFOPGKY

### HWINERTENGO CI CA HPG

+YOUU WANNEVITK WOF DI VJGHFGC CHUCXKPI CVONONNI ROTVODNG XGTUKOP CHOI JOO GU UGO VJCV+EQWF RNV KPVQOPIE QO RVWGT 6J GTGKUC UVDUCPVKNOO QVPVCHIRHQTO CVKQP OP VUKUVORKE OP VJG-PVGTPGV DVWKV KJLDOGY JOVHTO OGPVGF OPF CHGP XGT URGEK EVQQPGUKWOWQPQT OPONIGT 6 RKEONN KYKUOLO GF CVVIG GZRGTVWLGTTCVJGTVJCPVJG COCAGNT NAGGOT LGNH #HAGTOWEJ TGLGCTEJ OPF GZRGTIO GPVCVIQP + JOXGFKUKKIGFYJOV+JOXGNECTPGF

<span id="page-24-0"></span>9 JOPH IWUWING VERTICIO Q KV Y CUDGEONLG CHIKUCDKKK VQDQQV HOO C. KXG%& VUKPMAPI VJOVVJKU **HOEKKY YOUNT DGWLGHWKH-JOFC** RTODNEO Y KU XKTWUGUVJCV RTGXGPVGF POTO CNDQQWRI CHOT 9 KPF QY UU UGO + SWHEMN TGONK GF VJGROY GTOPF ROAGPVKONOH7 DWPWV OPF ONUQUY J + QEEOUGPONN WUG 9 KRFOY UHOTEGTVOR URGEK E RWIRQUGI +PEQO G6CZ HOT GZOORNG 7 DWPWWKJOJ Y QTMKRI U WGO / OPI GCTUCI Q +VTKGF YKU LOOGUVEEGIJ VOIRUVONICHVKN 7 DWPWWU UGO OP C75\$ UWEMDWWW YOUXGTT UNDY OPF WURIC. KXG75\$ Y CUCEWONN RTG-GTODNG

JGP +I TU/UCTVGF WUKPI

 $\boldsymbol{\mathcal{S}}$ .

 $DF7@4K$  D<sub>5</sub>.

 $+8$ 

**IRVOYJOV+DGNGXGVQDGC UJTOK J VHOTY CTF VGEJ PISVIGHOT** ETGOVIRI CROTVODNGJI DTIKE ENDPG + FGENFGF VQVII KVQVIVQPC ) \$ JK J URGGF 75\$ UWEM+RWIEJOLGF OP  $U$   $O$   $E$   $H$   $O$   $Q$   $Q$   $P$   $Q$   $Q$   $T$   $Q$   $T$ %#0 9 KV ENDIOGFTGOF YTKG / \$ LGE +VJQW JV **URGGFUCH WOVKY QWIF OCNGCI TGOVY CJ VQ** TWP 7 DWPWAQP O[ PGY DWVGPVT] NGXGN9 KP NORVOR Y J KEJ JOUGPNI

**DY3F7** 

 $3.5$  G  $/$  % UNQTO GOPF EQPUGSWGPVN KUPQVUWKODNGHQTC FVONDOQVUGWR #NVJQW J CDKV UMORVÆONOHVIG OF XGTVK OF URGOFU+ Y CURNECLOPVNI UVIRTIKLOF VQI PF VICVVIGU UGO DOQUGFHTOO VIG 75\$ VICV+ETGCVGF HP WPFGT **LGEOPFU KPENNFKPI NOJ KP** 

6JKJCTVKENGRTQXKFGUCUGRD UGR FKEWLIKGP CHJOY + **CELCO RIKULGE O | I CONCHETGOVIRIC** ENDPGGHO [ JOO GU UGO 7 DWPW  $/$  CVG .65 VJOVY KNOQOVOP GKUGTC7' (+DOUGF EQORVINGTOTOP **QNFGTO CEJKPG VJ CVTGSVKTGU. GI CEJ** \$45 DQQV +JCXGVIKGF VQKPENVFG **LWUVGPOW J DOEM TOWPF KPHOTO CVIOP VO ONIDY HOTOP** WPFGTUOPFKPLOHVIGRTOFGLU Y KUQ WIG WARI DO I GFFO Y P KP

VICV IR, IRWZ, OPF VIGTGCTGONY OIU OCPI Y CI UVQFQVJKPI UCPF +OCMG POEMO VICVVIKUO GVIOF KUVIG DGUY JOY GXGT KYFOGUO OMG WUGCH XGTT EQO O QP 7 DWP WWQQNUCPF **OKYOKGUVUGWUGGHVUGVGTOKPON** \* QRGHWAN VUKUY KANUGHROOMGKY **CEECLUDIG VOCY KEGTOPIGCH TGCFGTU** +VKUPQVRQUKDNGVQCPVKEKRCVG **VJGRCTVÆVNCTUQHGXGT RQUUDNG** 

UWGO UQ+JCXGOOFGCHGY

e 6JGU UGO VQDGENQPGFKUC

JOO GROTWIKAP OPF OT UYOR

**RCTVKKQP WUGWGVGEJPKSWG** 

*SCOVIUPOVPGGFGF CUK/KUTG* 

V RHEON-RUUCINICHOP Y KU GXGTT VUHRI

OP CURING ROTUKKOP OPF POLY OR

RCTVKKQP KHJ QWFQJCXGCUGRCTCVG

FOLETING FDGADY VQ ENDPG VJGO QNJQ

**CLUVO RVKOPU** 

**ETGOVGF NOVGT** 

**UKGOWWDG** 

VGEJ PHEONFGJOKN + UJ QVWF ONLOLLO

 $K4D6$  '  $AIF34 > 7$ 

e ; QVITJQQGU UGO EOP WUGGKUGT 7' (+OT, GIO EI \$45 DO QV VJG ENDPGY KNADOQVKR GKU GTO OFG e 6JGFGU WPC WOP FTK GO WU DGDK GPOW J VOCHEOO O GFOG VJG 7 DWPWWRCTWKIOP VJCVY GCTGIOKPI VQENQPGf VJGYJQNGRCTVKKQP PQV LWUVUGWLOFUROEG 4GUKKPI JOWT 7 DWPWWRCTVKKOP VQO ONG KYUO ONGET YKU I RCTVGFKUSVKGUGHGf VJG 7 DWPWWRU CONGETFO GUVJKUY JOP I QW UGVVR CFVØNDQQVKPUVONDVKQP f \$76 VU GTGKUONY OJ UROAGPVKONHOT FOCNQUUQFQPb/FQK/VPNGUJ QW JOXGDOEMGFWROPIWERIOW EOPPOVOK OTF VONDUG e/ OPT QHVJGLGUGRUTGSWATG #FOKPKWTCVOTRTKAKKEE GU UQOOMG UNTGIQ MMPOY JOY VQ WUG VJ KU **HOEKKY OP | QVITU UGO CUKYXCTIGUC DK/CETCLU7 DVPW/mCXCVTU** 

 $\mathcal{A}$ @ & 80AGD\* KEF7?

e 6JGTGO QXODNGO GFKCVJCVI QW CTGWURIEOPDGOPGZVGTPON\* & & 55& QTmQUI FTKXG DVWVJGUGEVQT DIVGUOPF | QVIT **IRVGIPONICIF FTIXGO VIUVONIQUICXGC** NO KONCENOTUKGOH  $D'$  V<sub>3</sub>U **EQRI KPI RCTVKKQPUCETQWFKK GTGPV LGENOTUKGUEOWGURTODNEO U** 

\$ QQVI QVI EQO RVWGT PQTO ONN OPF ORGP C VGTO KPONG RG FHOPF NOQMMPFGTVJGc/QMPVGF1Pd EQWOP VQI PF VJGabU ODQN1 P OI OCEJIRG VJIKJKJQRRQUKG FGX UFC OPF VUKUVGNNUOG VUCVVUG

 $+$  + % % & \ \$ + & %  $8. + 08.$   $* 0^* + 9$ 

 $8. +8$   $8) + #$ 

U UGO RTGLGPVN TWPPKPI KUQP **RCTVKKOP** DOMOO NGHY / ONGC POAG CHAUKUPVIO DGTHTCO I CAVIT U UGO VJGFGANEGPOOGOK JV EJOPI GOHGTTGDOOMPI DVWVJG RCTVKKQP PVVO DGTY QPb/ LQKYKJ **KORQTVQPVVQTGOGODGTYJKEJ** RCTVKKQP [ QWCTG | QKP | VQEQR

# $\#8\%$ % 0&,  $*0^* +$  \$

0 QY TGDQQVI QVI EQO RVWGTHTQO C. KXG75\$ [ QWEOP WUG VJ G KPUVONN O GFICHOTI OWITY UGO OTOPI OWGT 7 DVPW/mCXCWT \$ QQWPI HTCO CNKKG 75\$ KUKO ROTVOPVOUI QWCTGI QKPI **VQDGYQTMARIQPWGUUGO** RCTVKKQPUCPF KYKJOVEJ LCHGTKH POWIRI KUO OWPVOF 6JKUY OTYG EOP DGUVIG VIONI QVIT JOO GU UGO IR RCTVIEWNCTKUWPO QVPVGF OPF PQV FOOD OF DI OPI VUIRI VIOVI QWFQ

 $#8%$ 

e 2NW HPIQWTHPULONICHOPOGFICVO CXCEOPV75\$RQTV e 1 RGP VJGRTQ TOO I RCTVGF **KRENVEGE CURCTVGHVJGNKG75\$** 

6 JKUKUO [ CVGLUARI dNORVOR OPF [QMECPLOGSVJCV+JCXGC )\$ FTKXGFGLK PCAGF OU FGX LFCY KU RCTVKKQPU DQWQO TK JV +JCXG CTIOPIGF OF U UGO Y KU RCTVKKQPUHQTUQTCI GQHRGTUQPON INGU FGX UFC OPF FGX UFC Y JIEJ OGOPU+EOP JOXGO | 7 DWPWV U WGO RCTVKKQP FGX UFC OQVPVGFCV CVLVWU ) \$ 6JGI TUV RCTVKKOP KUVPVIUGF OPF KUCNGHOXGT HOO CRTGXKQWUKPUXONICKQP +HT QW **ENEVIVIGRWNT OY POGPWOVVJGVOR** TK JV J QWY KNN GVVJGRCTVKKQP NOT QVWHQT VJG QVJGTFTKXGUQP VJG U UGO KR VJKJECUG VJGROTVODNG 75\$ OKPGKU ) \$ VJCV[QWYKKN

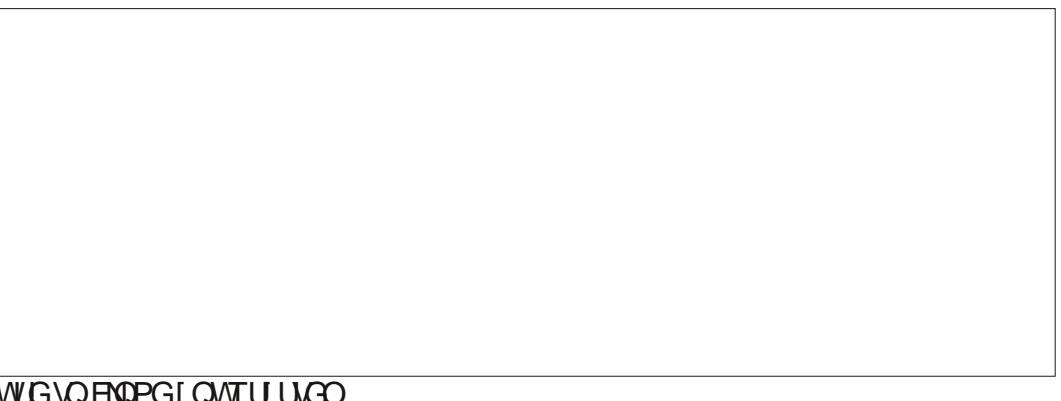

### WUG VQ ENQPG TQVT UT UVGO

**HI QVIT7 5\$ FTKXGEQPVOKPUCPI** FOLCKYY KNOGEOO RNGAGNI FGUVIO GF DI VUGHONNOY KPI RTOEGLULDO OMG UNTGIQNFQPB/PGGFCPIVUKPIVLCVKU NGH/QP VJG75\$FTKXG6JG75\$QQ UI OY CRCTVKKOP DVWKVFOGLPb/ OCWGT LWUVLONDEV& GAMEG %TOCAG 2 CTVKKQP OPF O ONG UVTG I QWEJ QQUG d RVdCUVJGRCTVKKQPKPI U UGO UQ VJCVKVKJEGO RCVKDNGY KVJ 7' (+ DOQWARI 6JGP [QWTFTKXGYKNANDQM NAG VJGKO CI GY KVJ VPONDECVOF UROEGHOTVJGGPVATGFTKXG VQR TK JV

0 QY LGNGEV2CTVKKQP 0 GY VQ ETGCVGVIGI TUVCH RCTVKKQPU

6J Go TGG URCEG HONORY HRI dY HON XCTI FGRGPFKPI OP VJGUKGOHIOVT FTKKG DVWWGQWGTXQWGUULQWFF DGCUULOY PJGTG DGNOY %NKEM C#FFdCPF VJGP ENKEMOP VJGITGGP EJ GENO CTMOVVJG VQR VQ ORRNI VJKJ EJOPI<sub>G</sub>

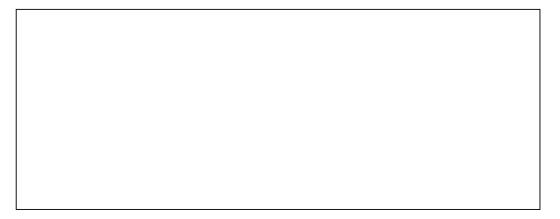

HWINERTENGO CI CA HPG

# $8. +8$   $8) + # #8%$

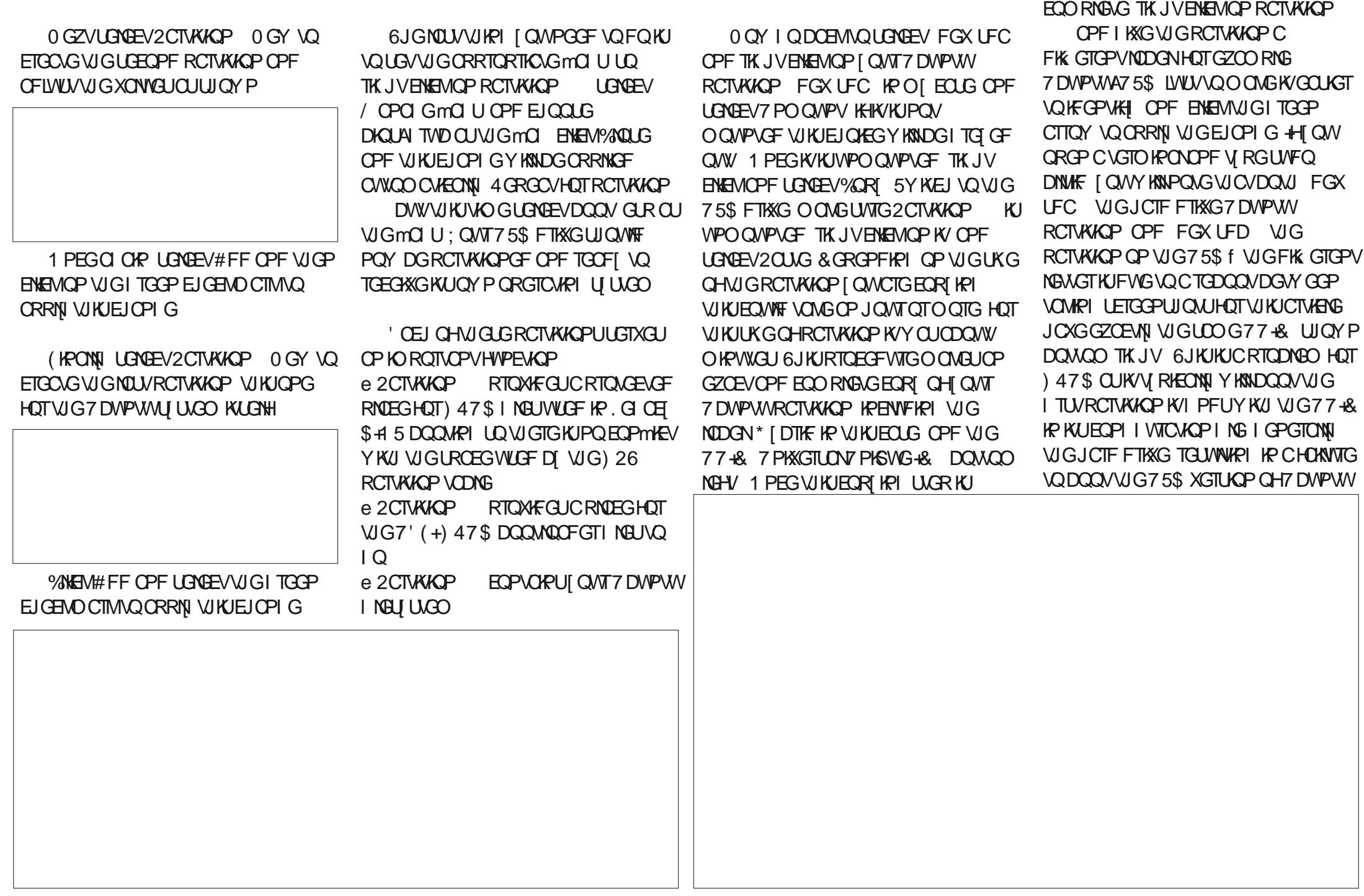

# $8. +8$  '  $8) +$  # #8%

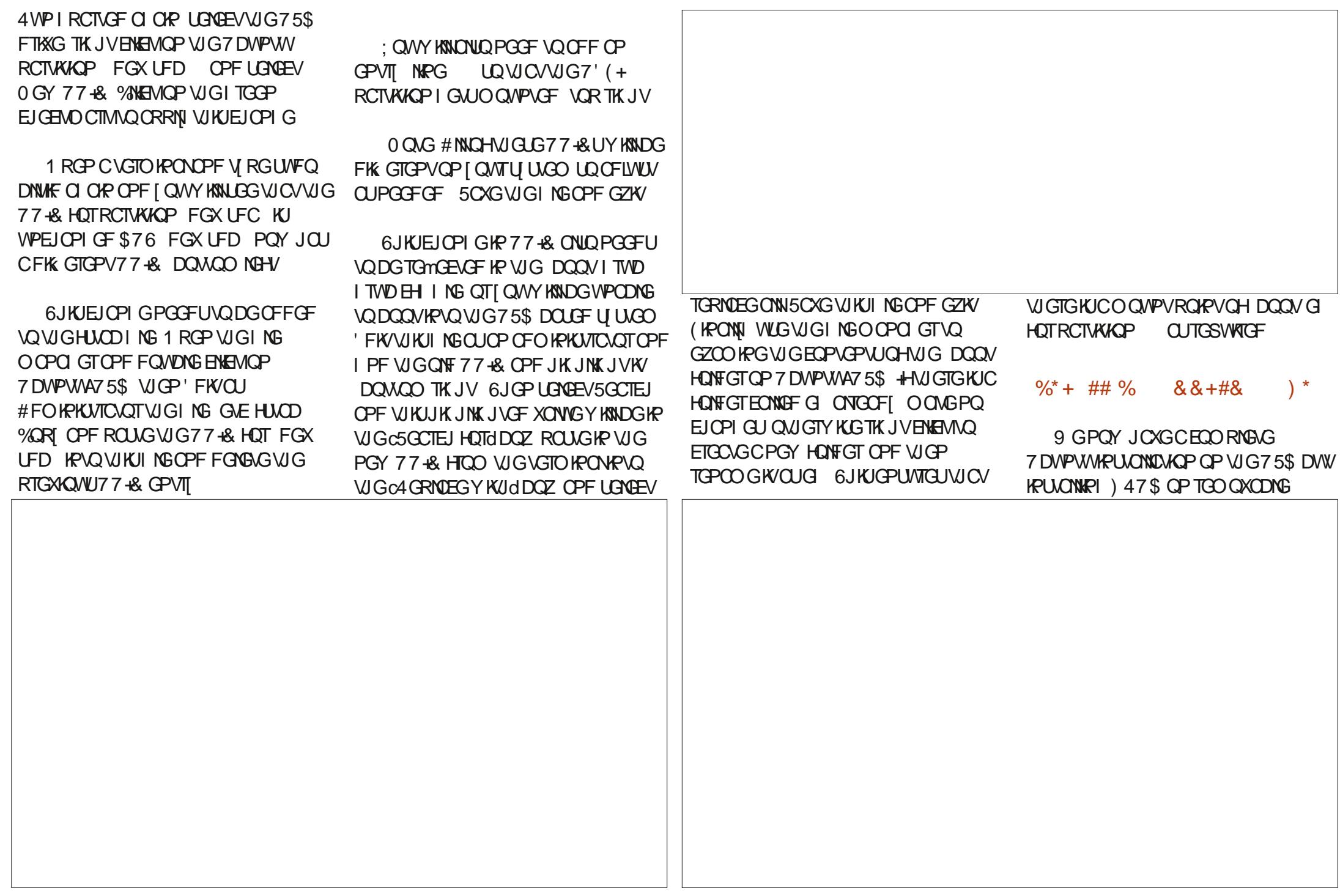

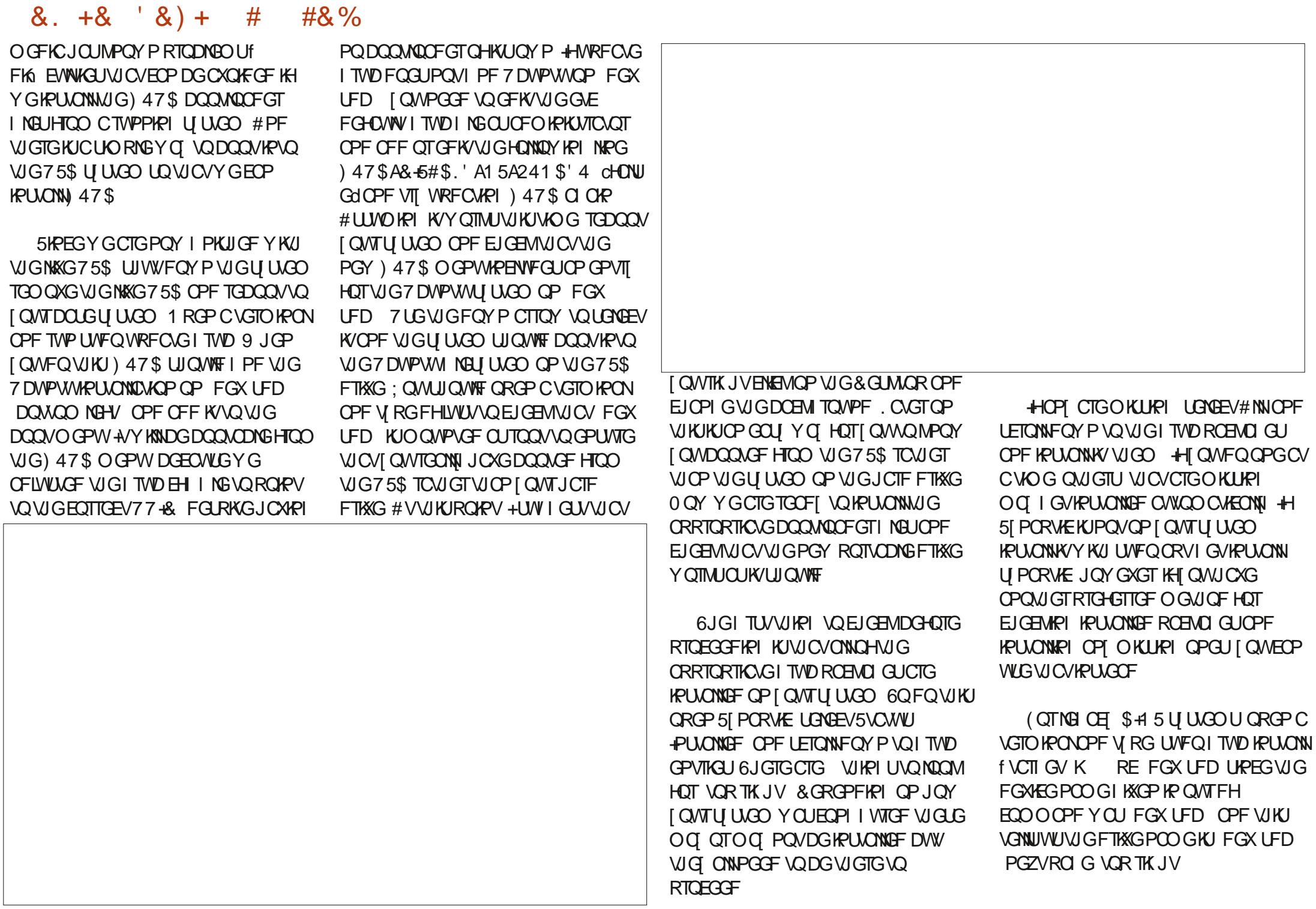

# $8. +8'$   $8) + # #8%$

6JG75\$ EOP POY DGDOOGF IR  $. G$  O  $H$  \$450 O F G

(QT7' (+U UGOU QRGPC) **VGTO IRONOPF V RGUVFQORVIGV IRUONUIO UK PGF + HJ QWCTGVQNF** VUKUKUONGOFI KPUVONGEF VUGP VIUG UNFOCRVI GVIRULONI TGIRULONILIJIO UK PGF VQTGRQRWICUG WGG HONFGT ; OWY KNADGOUNGF VQ EQPI TO YJGTGIQWY OPVVQKPUVONN VUGDQQMQQFGTIMGUQPFVJKUKUFGX UFD HOTVJKJU UGO VJG7' (+ RCTVKKQPYGETGCVGFCVVJGUVCTV 1 PIQNTU UGO VJGFTKXGNGWGT OG DGFIK GTGPVUQWUGYJOVIOW HOWPF HTOO VJGFHEOO OOPF 4HT OW CTGRTGLGPVGFYKU CITORJKEON LETGGPY KULLGXGTONEJ QKEGU WLG VJG UROEG DCTVQVQ INGVUGOUGTKUM KPFKECWRI | QWTEJQKEG VJGCTTOY MG UVQPCXK CVG OPF VJGGPVGTMG Y JOPI QWCTGTGOFI VQRTQEGGF

6JGCFXCPVCIG VQ VJKURCTVKEVNCT O GUI OF KUK/CEVMONNI KPULONNUC UGTKEU LEGPGLU CHRTCL TOO UVJ CVRGTO KYDOOWRI Y KU UGEVIIG DOQV GPODNGF + I QW 1 RGP CU#FOKPKWTCVQTVJGHQNFGT DOOVG OPF VIGP FOWDNG ENKEMOP  $'(+1)$  QVV KNUGG HONFGTU \$116 OPF 7 DWPWV6JGLGHONFGTUEOPVOKP VUGINBUPGGFGFVQDQQV7DWPWV OPF ONLOCCHONDOEM GRVKOP IR ECLG LOO GUIKPI FOGLPAYY OTMRTORGTNI 6JGI PONJAR KUVQVI RGUVFQ

WRFOGITWDYJKEJ YKNIGPUWTGWOV **ONNU GROKPYGTUCTGEOTTGEVKP VJG** I TWD EH ING: QWY KINPOWEG VJCV **VJGWRFCVGd PFUJC7DVPVWJUGO** OP VUGJ CTF FTK YG FGX UFC KPOT ECUG | QVITUY KINDGFKK GTGPV OPF VUKUY KNADGTGMGEVGF KP VUGITWD OGPWYKU CDQQVGPVTI: QWEOP **LVUVK POTGKY DVW KHT QWCTG** OK GPFGF DI KV GFK/VJGING GVE FGHOWN I TWD CUCFO KPKWTCVQT CPF OFF QTGFKY VJGNRGYJKEJ KPXQNGU **VJGQURTODGTVQUECTEJ HOTOWIGT QRGTCMPI U UGO UVQTGCF** ) 47\$A& +5#\$. 'A15A241\$'4 cVTWG d 6JKJY KANRTGXGPVOW GTORGTOWRI U WGO UDGKPI FGNGENGE OPF OFFGE VQVJGITWDOGPW; QWYKANPGGFVQ TWP UWFQWRFCVGI TWD CHUGTI QWFQ **VIKJUD VICYK/VOMELIGK GEVF VIKJ** OK JVTGUWYKP VJGDOOVO GPWPOV DGARI FKLRNOIGFYJGPIQWDQQV UREGWGTGKUPQQWGTU UGO VQ EJOOLG DVWKYYKWUKKWYCKYVJG URGEK GF VIO GOWUDGJIKPF VJG

: QVITJI DTKE ENQPGUJQVWE PQY Y QTM 4 GDQQVI QVTU UGO OPF RTGLUVUG (MG QTYJCVGXGTMG I QWTEQO RWIGTWLGU VQ DTIRI WR VJG DOOVO GPW 5GNGEVVJG75\$FGXHEG OPF I QWUJ QWIFI DQQVIRVQ 7 DWPWV YKU VJGPGY DOEM TOWPF UETGOP VUKUY CI I QWMPQY I QWCTGPb/ DOOMPL HTOO VIGUCTE FTKKG

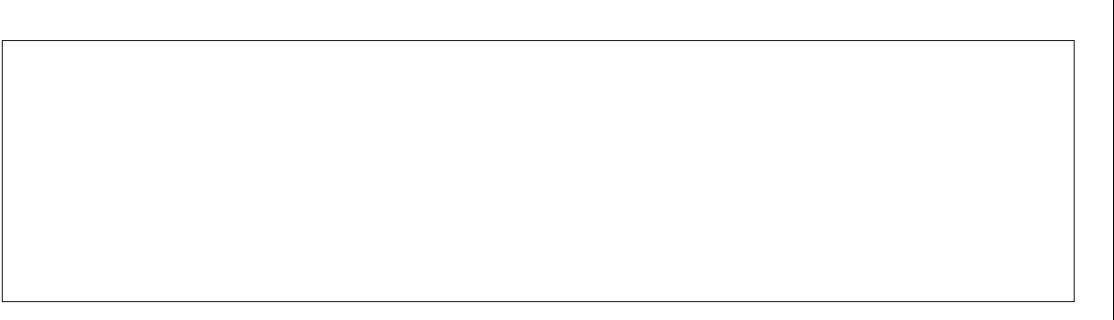

+JCXGUVEEGLUHWAN DOQAGF VJKU 75\$ mOUJ FTKXGQP MORVQRU PGADQQANGHXCTIKPI CIGOPF VIRG # EGT # UWUCPF & GNN CUY GNNCUDOW .GIOEI \$45 OPF 7' (+DOQVf YKU OPFYKUQW5GEWIG\$QQVGPODNGF AVKJKO ROLLHONG VOI VICTOPVGG VJCVKY Y KANRGTHQTO EQTTGEVAI OP GXGTT U UGO DWV JORGHWAN KYY QTMUHQT [ Q W

# <span id="page-30-0"></span>THE DAILY WADDLE

OH BOY! I THINK IT'S SERIOUS. SHE SAID I COULD LEAVE MY SPARE CHARGER AT HER PLACE.

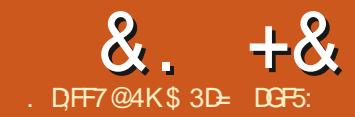

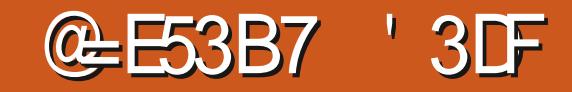

<span id="page-31-0"></span>NKJOGPVJ HANDGEGPENNFKPI OT **ULCOMOVIGGTOFGSKOCREKNO** DI GZOO KPKPI VJGPGY VTOEKPI O OF GUVU CVJCXGDGGP KRVTOFVEGF Y KU +PMECRGX KPFNVFKPI OPG VICVJOUDGGPO WEJ TGSWELVGF OP **VJGHQTWO QXGTVJGIGCTU** 

# $+8+$

PMEORGJOUNDPI OK GTGF VICENPI CHDKO CRUWLIPI VJG 2 QVICEGNOTCII 9 JKKG VJKU FOGUC I PGIOD CHXCEVOTKURI TOWGT I TORJKEJ KANPOVVJGOPNI ORCP LOWIEG VOONVICVRGTHOTO UVJKJVTKEM #WOVIDEGKICEOOOOPE NPG\QONOH UKO KKICTXKPVCIG Y JKEJ JOUPOY DOGP

**IRVE TO GE IRVO VJ G6TO EG\$KO CR** FIOND AN ICXONODING HP VIGO OFG LGAGEVICP ROR WR HP DOW UK ING **LEOP OPF O VINIRING LEOP XCTIGMGU** 6JGNOWGTKUNODGNAFF CUC# VWOVTOEG UNDY GT dUW I GUWRI VJCVKY RTODODNI UJ QVVIFPB/DGI QVITI TUV EJ CHEGHOTCO VANHANG LEOP EQPXGTUKQP f CUW I GUKQP VJCV-bNN EQO GDOEMAQ NOAGT (QTPQY JOY GXGT Y GUNNUCTVD NOQUARIOV **VUGURING LEOP XCTKOPV** 

1 PEGLENBELGE KVOK GTUWO LRIPDOZGLIOPE OP GPXGTVIO O GAL EIGENDOZ 6. JGNOMGT CIMIGPOOG UW I GUU KEXGTVUVJGKO CJECNOTU DG-DTGVTCEHRI OCMERI KVGCUKGTVO VICEGONK JVOP FOIMFOLK PY KUOWY **JOARI VOO OPVIONI RTOEGLUK/I TUV** 6JGG GEVOHVIG WOLKKPDOZGUKU LOO GY JOVJ CIFGT VOLVGLUOV

6. IGLEOPVEORVO GPVCVOP HOT # WICNTCEGf DOUGONN OP OPINRGEORI CHVIGOOP ROLGHOTVIGECOOOPF NAPG VOON FOLETHOOL IVJGC KNIGT KGTO KOPLH ORVKOP VJWU 50000VJ VJG **EVIXGVIGLEGEK CF PVO DGTCH VOCURTICITION WAPI 9 KIJOWY** MPOY KRIY JOVKJO GOPVDI d WARI d HP VIK JOIN OTK JO KALLICTE VOIRHET

Y JOVU KUCEWONI FOGU 6TKONOPF GITOTI WILCO MUNICVIATCE WEGH WIG I FORW CHAUG VICEG LOO GY JOV LO QQUIKPI QVWVJGI GPGTCVGF **XGEVOTUOPF VGPFKPI VOTGLUWIKPC** VICEGY KU HGY GTPOFGU \* GIGNJ Y JOVVJGO QUVGZVTGO G XONVGUNDOM NAGY JOP ORRNAF VOFGOTONF (TOPMIG 6JGOTK KPONDKO OR KUOP **VJGNGHY Y KU ENRRGF XGTUGPUCH WGVICEGE JGCF VOWGTK JV (CIT)** VIG VOR VICTG VIGI NGTKGIOJKOPU YOUUGVO HOTVJGDOWOO KYYOU **LGVVO** 

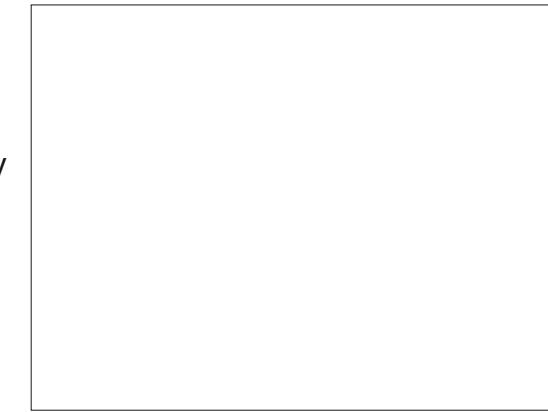

0 ONG VUCVVUGJIK JETIK GTO KOPU JOGTGFWEGF OTY KRGF OWWWG Y JKKEUGHNUGGIGUYJKKGHWGXGKPU OP VIGDIOR CIGCO GIGLIJCEOY OH VJGOTK KPON6JGUJORGOHNJGGOT OPF CHAUGDTOKPHJOVANKPGCTGOND

UK PK EOPVN LO QQVJGT 6JGVQVON POFGFOWPVHOTVIGVIOFGFJGOFKI HOTVIGVORIO CIOPE **HOT VJGDOMOO QPG** 

6JGUGEOPF URKPDOZ HOTUGAMPI VIGC TIOTVITELIONED KIEELFIKOE NAG VIK UR VIGO OP ROLG 5 VIDE KAKEG I WOF EVITXOUN CV CTG OK LGV DI C PVODGTQHRKZGNUGZEGGFKPI VJG LRGEK GE TGONPWO DGT 6. JKJQPG+ FOR CVNPOLVJOXGCI WALIOV 6JG RTO EQUIDHATO EN CDKO OR EQPUKUU CHI GPGTCMPI RCVJUVJCV CRRTOZIO CAGNIGLIJICRG CHVIG OTHK HPON-RIZGINU 6JGROVJUY HONO OLV NAGNIDGCENQUGO CVEJ HP UQO G CTGOU DWYPOVOUCHEVICAGHP OVJGTU 6J KURCTOO GAGT ONADY UI QWAQ LGV VIGVITA JIONE DOHOTGY JIEJ CROVI LB OGPVY KNOGFOPLIEGTGE VOOHCT CYCL OPF Y KNOGLWDFKXKFGFKPVQ

**WORCVIUVO** OOMGKYAA KATVO CEIWIANIGO VO  $IV.5G$  $M$  $Pl$   $C$ LO CANACAMGJ GIG **CNIDY UCPNI INK.IVEGXIOUGP HTCO VIGRIZION** ROUKKOPU CVVJG GZRGPLGGHCNOV

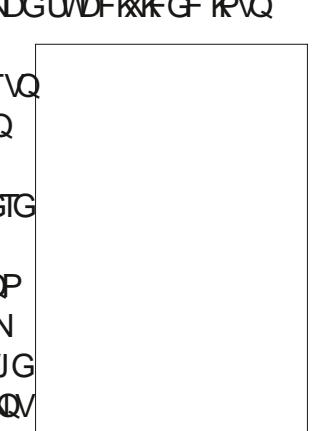

O QTG UNDFKAKKQPUOPF VJ GTG+0TG O OTGPOFGUKP VJGTGUWW, GVUJVONG CNDQMCVJQY (TOPMGHCTGUYKU XOWGUCH VOR OPF **DOMQO** 

ANURTGAN ENECTWOVWGJKJGT **XONGTGUNNUR CVICEGVJCVKJLO** LOCOVICF OWVOUNDABLE OF CH VUGQTIK KPONU ORGUEQO RNGAGNI 6JG VOR KOO G Y J GTG VJ GROVJ UY GTG OVEJ O QTGJ GCXKNI UVDFKXKFGF **EQPUKWUQH** POFGU VJGDOWOO **QPGJQJQPN** 

# UKJQHGP OI CFXHEGHP VJKJ EQNOP + UVI GUO QUVVLGTU **UJOWNF CVNBOUVUCTVY KU VJG** FG-CVWXOWGUHOTDOVJURKPDOZGU OPF UCTVYY GOMIRI VJGO OPNI KHI OW PGGF VQIORTOXG VJGI FGNKI CHVJG VICEG QTY CPV VQ VONG VJ G EQ VP VGT **ORRTOOEJ CHTGEVERPI VJGPVODGT**  $CHPGFCH'$  XCP IP VIGNOWATED  $G +$ YOWN RTODODNI DGO QTGKPENRGF VQ VICEGY KU VJGFGHOVNNUCPF VJGP **WUG2CVJ 5KO RNKH CHIGTY CIFU** 

2 GTJ ORUWIG DK I GUYSWG JAOP KJ **JOY VJG#WOVIDEGTGJ/WWJEOO RCTG** YKU VIG20VTOEGGSWKONPYU \* GTONICPOW GTROATCHVIDEOF (TOPMGUETGOVGE WURI VIGFGHOVW) **UGWIRI U 6JG2QVICEGDOLGF** CSTK JVPG UEWICK dCVVJGVOR VJG

6JGI TUVUIRI VOPOVGKUVJOVVJG # WIQVIDEG XGTUKOP JOUO OKPVOKPGF VJGI TGI EONOTOHVJGOTIK KPONO O G f VJQVV J VJCVALJUVEJ CVTKXKONVJKPI **VOEJOPIG VJCVK/UJOVNFPB/DGVILOF** CUCTGCLOP VQ LGNGEV OPG OXGT VJ G **ONIGT 6JG2OVTOEGTGLWWKJCNOV** ETKRGT Y KU VJGROVJUO QTG **CENTCOGN O CAPVORARI VUGUUCTR** EQTPGTUQHVJGJGOF OPF VJKPPGT NRGUCHVIGGIGDTOYU 6JKUCHEVTCH KUTCHOFLOF HP VIGPOFGFOMPV **HOT2QVICEGDVWQPN HOT** # VWOVTOEG

**SWKAUPOVVJCVENECTEVW 6JG** GZVTGO GNIVUKP NKPGUOP VJG DTOKP CIGCEWONN DGWGTRTGLGTXGFDI VJG # WACNTOEG ON OTHOLO 1 P VJGY JONG + VIKPMVIG ONF 20VICEGE GFGY OTMU DAV CVNGOLVHR VJKJEOLG \$VW+OND YOWNFPU/TWGGWVETGOVIRICJIDTHE TGLWWD WURI POFGGFKURI OT

\$ QQNEOP QRGTCMQPUVQ ROUG **VOI GUI GT VI GDGU/RCTWHTOO GOEJ TG I/W** 

 $\frac{1}{2}$ , #+  $\frac{1}{2}$  #  $+8+$  $\frac{9}{6}$ 

9 JOVODOWWWW.WRIVJG **C#VWOVICEG UNDY GT dO OF GHOT** LEOPPIRI EQNOTIO CIU / [ CFXNEGIKU **VOCXOK KYEQO RNGVGNI OPF UWEMVQ** VJG2QVTCEGDCLGFOQFGU+VTKGF LEOPPIRI VIGLOOGIOO GUVJOV+ WILGF HOTRCTV CHWKULGTKGU WG ( WANY KATENG/ CI C KPG NOJ Q OPF C 9 KIKO GFKC % QO O QPUEGRI QHC. C ) KOEOPFO d6JG/ OPC. KLC +PDQNJ EQUOU+VILOF VJGFGHOVINVUGWARIU 6JGNQIQ YJKEJ VONGUNGLUVJOPC **LGEOPF VO VICEG Y KU 2 OVICEG VOOM** LGXGTONO KPVWGUVQ EQO RNGAG 9 KVJ UNEJ OP OO QNPV CHGK QTV KPX QNKGF [ QWO K J VGZRGEVUQO GVJKPI **KORTGLUKKG DVWVJKUKUY JOVVJG** TGU/WYNDQWUNKAG QTK KPONDKO OR OP **VJGNGHV #VWQVTCEGKP VJGOKFFNG** 2QVICEGQPVJGTKJV

6QI QWOPF +KVO CJ CRRGCTCU **VIOW J #VWOVTOEGURGPVUGXGTON** OKPVWGURTOFVERPICLONDOP **EQNOTGF ENTENG \$ VWPQ Y JOVI QVOTG CEVICINI NDQMIRI CVKUCI TOWR CH** QDLGEVU (QTEQORCTKLQP VJG 2 QVTCEG XGTUKOP EQPVOKPU QDLGEVUf **QPGHQTGCEJ EQNQTUGVXCVJG C5EOPUJURKPDOZ** 

5YKEJKPI VQVJGQWWKPGXKGY FOGUUW I GUVJOVJJG UJ ORGUJO KG DGGP VICEGE OPE CIGJIKEEGP LOO GY J GTG KP VJ G LOND OP I NNBV DG QTG VW DVW VJG VJ KENGT QVWAKPGU FG PKGN JKPVCVECORNGZ RCVJU EQORCTGFYKU VUGUIORNEAY CHVUG 2QVICEGXGTUQP

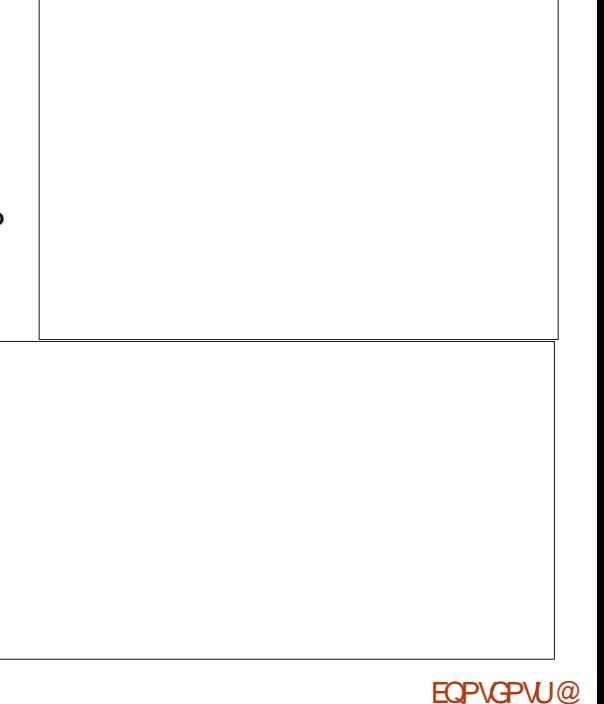

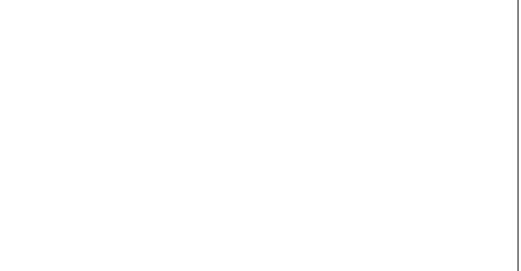

# WIQVIDEG XGTUIQP CV VJGDQVAQO

#I OKP VJGHVKNJGOF OP VJGNGHVKJ

**VJGOTK KPONTOLIGTIO O G** 

#### $0/2$ <sup>11</sup> \*  $8. + 8$

#PF Y J CV CH. C) KOEOPFO #HIGT OOPI OKPWAUGHRTGEGLUKPI OI OGOQTI UYOROPF%27 YGTGONN OCZGFOWW VJGP +PMECRG FKORRGCTGF QK OT UETGGP GPVATGN 6J GTGY CUPQ CRRGCTOPEG CHVJG WUYONETOUJ FKONQ +UGGYJGPKY FIGUNGOFIRI O GVQUNURGEVVJCVKU FGOKGY CURGTJORUVJGHOVINGH VJG. KPVZ NGTPGNVKNKRI KVFVGVQ NOEMCHOXOKIODNG TGUQVIEGU

' XGP Y KKI CCLIVEEG LHWGI VIDEG VUGUUGGTPVODGTQHQDLGEVU **ETGCAGF KURTCEVEONN** WPO CPCI GODNG 6J GTGO CI RGTJORU DGUQO GIO CI GV RGUHQT Y JKEJ VIKJO OFGOK GTUOP OFXOPVOIG DVW+YQWNFVT KYQPNN KH **VJG2QVTCEGOGVJQFUCTGPb/[KGNFKPI CEGRVODNGTGU/WUf OPF O CNGU/ITG VQUOXGIQVITI NGI TUV** 

# $%+$   $#$  % +

**+#WOVIDEGOK GIUNKWGOTPO KORTOXGO GPVOXGT 2 OVICEG OPF KP** LOO GEOLEL IKIHOTOO TELOO TELOO JWPITI YJI DOW GTO FFKPI KVVQ PMECRGCVONNI 6JGTGOLOP KUVJCVKY **CK GTUQPG V RGQHHGSWGPVN TGSWELLGE VTOEKPI O QFGWCV** 2 QVICEG FOGUPOVÍ EGPVGTNIRG VICERI +PHOEVVJGOGPWGPVIKGU

FOLETIOGE RTGXKOVUNI CTGWGTGQPNI **QUCUFGGKGEVGHIRENVEIRI VUKU** OQFG#HGTONNIKHTQVbTGOFFIRIVUG NOTCIT OPIYOI YJI POVONJQGZROUG VUGUVOPFCTF VTOEKPI O OFGOUY GNN **VOI KKGI QVIT WUGTUO QTG QRVKQPU** 

**YGPVGTNRGVTCEKPI KUTGONN CRRINECONG VO OPIN INPGCTVKP Y JKEJ WGUICRGUCTGO OF GWR QH KPFKKKFVONRGP OTRGPEKILVTONGU** 7 UK QUIGTVICHE OG FOLL GOEJ **UTOMGKJEOPXGTVGFKPVOCENQLGF** I NGF ROU VIO TG TGEVUVIG **VIKENPGLUOPF UICRGCHVIGOTK KPON** CTVY QTM 9 KU VUKUPGY O QFG JOY GXGT VJG VTO BRI ONI QTKUO CWGO RVUVQ FGAGTO IRGCURING ROU VJOVVTOEGUQVWCNIRGHONNOY KRI **VJGO KEFNGGHVJGOTK KPONVTONG** 

( QTVJGO QUVUO RNGTGONY QTNF GZOO RNG EQPUFFGTCURING RGP **UTOMGOP RORGT LEOPPGF OPF KOROTIGE KPIO-PMECRG 6JGIOR NIPG IR VIKIKO G GIKIVIGOTK IRONEOPPGF** TOUGHI TORJIKE 6JGLGEOPF LIJOYU VIGTELWWOHCPOTO ONTOEG1 POAG **VICVVIGDWDQWUGPFUQHVIGNRG** CIG TGRIOFWEGE HP VIKJO OFG 6JG

**VUKTE NIRGKUVUGTGUVNVCHCEGPVGT** NAPGVTOEGf POVJKENGPKPI OHNJGNAPG **CVVJGGPFUGHVJKJXGTUGP** 

6JGTGONFIK GTGPEGDGEOOGU ENECTY JOP Y GVONG CENELGT NEQMOV VIGPOFOLIVILOF VOO ONG VIR VIG VYQ VICEGE ROVUL 6JGI TUVKUCENQUGE I NNOF ROW LOJI QWEOP LOG VJOVVJG POFGUO ONG VR VJG QV VGT UJ ORG QH VIG WITCHWG 6JGEGP VGT NIPG VITCEG OP VIGOVIGTJOPF TOLUNNUKP OP OROP ROU O OF GWR CHC UO RNG NIRG CH POFGU OPI UW I GUKOP CHINRG **VU KEMPGLUKURVITGN FOY PVQVJG** XONG LGVHOT VJG LVTOMGY KFVJ

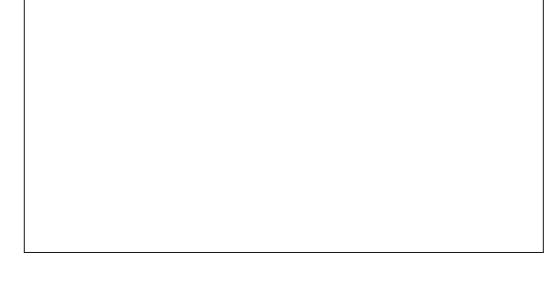

9 JOVJORROPUY JOP [ QWVII WIKU OGEGY KULCO OTGEOORNEZ GZOORNEH \* OY CDOWNCHGY **JOPFY TKKOP NGMGTU** 

# UJ QWEOP LGG VJG VICEG FOGLPBV **TGONN TGMGEVVUGUJCRGUOPF** Y TKKRIU K NG QHVJG QTK KRONLEOPPGF **KOCIG 6JGHORTN UVTOK JVNGHVNGI CH** VJG#DGEQOGUMPMGFKPVJG O KFFNG CUVUGON QTKUO UVTW INGU **VOY QTMQVWY JGTG VJGEGPVGTNIRG CEWONN KUGJGUU CTRN OPINGE NAPG** Y J GTG VJG VQR OPF DQV QQ DQY NJQH VUG\$ OGGVKUNQUVGPVATGNI OPF TGRINDEGF Y KU CJQTK OPVONETOLLDCT

; QNOC ONQUOGTGONGE VIOV UNEJ UJ CRGUEOPA/DGO OF GWR CHC URINGROW UG O GPV +P WKU **IRUCPEGY GOGGPFGF VRYKUC** URINGECORNGZ ROU EQPUKUWRI CH **ONNUGFIK GTGPVLG OGPVUVJCV** O ONG VIR VJ GNG VJETU EQO DIRGE IRVQ QPGQDLGEV 2CVJ \$TGQM#RCTV **ONDY UVUVQTGFVEGVJGEOORNEZ** ROVI FOY P VO KU EOPU KWEPVRCTVU Y JIEJ Y GEOP VJ GP I KKGFKK GTOPV EQNQTUVQFGOQPUVTCVGWGRCVJU VICVVIGON QTK/JO LGWAGF OP

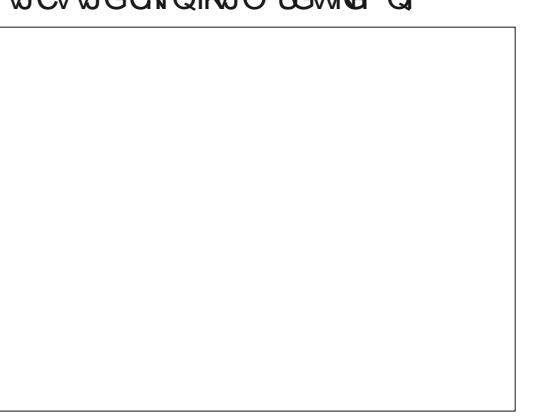

\$3D= WUGU-PMUEORG VQ ETGOVG VJTGG YGDEQOKEU 6JG) TGIU / QPUGTU +PMGF OPF 'NWG YJKEJ EOP ONNDG **HOWPF CVJWR YYY RGRRGTVOR ECO** 

6JG# POVVPTGOLOPODNIKU O OF GWR CHNJTGG UGRCTCNG RCVU U *SWVUGEOORNEZKI CHVUGSKU* EORWIGF IR OPNI VY QROWU OPG EQORNGZ EVITXKPI NKPG VJCV GPEOOROUGUO QU/QHVJGUJORGQH VUGNEWGT OPF CLO ONNUTOK JV LGI O GPV VQI NWR VJGTGO CKRKRI I OR 9 TOPINK I UVEJ UJ ORGUKPVO. LOO GUIKPI O QTGDGI WARI VJG **QTK KPONOVWIKPGUEOWNE SWIEMNI** DGEOOG VGFKQWUQP NCTIGTRTQLGEVU

: QWO CJ VU KPM HOD DGARI WPHORT QP VJGON QTKJJO JGTG / I LEOPPGF **VGZVY CUHTGO CVUKEM5JCTRKG** TO UGT VUG VUG VUR UVTO VOLICILO RGPEKOTDONROKPVRGP \$WVDOLGF OP O [ VGUMPI | QVWINNAGHI HOEG UK KICT KLUVGU GXGP Y JGP UCTVIRI Y KU VU KPPGTNIRGU KP VJGLOVNIEG OCAGTION

6JOUNPONOUT VIONUGPGY O OF GKUWLGNGLUQTWPY GNEGO G (QT OCPI IO CI GUIKY KINRTOXG VODGHCT O QTGG GEVAXG VJ OP VJ G GZKUVIRI VICENCI O GUI QFU GURGEHONN, KH I QVOTGHPVGTGUGF HP OPNIVGEOTG WORGUGHWGGNEO GPWTCWGTWOP **VJGGZCEVFGYOKWOHNJGU/TOMG** QVWANREU, WUVTGO GO DGT VJCVKAU Y QTMARI QPINY KU RIZGINU OPF JOUPQ EOPEGRVOHVIG OTF GTKPYJKEJ NKPGU Y GIGNOKE FOY POTVJGFKK GIGPEG

0 GZVO OPVJ Y GHNNOWG CNDOWCV VIGPGY C5GNENOTUOPF %55d FKNQ Y JIEJ RTOOKGUVOOOMG-PMEORGC NKWEO OTGWLGHWAUCYGD FGXGNORO GPVVQQN

#UKJLDCHCPVJGECLGYKVJVJG 6TOEG\$KOORFKOND + EOP OPN **TGEOOOGPF VICVIOWI KXGKVCVTI OP I QVIKOCIG DVWFQPb/GZRGEV** OKCENEU' XGP KHVJG TGU/WUCTGPb/ RGTHGEV KYO CILCXGI QWLQOG O OPVONTOBRI VIO GOP RCTVOHIONT FOLK P QTOVNBOLVI KXGI QWC **UCTURI HTCO GY OTMAO DAWSF WROP** 

DGWGGP WONKPGUVJCVOGGVCVCP

OPINGEOORCTGFYKUCURINGNAG

**VICVJQJCUJCTREOTEGTKPKY** 

C TOPMIGOLOPF QUIGTIO CIU JWR YYY RGRRGTVOR EQO HE

#WANTOEGO OP ROLG JWRU **NRWZ FIGPGV O OP CVWOVTOEG** 

**CANQUIDEG LOWIEG-OTI GPGV JWRU I KUWD EQO OVNQVTOEG CWANTAEG** 

#WOVICEG JWR

2QVICEG JWR **ROVICEGUOVIEGIOTI GPGV** 

# %"  $*$ 

 $0/$ <sup>"</sup> \*  $8 + 8$ 

# THE DAILY WADDLE

# MY NEW MICROSHAFT SURFACE IS **GREAT! IT COMES WITH A NEW LIGHT** THAT WILL LET ME KNOW WHEN IT IS **OBSOLETE NEXT MONTH.**

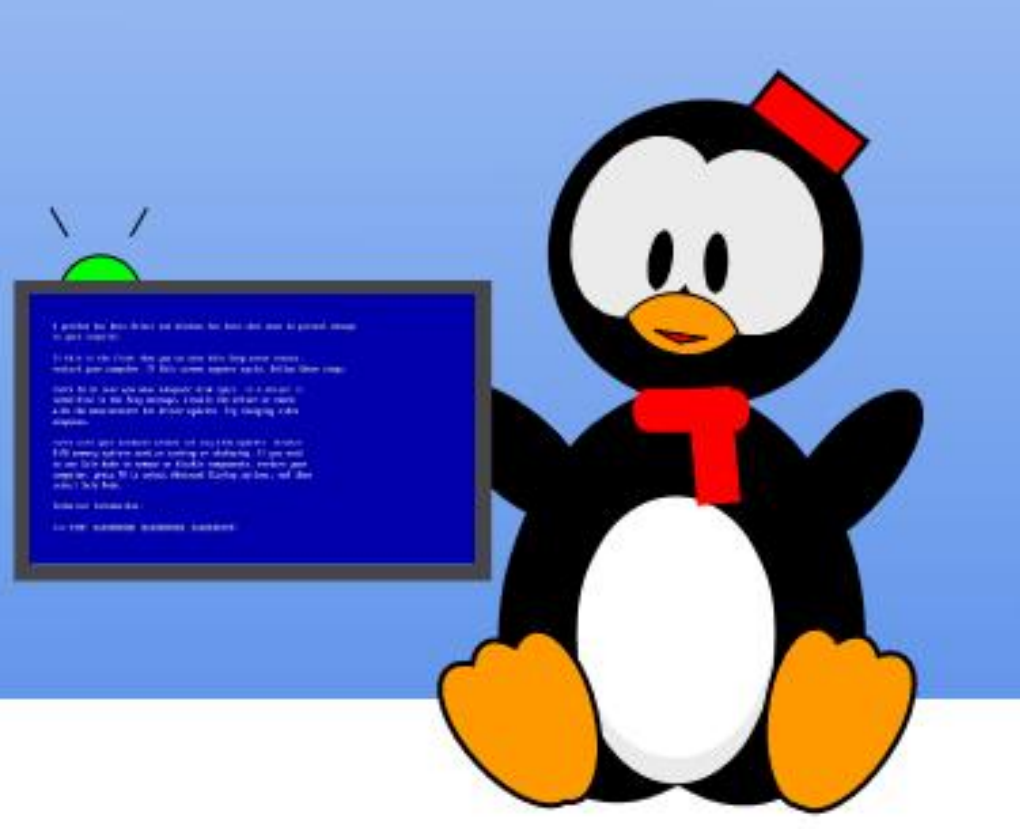

# ) 7FDA93?; @9) 7HEF76

<span id="page-36-0"></span>GNNKAUVO GHOTCTGWITP VQ 9 **TGVTCI COURI CUCVORKE** \* QPGUNN + YKU + JOF GPQNY J VIOG **VQYTKGCUGRCTCVGO QPVJNI** TGVTQI CO IRI EQNVO P DGEOVUG VJGTG KU51 / 7% WCVEQWIFIDGEQXGTGF 5 VKNN Y GEOP TGXKUK/VJ KUNQRKE HTOO **VOGVQVOGIR' XGTI FO 7 DVPVW** OPF KYJOUDGGP CNKWAGY JKKGUREG QVTNQUNQQMCVIGWARI QNF & 15 I COGUTWPPKPI OP O OFGTP 7 DWPWV

**AOT** 

 $DFF7@4K$  : 5: 3D6

\$CEMKP  $\sigma$  $\sigma$ VUGTGODQWU +YOUY QTMKPI CV & ONQU5GO HEQPFWENQTY JGP QPG QH OI DOLLOUCLAGE OGJOY +ECOGVO MPOY LOO WEJ CDOWLECO RWIGTU OPF + VONF J KO VJ CV NBCTPKPI J OY VQ TWPI CO GUY CURTODODINI VUG UKPI NG DK I GUYHOEVOT; OWUGG DOEMIKP **VIQUERTG9 KPFOYU RTG. KPVZ** ) 7 + F G U J Q W U G V Q Y Q TM UVIRTIKURI NI JCTF VQCEECORNIKU O WEJ CHOPI VJKPI OP CEO O RVWGT / OPT & 151 CO GUTGSWATGF MPO Y KRI JOY VOOOPOIGOGOOTI CLUKP 443 UCPF &/ #UHQTJCTFYCTG GFKV EOPI I WICWOP I NBU OPF O OTG. KPWZ YOUGKGPOOTGEJONGPIKPI + TGO GO DGT JCXKPI VONGCTP VJG **TVFIO GPWGHVJGIRENVFGF%** NOPI VICI G GE KOTOPE EOO RIKIGTIJVUV

VOIRUUCINICTGCINI DOUE2CE/ CP  $U$ <sub>I</sub> NGI  $O$ OG

 $\%$ <sub>t</sub>

 $\mathbf{0}$  ,  $\mathbf{0}$ 

#NUQNY J VJKPI UCTG/ 7% GOUGTPOY OP DOW 9 KPFOY UOPF  $MRWZ$  I GWIRI QNF & 15 I COGUVQ TWP OP. KPVZ KUCLOVKLH KPI OPF GPLCI ODNG OEVAXKY CEJONNOPIG CHKU QYP OPF CYC VQNGCTP O QTGCDQW JOY . KPVZ CEWYONAI Y QTIVU CUY GUNNI LGGKP VJKJO OPVJILJ4 GVTOJ CO IRI 4 GXKKGF

#### $, \%$  & %\*  $\%$  $8\%$  $+$   $\frac{1}{2}$   $\frac{9}{2}$  $\mathbb{S}$

**PVGGCTN IN OI I COF** HIKGPF 6TG 5GCWTWPM Y JQTGO OKPU CI COF HTKGPF VOLVUKUFO VONNOF OGKPVQIQKPI VQXKUKVCIWYJQ YOU& WPIGOP/OUGTHAT C& & LGUKOP +Y CULCO GY JOVTGWEVOPVN TORGE KPVQRNOT KPI KPVJGUGLUKOP OI LGHH CINU QVI J +MPGY CDLQNWGNI POWIKA CDOWNVUGIOOG/ WEJ VO OI UNTRIKIG Y KU O KPIO ONEOCEJ KPI +Y CUCDNG VQ EQPVIKDVWG VQ VJ G RCTV IN OF XGPW TG UVERGLUH WINN OPF FGENFGF KVUGGOGF RTGW HVP 500P +YOUDWIRIVUGITUVGFKKQP #FXOPECF & VIPI GOPUOPF & TO OPU

EQTGTW@DQQNU&VPIGQP/QUGTW ) WIFG 2ND GTIW\* OPFDOOM OPF / QPUGT/ CPWON OPF ETGCVARI OT QY PHOPVOU Y QTNF OUCDOEMFTOR YJGTG+YQWTFETGCAGOIQYP **CFXGPWIGUCPF QEECUGPONN FTOR KP** RTGFGUK PGF I COGLEGPCTIO O QFWARUVJCV+YQWAFRWIEJCLG

1 XGTVIOG 654 VJGEQOROPI VICVRVDNKUGF& & RVWQVWSVKKGC NOVOHO OF WIGU HTOO VJGDOUKE **CFXGPWITGDOEM TOWPF NDECWOP & JG-GGR OP VJGS OTF GTNOPF UD VQ** VJGPO AOTHOLIVIENT GTMKNARI OGOV I THREGT CHC EVPIGOP EONIGE ASJG 600 D CH<sup>\*</sup> CITOTU<sub>b</sub> +**XG CNY CI U** Y KU GF + EQVWF RNOT 6 QO D QH\* QTTQTU CUCRNO GTVQUGGJQY EJONGEPIKPIKY TGONN KU +JCXGVJGO QFWGGOPF FKF TGOF VUTOWIJ KY DWIVW CVY CU NAGTONN FGEOFGUCIQ OPF+FQPb/ TGO GO DGT OPI URGEK EU UQKYY QWNF DGCNA KKOCAGEJONAPIG

#PF WGTGNOEWONN, CYCL VQFQ VUKUYKUQVWJCXKPI VQIPF LOO GOPGY KNIPIOPFODNG\Q&/ OT & VPIGOP/ CUNGTICICO GUGLUKOP 6J GTONJGXOP CY OI VQ FQ KV **URGEK EONN OP. KPVZ** 

$$
\begin{array}{ccccccccc}\n,& \%\ 8\% & & \%\ 0 & & & \& \%\n\end{array}
$$

 $COT$  $\infty$  $55+$ 5VTCXG KE5KO VVICWGPU+PE WPFGT NEGPUGHTCO 654 RTCFWEGF CUGTIGU CH& & I COGUHOT& 15 CEWONN QTK KPONN HOT VJG%QO OGFOTG EONGEF VJG) ONE \$ OZ UGTKEU 6JG NAGTONN ECO GHP TOECI PKODNGI CNF EQNOTGF DOZGU VILGF CEQOOQP I COGGPIKPG OPFONDAY GFIQ WO RNOT & & OP J QWTEO OR RWGT GXGP YKU PQQUIGTRNQ GTUCTQVPF 55+ ETGO GF OP OPI OKPI UVOTT Y KU VIGLGICOGULGYKPCFGYOKKGFOPF NAXGN I COGY QTNF 6KNGUKPENNFGF 200NOH4 OFKPEG %WILGOHNJG #\WIG\$QPFU \* KNUHCT) CVGY Q VQ VJG5CXCI G(TOPVIGT OPF SWKGC HGY QUIGTU CUVUG UGTKEUY CUC TOCTIRI ETKIEONOPF ECO O GTEKNI **UVFGU** 

\* ON GXGT GXGP VJ KUUVEEGLUJ OF KUNO KU OPF DI 654 JCF C EQPFKKQPHQTTGPGYQNQHVJG NEGPUG TGWTGWGPOY ENGCTN O KPI OPF QDUQNGNG) QNF \$ QZ GPIKPG 55+ TGUROPFGF DI ETGCWRI CHOPVOUWE UYO PUQPI f (QTIQ WG P4 GONO U

$$
- \t) 0 \t 0 , \t, %
$$

7 PNO KGF #FXGPWJGU

4 CVJGTVJOP DOHPI LWUVOP OEWNOW I COG (47# YOUGLUGPVKONNIC I COG ETGOVOP VOONVKY 7 LGTUEOVNE EIGO GW GAT O Y P A ONE \$02b CEXCPWWTGLICPF NDOF VIGO HPVO (47# # UWKNOEWKGOPNIPG EQOO VVPKY I TGY VVR CTOWPF VJKU OPF LOOP VIGTGY GTGJWPFTGFUCH O OF WHALIHTEG VO FOY PNOCF OPF RNOT HOTOPIOPGYJQOYPGF7PNOKGF #FXGPWJIGU KPENNFKPI CFORVOJKOPU CHOCPI CHVJGRTKPVO CFWKEU

&\$  $8<sup>2</sup>$  $\%$  +  $\)$ 

( QTWPCVGN HOTVIU, KPVZ VILGTU Y GFOPU/GXGP PGGF VQO OPVIONI VIUG & 15\$ QZ OPF VII VQI PF OP QNF EQRI CH(47# CP' \$C) QT%TCK UNKU

 $(1)$  %1 / JOUCXGTUKQP QH(47# TGO CLUGTGF HOT 7 DWPVW OPF KWU ENTIGPVNI OP LONG CVVJG VIO GOHVJKU Y TKKRI CURCTVQHVJGKT (QTI QWGP 4 GOND U % ONDEWOP Y JKEJ KPENNFG J LGXGTONOWIGT) ONE \$ OZ I CO GU HOT **VIGOPNI O KIENI O VITO GO VURTIKEGO H** W QFONCTUOPF HOTV PIRGEGPVU

& G PKGN YOTW WGEQUY KPOL JWODNGORIAKOP +YOWNFPU TGO QUANI DONVICVRO HRI VJG POP **LONGRTHEGOH** KAUTGONN I TGCV XONG GXGP CVHWINRTIFEG ' PF CHUODEU RKEJ +FQPb/GZCEVN I GVC ECOOKLIKOP'

 $\frac{9}{6}$  + ##  $\frac{9}{6}$  +  $\mathbf{\$}$  $\#$   $\#$   $\ast$   $\rightarrow$   $\ast$ 

(QTOG +DKGCEWICINN QY PGF VJKU ROEMO GHOTI GCTU DWVJCXGPGXGT

**IRUANGE K/OTVIKE K/OP 7 DWPWV** 610 G VQ TGO GFI VICV QO KUKQP +  $VJFRM9$  GUNNUCTVD I GHP  $VQ$ ) 1)  $W$ RO GHOTOY POF I CO GUOPE FOY PNDOF VIGIRULONDUKOP RTO TOO **VOCKDEON-ONEGT \* GTG OKPGKJKP VJG** HONFGT \* QOG & QY PNQQFU) QOGU  $(47#$ 

# UI QWEOP LGG VJGI NGKJQHV RG OPF GZVEPLKOP LJJ 6JKJO GOPUK/KJC DOUI UIGNMETHRVING \$OU KIVIG POTO ONE GHOVAN'UJ GINHOT 7 DWP VW . KAVY OGOPKA VICTY JOPIO MIQ **IPVOVIG6GTO IPONO RGTHOTO** ECO O OPF NIPGHWPE VICIPU I CIVICTG **CEWONN TWPPIRI SCUJ IR QTFGTVQFQ** LD 6JGTGCTGOVJGTUJGNIJVJCVECP DGWLGF NKAG- OTP5JGNNDVWHOT O QUANCILLO SAGEE RICHA LIKEPONU

FOUR JK J GPF HAPE NOPUL PVJG EQO O OPF NAPGHPVGTHOEG \$ CLU Y QTMULWUVI PG (QTQVTRVIRQUGU JGTG SOUJ KJO QTG VJOP UVM EKEPV

# \$ QUI UIGNN ETHRVKICI NG VICVKI CLASWAPEG CHECOO OPFU HP CRNOHP **VGZVHOTOCV VGNKRI . KRVIZ VO** RGTHOTO CHWPEVIOP OT O OTGOHCP CLGTKEUCHHWPEVKOPU +P VIKUECLG 11) JOURTONE OF FULLONG THOT (OTI OWGP 4 GOND U7 PNNO KGF #FXCPWTCLUR VIGHOTO CHCLETIKY *SW CUK/UCPFUTK JVPOY . KPVZ* FOGUPOVVPFGTUVOPF VIKUDI FGHOWN AY KNIKH OWFOWDNG ENGWKY **ORGP VJGING HOTGFKKRI** 

(QTWPCXGN) 1) JOUDGOPIQOF GPOW J VORTOXIEG KPUJTWEVKOPUCV

HWINERTENGO CI CA KPG

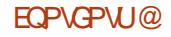

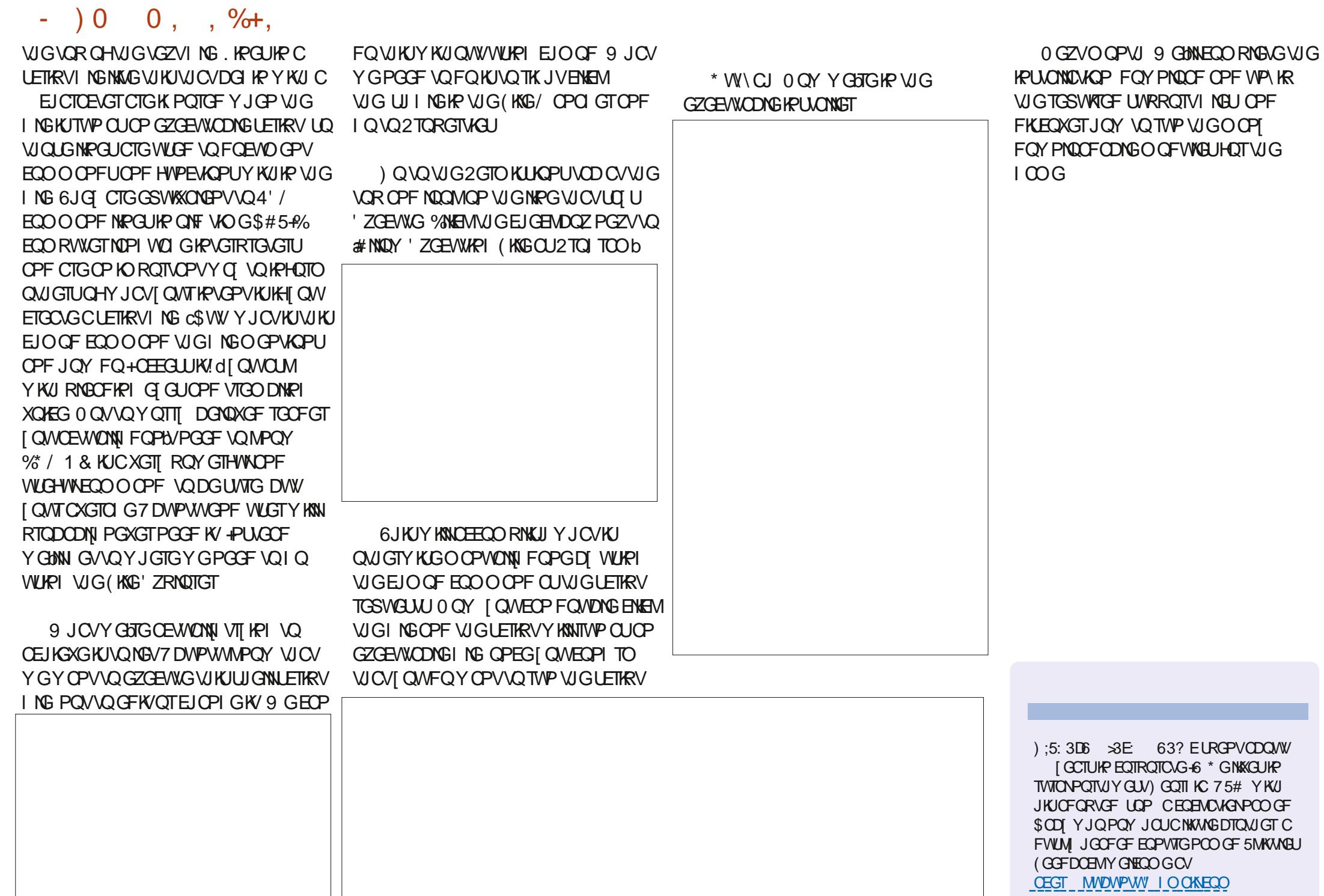

NWOOPVJ YGYKNOGVONWRI  $\mathbf{U}$  DOWWW KPI VIG9 5 +PVG TCVGF. KIJV5CWTEGGPVJG 4 CURDGTTI 2K2KEQ OPF OP VJG' 52 **OPF ' 52** OKETCEOPVTCNNGTU6JG WICTRIG GFOOGPI [ QWY JQCTG I COF OPF NOI ONTGOFGTU OK JVDG VUKPIMPI VICV NOUVO OPVJ + LOKFYG YOUNT DGVONURIODOWVO GO2KZGNU : QWCTGEQTTGEV +FKF #PF YGCTG

<span id="page-39-0"></span> $\mathbf{S}$ 

0 GO KANIKIC DIAPE POO GVIOV **DGAPI UVQ#FCHTVK/ +VUVCPFUHOT** VJGKPFKXKFVVONNICFFTGLUODNG4)\$ EQNOT. ' & U UVTHRUQNADOLOF OP VJG **CPF 9 5**  $\begin{bmatrix} 8 & YK \end{bmatrix}$ 95 FTKXGTUVJCVVVLGCURINGY KTG RTO AGEON 50 6' %  $0.4%$ ... PO VON .' & UCTGO GO2 KZGNFKURNOJ U 95

6.1G' 52 CPF ' 52 O KETQEOPVTQNNGTUDQVJJCXGCFTKXGT **VJCVKJKPENVFGFK VJGFKVJKDVWGP QH/ KETO 2[ VJ QP ( QT VJ G4 OURDGTT)** 2K2HEQ VJGEQOOVPHECVIQPUVQVJG .'&UPGGFU\QDGFQPGXKC2+1 RTQ TOO O KPI 4 CURDGTTI 2 KNU **CLUGO DNI NOPI VICI G. VEMKI VJ GTGKJ** CINDICII CXCKIDNGHQTVJG2KEQVQ JOPFNGWGEOOOWPKECWOPU: OW EOP I PF K/CV J VWRU I K/J VID EOO DGPGXRKRIEQAR WQPAYU D

6JKUNDTCTT YQTMUXGTT YGNNDVWJCU DGGP HOTMOF OPF WRFCNOF \* QY GXGT **VJGPGY NOTCTKEUFOPA/Y QTM** EQTIGEVNIHICO VJG6JQPPI +&' OPF KAUCTGONROP VQYTKG [ QVTEQFG OPF VIGP VII VQ TWP [ QVITI NG QVWLKFG CHWG+&' 9 GUNNWGWGYU D NOTCIT HOTPOY

& +

 $\div$ 

\*  $++\%$  ,  $'$  0&, )  $8)$  $\sqrt{2}$ 

 $\star$ 

 $\mathbf{S}$ 

0 GO2KZGNW RGFGXKEGUVONGC I COF DK/CHROY GT +HI QWCTGWUKPI OPNICURING. '& VIGPKNUPOVACO. DK CHCFGONDWWKHT QWJCXG QT .'& UI Q WY KINPGGF OP GZVGTPONROY GTUQWIEG CHODOWY XQNU&%+LCI CDQVW XQNU UREG XONUKJVJGODLONNGO CZKO VIO **XQNO GI QWULQWIF RTQXKFGVQVJG** 0 GO2KZGNW RGFGXHEGU 6JGEVTTGPV TGSWATGO GPVCHO VWWARNG. '& UKU UVIRTIKURI OPF KH QWOWGO RVVQ

WUGVJG75\$ ROYGTVQFTKXGVJG .' & U KYY KNISWEMN DO EQO GVOQ JK J HOTVJG2%VQRTOXKFG

+WLGC Z## TGEJCTIGODNG **DOWGTI ROEMHOTOI UGWAY KU** 0+ \* OKENGNY GVONY | FTKFG DOWGTKEU 6J KURTOAKF GUODOWY XQNUGOEJ CHROYGTYJGP **XONU** VJGDOWGTKEUCTGHWAN EJCTIGF6JKU KUNDY GPOW J VORTOXHEGGPOW J DWVPQVQQOWEJ RQYGT

9 JKKG VJG EQPPGEVKOPUHOT VJG 42KOKROOPF VIG' 52  $CTG$ XGTT UOKNOT +YKNAVPENVFGQPGQH GOEJ +P VJGKANNWTCVKOPU +YKANNWGC 95 . '& UWEM 6JKUUWEMJOUC **HOATN EGO O OP UGV CHEOPPGEVICPU** VJCVY KNASCLKNI Y QTMHQTVJGUWEM OPF O QUVOPI MOVUVIIKR PQO CWGT VUGNOPIVU OPFPWODGTOH, '& U # NN FGXKEGUY KINU CXG CVNGCUV KPRVW RKPU) TO WPF XONV&% OPF CRKP

HOTFOLCHP 0 QO CWGTHHI QWCTG WURIOP .' & UWEMOTC OGVTG .' & YGOWGTRTOCHUVTHR VJG EQPPGEVAQPUCTGDOUEONN VJGUOOG

' F

# UJ QWECP LGGKR VJGKO CJ G DGARY VIGTGCTGHONTKPRWWQP GOEJ UFGOHVIGUWEM 1 PVJGNOHV VUGTGCTG HOTI TOWPF OPGHOTFCVC **IR OPF OPGHOTVIG XONVROY GT** 6JGTKJVUKGJOUVJGUOOGRKPU Y KU VJ GGZEGRVKOP OH& CVC 1 VW Y JIEJ KUWLOF KHPOGFGF VQCFF **CPOW GTUWEM** 

1 PGOVIGTVIKPI VOPOVGKUVICV VIGDTGCFDCCTFIOCIALITY C Z ### DCWGT ROEM +VUJQWNF CEWWONN DGC Z##DCWGTIROEM+EQWWFPbV I PF VJGCEV VONO G KP (TKX KPI

 $\frac{1}{2}$  (x = 1) 0  $\frac{1}{2}$  (x = 8)

(QTWG2KEQ YGRWWVJG Z## DOWGTT ROBMAQVJG OPFOKPVWU TOKNUCHAUGDTGCFDCCTF6JGFCACKP RKP CHVUG. ' & UWEMWECPPGEVGF VQ RJILKEONRAP YJKEJ KU) 2-4 6JG) TO WPF OPF XONVRHPUGHAUG **UMEMCTGONIQEOPPGEVGFVQVJG** ROY GITOWNICHMIG DTGOFDOCTF (KRONN DGUVIGVQEQPPGEVVJG

 $\text{\$}$  ) & +  $\text{\$}$   $\text{\$}$  ) & +  $\text{\$}$  +

I TO WPF TO KNO CI TO WPF RIKP OF NUG 2 HEQ +V KUHO ROTVOPV VJCVONNFGANEGU UJCTGCEQOOQPITQWPFTGHGTGPEG

zkl oh#Wuxh=  $\# \# \# \#$ i r u#l #l q#udqi h+qxpbohqv, =  $\#$ #########i r u#m#l q#udqi h+qxpbohqv, = #############sl { hov1vh\wbsl { ho+m dev+l . m (43/ dev+l 0+m 6, , (43/ dev+l 0+m 9, , (43,  $\# \# \# \# \# \# \# \# \$  { hov  $\mathbf{i}$  vkr z +. ########wl ph1vohhs+3138,

WGFC CRKP OPF RKP -**CUVUG** I TO WPF RKP; O WECP VUGY JOGS GT RKPU[QWYKUJ

+ &

# $*$  )) 0  $'$   $\prime$  8

(KTUV FOLY PNOOF VJGTGROUKOTI HTQO VJGI KUWDUKGODQXG 5CXGKV VQCEQPXGPKGPVHQNFGTOPF VVP\KRKV 6JGPEQR[VJGING SYU DR[VQ VJGRHEQQUYGNNQJVJGGZOORNG l NGU

9 GUNNACOMOVUGMOUUR GZCORNGI TUV

l psr uw#wl ph

- $\alpha$ 

i ur p#zv5; 45e#l psr uw#zv5; 45e

0 QY Y GUNNONG C NQQMOV VJ GI TUV WON PEQUOHEC FG 6JGI TUVUGUUVJG PVODGTQH. '&UVJCV[QWJCXGQP [QWTFGXKEG \$GUVTGVJCVKVOCAEJGU VJGPVODGTQH. '&UVJCV[QWTGON] JCXG / OP[ UWEMM RGFKURNO] UJCXG QPNN . '&U5QOGUVTKRUJOXG VQ

QP VJGO 6JG TIRI VJCV+JCXGJOJ -.'&U

6JGUGEQPF NKPGHPUVCPVKCVGUVJG YU **ENCLU HRYQ VJ G XCTKODNG** RKZGNU O QWEG VJCV VJGI TUV RCTCOGVGTKUVJGPVVODGTQH. ' &U VJGUGEQPF KUVJGUJCJGO OEJKPG VJCVY KINNOGW LOF 6J KUKU POTOCNIN GKUGTC QTC 6JGPGZV RCTCOGNGTHOUG) 2+1 RHP PVIODGT 6JGNOUVKUVJGFGNO VJCV[QWYCPV VQWUGDGHQTGTGUGWARI VJG.' & UGV +VUJQWNFDGUQ-GVQWUG WPNGUU [ CWPGGF VQFQCNQVGHRTQEGLUKPI

### qxpbohgv#@#57

sl { hov#@#zv5; 45e+qxpbohgv/ #3/ #  $49/$ #ghod $\mid \mathcal{Q}_3 \rangle$ 

# 0 GZVEQO GUVJGDTKIJVPGLU XONG 6JKJEOP DGWLGHWNHE QWCTG NKGOG OPF VJG. '& UDNKPF [ QW

ghi #vhwbsl { ho+vhoi / #sl { hobgxp/ #uhg/ #j uhhg/ #eoxh, = #####&#Dgmxvw#f r or u#ydoxhv#zl wk#eul j kwqhvvohyho #####eoxh#@#ur xqg+eoxh#- #+vhoi 1eul j kwqhvv+, #2#588, , #####uhg#@#ur xqg+uhg#- #+vhoi 1eul j kwqhvv+, #2#588, #####j uhhq#@#ur xqg+j uhhq#- #+vhoi 1eul j kwqhvv+, #2#588, ,

#####vhoi 1sl { hov^sl { hobqxp` #@#eoxh#• #uhg#??#; #• #j uhhq#??#49

DGEONLGWG CTGLODTKIJV6JG PGZVVYQNKPGUINNGXGT[.'& QP[QWT **FGXKEGVQ**  $\frac{1}{2}$  4)\$-XCNWGU-OPF VJGP VJG KRHQTOCK OP KULGPV QVWVQVJG. '& FGXKEGY KVJ VJG RKZGNUULOY EQOOCPF

sl { hov1eul j kwqhvv+63,

sl { hov1i l oo+43/ 43/ 43,

 $sl \{ hov1vkr z+,$ 

# VVJ KURQKPV Y GUGVVR CUIORNG NQQR-QDQXG-QPF-HQTGQEJ.'& VJCV [QWJCXGUGVVRCVVJGDGIKPPKPI CH VJGEQFG YJKEJ LGAUVJGEQNQT 6JGP KVUGPFUVJGFCVCQWVOPFROVUGUHQT CNKWGDKV

0 QY WGEQFGOKIJVNQQMHORTNI GOLI VPVKY OW GVO VJGLGVARKZGN NG \* GTG DGNQY KUVJGOEWNON HWPEVKQPHTQO VJGNNOTCT[ +VOONGU KVO WEJ GOUGT VOWPFGTUVOPFY JOUAU

6JG' 52 LGTKGUDTGOFDQCTF EQPPGEVKQPUCTGXGT[ UKOKNCTVQVJG 2KEQ 6JGO OKP FKK GTOPEGKUY JGTG VJGI TOWPF OPF FOUCRHPUCTG; OW EOP WUGOP | TO WPF RKP HOT VJG I TO WPF OPF OP[) 2+1 RKP HO T VJG FOLCRIR +PVJGEOLGGHVJKUKOOIG +

FGEKFGF VQ WUGRKP )2+1-

 $\star$ '' and  $\sim$ 

#### $8 + *$  \$  $8 +$ \$.

**JORROPIPI** 

: OWEOP LOG VIO VIGLO ARKEON HAPEVAR VOVEN RCTOO GAGTU 6JG RIZGNPVIODGT OPF VIGTGF I TGOP OPF DNVG XOWGU

501 OKPI DOEMAQ VJG NDOR ODOXG YGEOP WOR VUTOW J VIGEOF GOPF LGGYJGXONNELIVICVCTGDGHRI LGPV **VOVUG.' & FGXNEG HONULOY OPNI** XONVELLY JHEJ LJIOVNE I KXGIOVIC I COF KFGC CHY JOVJORROPU

3#3#6#9  $4\#4\#7\#$ 5#5#8#: 6#6#9#< 7#7#: #3 8#8#: #4 9#9#<#5  $\langle \rangle$ 

9 JOPY GTWP VJGRTOJ TOO ONN VIG ' & UY KNONPMEK GIGPVFONOTU **KPCSWEMNE JOPI KPI ROWGIP** 

6JGQVJGTGZOORNGRTQ1TOO+ Y CPV VQRQKPV QVW KUVUGI TG mKGURT RTQ TOO +VKJUVRRQUGF VQUO VWIDVG **VJGMKWRI CHI TGMGUCPC** UVOOGTINGXGPKPI +JCXGVQCFOKV VJCVKYKJOQTGKORTGLLKXGQPC  $\cdot$  & UVTKR VJCP QP VJG OGTG  $\frac{1}{2}$  & I J/TKR

I psr uw#zv5: 45e

duh#f r gghf whg

**FOPPOFACE VO** 

##^483/83/43`/

##^83/533/43`/

**CEVAXGCVQPGVKOG** 

 $TK.IV$ 

froruv#@#^

qxpsl {#@#57##&#Qxpehu#ri#

zv5; 45e1zv5; 45e+qxpsl {/#3/#

**VJG) 24 RKP VJCVVJGFGXKEGKU** 

##^565/#433/#588`/##&#Sxusoh

##^533/ #533/ #53` / ###&#\ hoor z

\* GTG VOR THK JV OCZAMPP OPF

OKPKO VVO NOPI VJ CHNKO GVJG. ' & U

CIGQP 6JGPVOAmCUJQUIGHGIUVQ

**VIGPVODGTOHC TOMGLINICVCTG** 

6JKUKUVJGFKRNOJ HVPEVKOP VJCV

JOPFNOUVUGINON KRIOPF MKWARIOH

VJGXRTWONTHGU Y JHEJ CTGOEVWONNI

DGGMELIJK TGONNIKG 5JOY PDOWOO

##^63/ #533/ #533` / ###&#Eoxh

O KPANGP KUVJGO CZKO VVO CPF

4GOGODGTVQUGVVJGPVVODGTQH

.' & UVJ CVI QVIT FGAKEGJ QUQUY GINQU

I psruw#udggrp

 $\overline{a}$  Chr SI  $\overline{b}$  hov &#SI g#49#I v#zkhuh#Qhr SI { hov#

vwuls#@#

49.

EQP\GP\U@

i ur p#zv5; 45e#l psr uw#zv5; 45e

```
I psruw#wl ph
```
HWINERTENGO CI CA HPG

 $\#$ #########| i #i odvkl qi ^| ` ^5` #@@#i odvkl qi ^| ` ^6` = ##############i odvkl qi ^l ` ^7` #@#04 #########| i #i odvkl qi ^| `^6` #@@#3#dqq#i odvkl qi ^| `^7` #@@#04=  $\#$ ############sl {  $\#$ @ udqgr p1 udqgl qw  $\frac{3}{4}$  #qxpsl { $\#$ 0#4,

```
#############f r o#@#udggr p1udggl gw+3/ #ohg+f r or uv, #0#4,
##############i odvkbohg#@#udggr p1udggl gw+pl gbohg/#pd{ bohg,
##############i odvkl qi ^l ` #@#^sl { / #f r or uv^f r o` / #i odvkbohg/ #3/ #4`
#########i odvkl qi ^l `<sup>"</sup>^6` #@#i odvkl qi ^l ` ^6` #. #i odvkl qi ^l ` ^7`
#########w ph1yohhs+31338.
```
**NGFAENECTR** 

&#CHG#Fohdu

/ QUICHNIGFGO QRTQ TOOUVIOV FORGY KU VIGFGO Q + EONW +JCXGHOVPF JCXGUO KICTNOQRUCU VUGODOXGW QRTO TOOU#PF VUG JOXGCUO KKOTY JKKGNOOR VJOV YJOP **UGRRGF VJG. ' & UCTG UMNOEMXG** 5Q+YTONGWGHONNOYKPI WOTV RTQ TOO VQENECTVIG. ' & UY JGP 40

pd{bohg@3

 $pl$  aboha# $@48$ 

i odvkl qi #@#^`

axpbi odvkhv#@#43

vwul s1i l oo+3/3/3.

 $zkl_0$ h#W<sub>IX</sub> $h=$ 

####vwul s1vkr z+,

 $i$  r u#l #l q#udqj h+qxpbi odvkhv, =

####i r u#l #l q#udqj h+qxpbi odvkhv, =

####sl { #@#udggr p1udggl gw+3/ #gxpsl { #0#4,

####f r o#@#udqgr p1udqgl qw+4/ #ohq+f r or uv, #0#4, ####i odvkbohq#@#udqgr p1udqgl qw+pl qbohq/ #pd{ bohq,

 $\#$ ###i odvkl qj 1dsshqq+^sl {/ $\#$ f r or uv^f r o`/#i odvkbohq/#3/#4`,

#########s|  $\{ \#\mathbb{Q}$ i odvkl qi ^| `^3` #########eul j kwqhvv#@#+i odvkl qj ^l `^6` 2i odvkl qj ^l `^5`, #########f r ou#@#+l qw+i odvkl qj ^l ` ^4` ^3` - eul j kwahvv./ ################## qw+i odvkl qi ^l ` ^4` ^4` - eul i kwahvv, / ##################| qw+i odvkl qi ^I `^4`^5` - eul j kwqhvv,,  $\# \# \# \# \# \#$  will s 1 v h w b s l { h o + s l {  $\frac{7}{4}$  f r o u ^ 3 \  $\#$  f r o u ^ 4 \  $\#$  f r o u ^ 5 \ .

 $8s$ l { hogxp/ #sr vg#l g#i odvk/ #i odvkbohg/ #gl uhf w r g

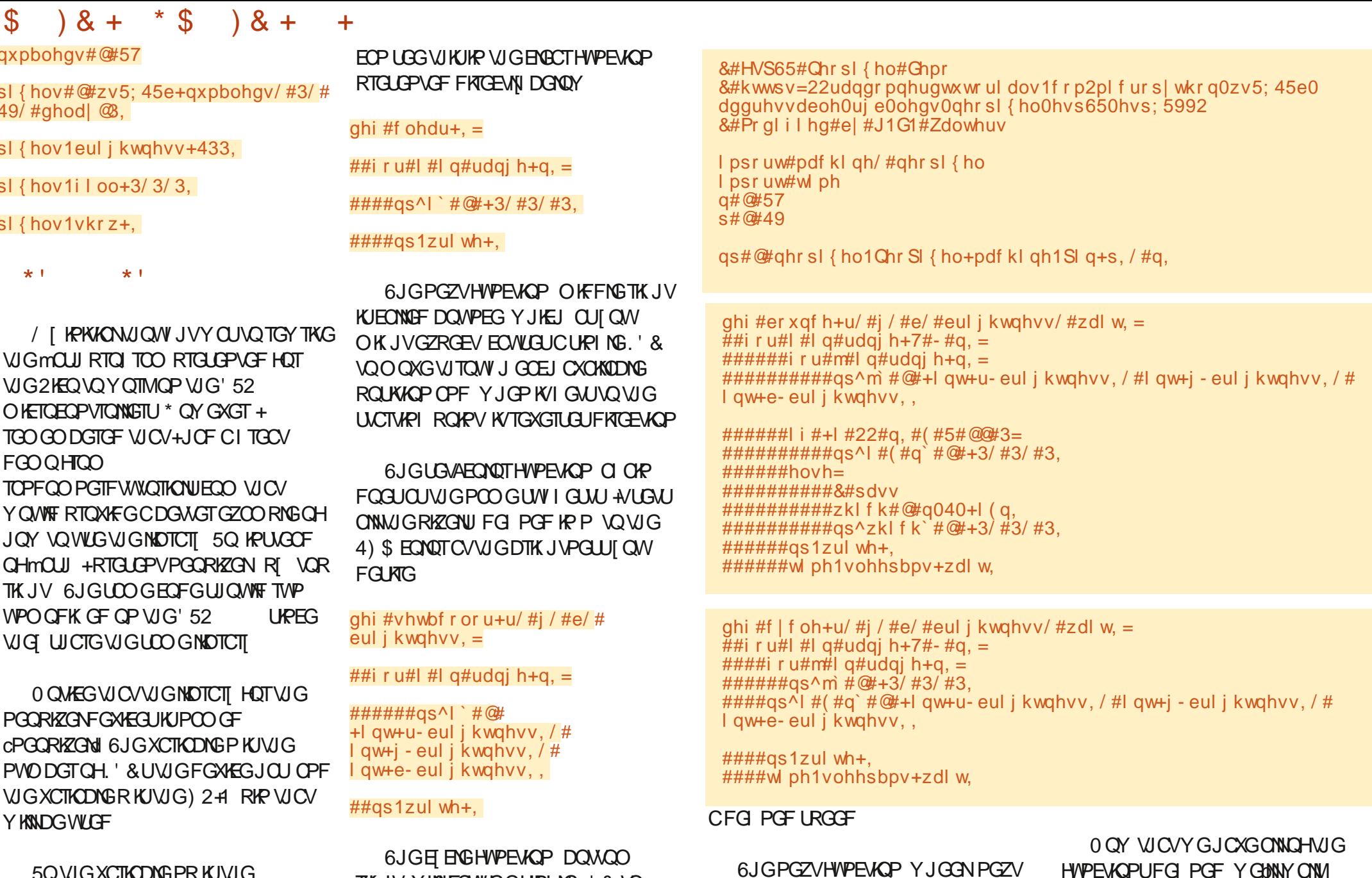

RO G VOR THK JV KUC UWRROTV

**HVPEVIOP DGNOY** 

HANDEVERDEN WIGTON ENDOW A EINE

5Q VJ G XCTKONG PR KUVJ G PGORKZGNODLGEV; QWPGGF VQ **CFFTGLUGCEJ RIZGNAFKIKKVONI CPF** ROUVUG4) \$ XONNGUOUCWRNG; QW

0JUQ OUNTEVN LUWW THK JV Y HANEOVIUG CURPING. ' & VQ NK JVOPF YONINJTOW J VJGUJIKROV VIGFG PGF EQNQTOPF DTK JVPGLU CV

VUTONY J GOEJ CHAJGO OPGOVC

**VGTO KPONY J KEJ HVIPEVIOP KUDGHPI** 

**VIOG 9 GINNRTIRVIQVJG4' 2.** 

+VUJQWNFDGHORTNGQU VQ WPFGTUOPF JOY VJGRTOJ TOO **CEVYONN YOTMU +BYGKPENNFGF OP VJG** I KUVID TGROUKOTT CROTVOHVJG I TGMGURTOJ TOO HOTVJG' 52 EONGE I TGmKGU RT #UCP CFFGFDGPG V **AXGCFFGFCLOCNNEONNOWG 6OWEJRCE HWPFWOP Y GEKENVICE** RTGXKQVUNI VJCVY KNINDTGOVIVJG

sul qw+\*Surjudp#Hqgv\*,

f ohdu+, l

udl ger  $z$ bf | f oh+18/8.

sul qw+\*Udl qerz#F| f oh\*,

 $w$  ph1vohhs+5,

f ohdu+.

er xqf h+3/ 588/ 583/ 18/ 533,

sul qw+\* Er xqf h\*,

f | f oh+3/ 435/ 563/ 18/ 533,

sul qw+\*F| f oh\*,

f ohdu+, l

f ohdu+.

 $\mathbf{\$}$ 

**TMP** 

 $w$  ph1vohhs+5,

vhwbf r or u+3/ 435/ 18/ 563,

 $8 + *$  \$  $8 +$ 

 $+$ 

**FGJGFJGF** 

**I TG YC** 

 $(9/6)$ 

HOTGXGTNOOR Y JOP VIG VOUE IROF KI

#NNOHVIGEOFGOPF KOOIGINGU

A KETOGJKU KETOGJOV

EOP DGHQWPF CVJWRU I KUWD EQO

+UREGIGN JORG VJCV+JCXG

VIRGFGXKEGUOPFRNOTYKU VJGO

WGTGUVQHVJGHGUKXGJQNFQ

**IRURATEF | QWAQI GVUQO GO GO ZIKZGN** 

#HIGTONN CUKH-PGGFGF VOI KXGI OWC

TGOLOP %JTKWOCU \* OPVWMCJ OPF

LGOLOP EGNEDTCKOPUCTGNELUVJCP

I QWIFGEOTOWGPUVJKUIGOTOPFJQY

7 PVKNPGZVVKOG CUONY O U UVO

LOHG JGONUI ROUKKYGOPF ETGOWKG

O OPVUUHTOO POY, WUVRKEWATG Y JOVVJGLGNKAMGFGXHEGUEOP FOHOT

LGONQVIUT QVITPGHK JDQTUY HNNDG

 $\pi$ hi #zkhho+srv. =

##I i #sr  $v \# ? \#$ ; 8=

##l i #sr  $v \#$ ?#4: 3=

####srv#0@#:8

##srv#0@#4:3

 $\# \# \# \#$ gs1zul wh+,

####uhwxuq#+3/ #3/ #3,

####i r u#l #l q#udqi h+q, =

#####w ph1vohhsbpv+zdl w.

## $\mu$ | i #srv#?#3#ru#srv#A#588=

####uhwxuq#+588#0#srv#-#6/#srv#-#6/#3,

####uhwxuq#+3/ #588#0#sr v#- #6/ #sr v#- #6.

##uhwxuq#+srv#-#6/#3/#588#0#srv#-#6,

ahi #udl aer zbf | f oh+eul i kwahvv/ #zdl w. =

#######uf bl ggh{ #@#+l #- #589#22#g, #, #m #######qs^l`#@#zkhho+uf bl qqh{#)#588.

 $\tilde{\#}$ #i r u#m#l q#udqj h+l qw+eul j kwqhvv-588, , =

##&#Lasxw#d#vdoxh#3#wr#588#wr#ihw#d#froru#vdoxh1

##&#Wkh#f r or uv#duh#d#wudqvl w r q#u#0#j #0#e#0#edf n#wr #u1

D79. 3 F7DE KUCTG KROF

**LIPEG** 

RTQ TOO O GTINKKPI KP %GPVTONGGZCU

OPF HP J KULRCTG VOG J GKU

EQP\GP\U@

75# \* GJOUDGOP CRTO TOO OT

OP OWU OT OO CAGNT RJ OQ TORJ GT

FCTP I QQF EQQM \* GUWANKUVJGQY PGT

EQOROPIOPF JGURGPFUOQU/QHJKU **VIOGYTKIRICTVENBUHOT(% OPF** 

NWU KGT HOATO WUKHOP OPF CRTGAM

QH4 CKP & CI 5 QNWAQPUC EQPU/WHPI

**WWOTKONJ \* KUY GDUKGKU** 

YYY WGFGUK POGFIGGMZI\

sul aw+\*Vhw#Froru\*.

sul gw+\*Fohdu\*,

HWINERTENGO CIC IRG

EQPVGPVU@

<span id="page-45-0"></span>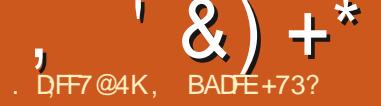

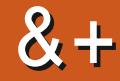

DWPW6QVEJ JWRU WDWPWV **I** VOWEJ IO KUVJGRTKXOET OPF **HIGGFOO TGLRGEVIRI O ODKIG** QRGTCVIRIU UUGO DI 7\$RQTVU 6QFC YGCTGJORR VQOPPQVPEG VJGTGNGQLGQH7DWPVW6QWEJ16# **OWTCH JVGGPVJ UVODNG WRFCVGVQ** VUGULUGO 16# YKNNDGEOOG CXCKIDNGHOTVJGHONNOYKPI **UVRROTIGF 7 DWPWW6QWEJ FGXHEGU OXGTVJGPGZVYGGM**  $.$ ) 0 GZWU 1 PG2NWJ1 PG (CATRJ OPG .)  $0 GZW$ \$3 ' \* & 7 DWPWV FKKQP 7 DWPWV FKKOP  $$3'$ / GKW/: 7 DWPWV FKKOP / GKW2TQ 7 DWPWV FKKQP  $$3/$   $(* 8.7$  DWPWV FKKQP 9 K KOPF . 6'  $0 GZW$ OCFANI 5QPI : RGTIC: 5QPI: RGTIC: %CORCEV 5QPI: RGTIC: 2GTHQTO CPEG  $5QPI : RGHC : <$ 5QPI : RGTIC < 6CDNGV \* WCY GKO GZWU 2 1 PG2NWJ CPF 6 : KOOK4GFOK: ) QQ NG2KZGN C 1 PG2NW

- $( ZVE2TO$ : KOOK4GFOK U Z UR NOPF
- : KOOK4GFOK0OAG
- : KOOK4GFOK0OAG 2TO
- : KOOOK  $K#$
- 80ND<sub>2</sub>JOPG
- 500 UVPI ) ONLZ 5 0 GQ ) 6  $+$   $+$
- $500$  UVPI ) ONLZ 0 Q G

6JG2KPG 2KPG2JQPGOPF 2 KPG60D CTG WRFC AF KPFGRGPFGPVN CHVIGTA VOHVIA GEGXIEA L6JG UCONGEJCPPGN-OTVJG2KPG2JQPG OPF 2 KPG6CD Y KNAPOVTGEGKKGOP **WRFCVGNDONGF 16#** 

 $\star$ 

# $+$  \* %.

6JKJTGNACLGUOCLEOVKJVJG VOPI TOO GNORJOPV CUOVATRITIO CIT I CONY KU VUKUTGABOLGY CUMBGRKPI C **UGOFI OPF LONE ROEG 9 GONLO** LOXGF LOO GO GO QTI OP ONFGAKEGU 6JCPMJHOTVJGTGMAGLOCLEOV  $COP$ 

6 JKJTGNGOLG CH7 DWP WWGOWEJ KJ **UWINDA OF OP 7 DWPWV**  $5GSWIG$ 9 JOVUPGY LOEVACP DGAOY HOTOP OXGTXKGY CHVJGRTCI TGLJCH7 DWPWV **60VELDO OF OP 7 DVPVW** 

500 GRCTWOH7 DWPWW6OWEJ **UIOY CUTOPIGFIEJOLOOI DGVGGP** DONPI DOTINALLY JOB FOL FINDOF DWW KRYGTGLWRIYJGP VJGATKOROEVKU **KEPVK GF / GFICJWDKJQPGQHVJG** DGU/GZOO RNGUCHVUKU/ GFKCJWDKU CUGTXNEGY J KEJ EGPVTONNI RNO UDOEM *OVFIQOPF XIFGQEQPVGPVCU* TGSWELVGFDI CRRINECWOPU; CYP

**\$WWGHECWIGUVICVOGFICJWD** GPODNQUCTGLGGO HRI NI GPFNGLU C EGPVTONKGFUGTXNEGRNO IRI DOEM OGFICOGOPUVJCVVJGRNOVHOTO MPOY UGZOEVNI Y JGP EOPVGPVKU RNO IRI OPF EOP EJOPI GKUDGJOKOT VOLUWEY 9 JOP CRJOPGEON FOO GUIR **I QVIO GEICKUROWLGE 9 JGP VJGEONN** GPFUIQWTOGFICKUTGUNOGF 9 JGP I QWRWVI QWTRJ QPG UFKRNOT VQ UNBGRYKU CROFECUVRNO KPI C EGPVTONKGFRNOIGTEOPJONFWG U UGO CY ONG VQ RTGXGPV VJ GOVFIQ UMRRKPI OTROVUKPI ONCI GUIGT FWTKPI UNBGR #PF UQO GFCI RNOIKPI DOEMXHFGQUEGPVTONN EQVNFOONG **VOFA UO QU/RORVNCTHGC/V/TGUNKG** 2 KEW TG IR 2 KEW TG RN DOEM UO RNG

*SKEPVIONK CF WPKKCTION 3 LCAMPLU* **CPI QPG** 

AVKUY KUKP VJ CVGZEKKRI MVITT CH **HGCWIGUOPF HWWIGUVJCV/ CTFT** TGONKGF OPG VJKPI YOUO KUKPI O GFIC JWD PGGFGF CHOEGNEV OPF **HOW 6JGEOFGY CUNCTI GN** FKIOKPVGF OPF EOPHWURI O OMRI OFFKPI PGY HOCWATGUOTI ZKPI DWU FOVEVEL CVDGLV 6JKJYOU RTGXGPVKPI / CTFI HTQO ETGCVKPI OP CRR J GUONY OI UFTGOO GF CHUQUG **NRGUCHEOFG I GVOYOTM** MAGT VIGPGY OG FICJ VIDGO GTI GF Y KU DGWGTVGUW COOTG EQPVIKDVWQTHTKGPFN\ UVTVEWVTG CPFC  $HfY$  |  $7GF$  DW UNODOOV

6JKJKJQPGQHVJQLGEJOPI GUVJOV EQVVIF I QEQORYGAGNI VIPPQVIEGF DI LOO GOPGROUKPIOXGTVJG16# TGNBOLG OUO GFIC JVID KUEGO RNGVGNI **IRXKIONG CUKEPVY OTMGTONY OT UIR** VJGDOEM TOWPF FOKPI KULLOD \$ VW **WGEJOPI GUVJOV/ CIFI O OFGY GIG** POVGOU VJG KORTOXGF VJG **UCDKKI CH7 DWPW/6CWEJ CPF UI QWIF CDUQNWGN POVROU** WPPQWEGF 6JCPMU/ CTFI

FGXIEG IY KILL CNDY LETGOP TOLONWAP LDOP OP ONFOTFGAKEG

9 GXGO OFG. QO KTKUY ON RORGT **TGPFGTKPI HCTO QTGG1 EKEPVKP VJKU** TGNGCUG 9 KUQVIVIQKPI KPVQIQTI FGYOKNUY GXGO OPO OF VQEOCZ 3/ UKO CJ GNOGET KRYQNOGE KRI OPN OPGEORI OHI OWTY ON RORGT 9 GXGONDO OF GK/LEONG FOY P VJG Y ONRORGT VQ TO FWEG VUG PVIODGT CH RKZGNUKR4#/ CVCPIVKOG6JG COONPVCH4#/ LCXGFDIVIGLG EJOPI GUXCTIGUFGRGPFIRI OPIONT FGWEGOPF Y JGWGTI QWXGUGVC EVULCO Y ONRORGT OT POV + I OW JOXGCEVWOO YONKRORGTIQ WUOXG CVNGCUV / \$ CH4#/ CP CPIFGXKEG  $DI$  WRITCFKPI  $\vee Q16\#$  $#$  **NCTI** GT TGLONWICP Y ONRORGTY KNIVLGHOT  $N = 14#/$   $CP 16#$   $VICP CP 16#$ DWWGLCXKPI UCTGI TGCAGTHOT

 $% 0$ & GLRKG VUGLGGO KRIYKNO-HVUG

 $\star$ 

**IRVGIPGVVQONY CI UJCXGVJGNDAGJV** OPF O QUAROY GTHANGEJ PONO | YG **UWIN CXGC NOV CHRECKING VIUMPI** FGXKEGUYKULWUV) \$ QH4#/ 6JG \$3' CPF' \*& CTGONFFGWEGU UNTG DVWWG UWAWY QTMOPF O ONGC NOVOHRGORNGJORR 16# CNDCLV ONY OT UHBGNUHOLUGT VJ OP 16#  $\Omega$ VJGUOO GFGXHEG 7 PNBLUI QMMPQY YJOVONDOMHOT VJOW J KVUJCTE **ILY DUQ** 

 $(8) +$ \*

 $# +$ 

NAGWG' YKU VJGFGHOVAV Y ONRORGT GZRGEVVQ UCXGODOWY  $/$  \$ QH4#/

: QWINDIND UGG DGWGT RGTHOTO OPEGOETOLIJVIGDOCTF 9 KVI CLOONGTDOEM TOMPF IO CI G K/U GOUGTHOT3 VVORVWVO GVJGTVJG **LEGPG VJCVKUFKLRNDIGF OP I OWT** RJOPG (OUGTLEOPGTOPFGTKPI **OGOPUJKJGTHTOOGTOGJPO** OCWGTYJCVKUJCRRCPKPI OP **I FIGOP** 

: OWFOP VPGGF VQFQOPIVUKPI LRGEKONO VONG CFXOPVOLG CH1 6# UIO RTOXGF RGTHOTO OPEG. WUV FOY PNDOF OPF KPULONIMUGWRFCAG

 $\frac{9}{8}$  # + %%&0 % \*

6JGTGCTGCNOVOH ZGUVJCVECUV

NKWOKP EQFGDVWYKWUCXGCJWG **KORCEVIR RTCEVIEG 9 GJCXGNKUGF QVWVJQUGJGTG** e 6JGQP UETGGP MG DQCTF  $=$  5-? POY ORRGCTUOWGO CWEONNY JGPC PGY VODKUGRGPGF IR / QTRJ \$TQY UGT e 2 TGLU RI % OPVTON # NV 6 POY **GRGPUVJGVGTO IPONORR** e 6J GTGK UCFG TGG h U ODGNOP **VJGQP LETGGP MG DQCTF** e 5VKENGTUJCXGDGGP OFFGF VQVJG DWAVIROGUD IRI ORR + I QWT

EQPXGTUCWQPUQHGP KPXQNXGUGPFKPI CLGVCHIO CI QUALCY ECRVATGIONT **TGOEVICP VJKJHGCWTGKJHOTI CW** e #NCTO UPOY LPOO GHTOO VIG VOG **WEI Y GIGLPCQ OF TOW GTWOP** HOO VIGUCTVOHVIGONITO 6JA **ONDUPOOGYJOPIOWOKUWGO KPUGGE CHEKOKURI** e %ONNOWFKOYOUIZGE OP VJG  $\big)$  CQ NG 2 KZ GN

 $+$  \* % / +

1 WIRTGXKQWURQUUJCXGQNWFGF **VOCUNDY KPI FOY P CH7 DWP WAGOVEJ** FGXGNQROGPVQP: GPKONQUYG RTGRCTGCTGNBOLGCH7DWPWW6QWEJ DOLGF OP 7 DWPWV UCCOU VIC/VIGHOONGFUNDY FO YPY CUKH OPI VUKPI WPFGTGUKO CVGF

A/KJVTVGVJCVVJGLDONMOODQH RGORNGY JOMPOY VJGKPVGTPONJOH 7 DWPWW6QWEJ JOUDGOP RTGOEEVRKGFYKU VUKPI UQVUGTVUCP  $16#$ 4 CAEJ OPOP JOUDGOP **HOEVLOF OP O OMIRI. QO KIK VJ G IRHICU/TWEW/TGCTCWPF IV OPF VJG** MG DOCTF TWP WPFGTU UGO F OP 7 DWPWV OP ETGOVIRI KO CI GU OPF OP VOO  $Q + 76$  DO  $qF$  OP OCPI QUIGTVOUNUVQEQWPV 4 QFPG JOUHDEVILLEF OP OW GIFGRAPFGPBGU CH. CO KIKOPF VJG7 DVPVW6CWEJ GZRGTKOPEG DVWATHPI VJGI PIGTRTHPV

**TGEO PKKOP LGTXKEG 74. & KROVEJ GT** EOPVOPVJWD OPF VJGNIO ERR RTOGEVI \* GUONOTGRATEGE VIG ECO ROPOPVOHVIG%NEMROEMO IPI U UGO Y JHEJ ONDY UWLGTUY KUQAW BUFOBRTKKKG GUVO KPUVONN ROEMO GU#NHTGFJOUETGOVGFVJG 7 DWPWW6CWEJ 2NDJHOTO & GXGNORO GPV-KYYJKEJ O CMGLJKY **HCTGOLIGT\OLGVWROP@PXMOPO@PV** HOTFGXGNORKPI VIG7DWPVW6CWEJ RNOUGHOUGHOUGHOUGHOUGH VIKIY OTMO GOPUVI CVRGORNG EVIKOVIUCDOVIVRNOJHOTO FGXGNORO GPVOPF ORR FGXGNORGTU EOP UCTVO I GVIP OP 7 DWPW6GWEJ DO GE OP 7 DWPWV TK JVPOY + KUFG PKGN VTWG VJCVVJGO QTG YOTMY GIGVFOPGOP VIG **HOUGTY GEOP I O** 

'XGPYKU UQOOPIRGQRNG EGPVTCNAQ7DWPWW6QWEJDGKPILLQ DWU VIG16# TGNGCLGKUWKN **NOTI GTOPF O QTGIO ROEVHVINU OP** & GLRKG16#  $16#$  $\cup$ FGXGNQROGPVEI ENGIDGKPI LWUV FOLUNDPLGTYGXGOOPOGE VO EJOPI GVJOVNOPFUO OTGINRGUOH **FOFG** 

Y KNOGOPOVJ GTTGNACLG 16#  $DAFFOP$ DWWGRTQ TGLUVQ YKNDGOOGKPL GVULGV **I LCTVGE** 

# THE DAILY WADDLE

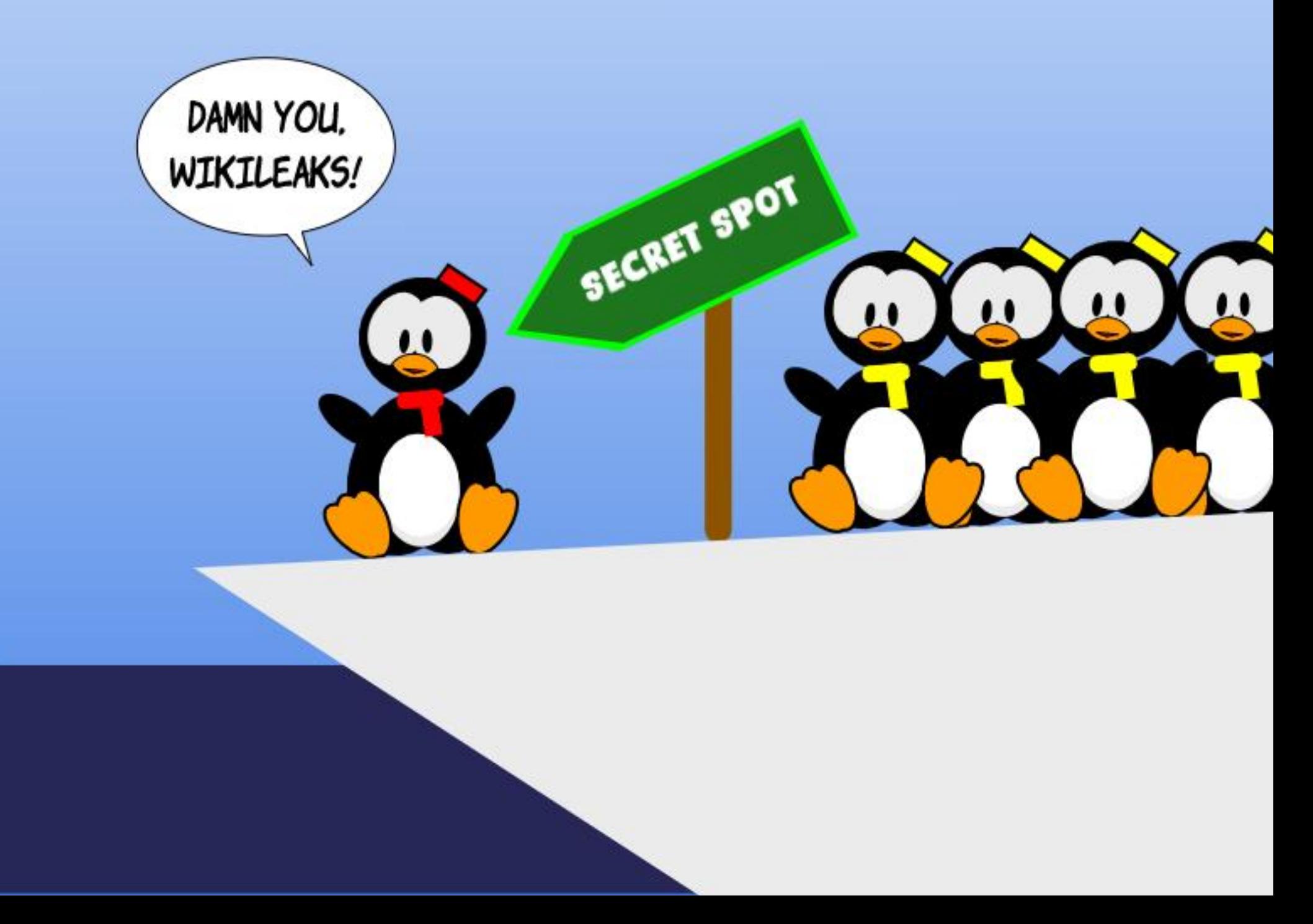

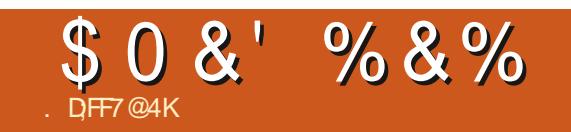

# $\%8 + \% + 8$  \* )

5VDO KY QVITULQTIGUOPF QRIRKQPUVQ TOPPIG" HWNERTENBO CI A IRG QTI

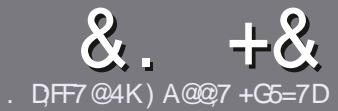

# $DFT$  AD  $G\gg$  :  $557$  \$ 3931:  $QT$

## # %  $*$

**NASURI NGTWAGHOT OF CTVENGKU**  $\bigcup_{U}$ CV:F? GEFEA? 7: AI 47 ≥@276 FA, 4G@FGADA@7 A8F: 7 ? 3@K67DHBF.H7EA8. 4G@FG "G4G@FG / G4G@FG #G4G@FG 7F5

# ),  $\#$  \*

e6JGTGKUPOYOTE NOKVHOTCTVHENEU DWIDGCFXKGFWICVNDPLCTVENALL OG DGURNK/CETQUUGXGTONKUVGU

e (QTOFXHEG RNBOLGTGHGTVQVJG &N 5:3> G≫ :D57 \* FK7 G67 JWR DKYN HEOY TKKRI

e9 TKG [ QWT CTWENGKP Y JKEJ GXGT LOHY CTG I QWEJ QQLG +Y QWF TGEOOOGPF. KDTG1 n EG DVWOQUV **KORQTVOPVN** ' #  $*$  \* ' ## %  $955$   $+$ 

e-PIQNTCTVENG RNBOLGKPFKECAG Y J GTG I QWY QWF NAGCRCTVEWCT **KOCI GVQDGRNDEGF DJ KPFKECWRI** VIGIO C GPOOG IR CPGY RCTO TORJ QTD GODGFFKPI VJGKOO GKP VJG 1 & 6 1 RGP 1 n EG FOEW OGPV

e-OCI GUUU QWWFDG, 2) PQYKFGT **WCP RIZGNU OPF WUGNOY ECORTGLUGP** 

e&QPQVWUGVODNEUQTOPI VRGQH 4AS QT# & HOTO CWKPI

**HI QWCTGY TKKRI CTGXKGY** RNBOLGHONNOY VIGLGI WWFGNRGU

9 JOP | QWCTGTGOF | VQUWDO KV [ QVITCTVENGRNGCLGGO CKWVQ CTVERSU' HWNERTEREO CIC KPG QTI

# $+$ ) %\* # + & %\*

**HI QVVY QVVIF NAG VQ VTCPUNCVG (VVAN %RENGIRYQIQWTPCWXGNOPIWOG** RNBOUG UGPF OP GO OKNO. TOPPIG" HWNERTENBO CI A IRGQTI OPF Y GY KNAGKU GTRWY QWAR VOWEJ Y KU OP GZKUWRI VGOO QTIKKG JQWOEEGLU **VQVJGTCY VGZVVQVTCPUNDGHTCO** 9 K/J CEO O RNGAGF 2& ( [ Q AY KNADG CDNG VQ WRNQCF | QVITING VQ VJ GO CKP (WWW.XXTENGUKG

# $\Big)$  -  $\Big)$  \*

### $\frac{1}{3}$  \* ''# +  $\frac{1}{3}$ %

.: 7@D7H7I: @993?7E3BB>53FA@EB>73E7EF3F75>73DK

e WANGGHAUGIOOG e YJQOOMEUWGIOOG e KUK/HIGG QTCROKF FOY PNQCF! e YJGTGVQIGVKVHTQO IKKGFQYPNQQFJQQGRQIG74. e KUKV. KPVZ PCVAXG QTFKF [ QWVLUG9 KPG e [ QVTO CTMUQ/WQH XG e CUVO O CITY KU ROUKKKGOPF PG CVKKGROKPVU

 $\left( \begin{array}{ccc} 1 & 1 \\ 1 & 1 \end{array} \right)$ 

.: 7@D7H7I: @ : 3D6I3D7B-73E7 EF3F7 5-73DK

e OOMGOPF OOFGNOHVIGJCTFYCTG e YJOVEOVGI QTI YQWWF [QWRWWWWJKUJCTFYCTGKPVQ e OPI INKEJGUVJOVI QWO CJOXGJOFYJKKGWUKPI VJGJOTFYCTGI e GOU VOI GVVJGJCTFYCTGY QTMARI KP. KRVVZI e FIFI QWUCXGVQVIUG9 IRFOY UFTIXGTU e OCTMUQWIQHI XG e CUVO O CTI Y KU ROUKKXGOPF PG CVKXGROVPVU

# 0AG6A@F@776FA473@7JB7DFFAIDF73@ 3DF;5>7 | DF7 34AGFF: 7 93? 7E 3BB>;53F;AQE 306:3D6| 3D7 F: 3FKAGGE7 7H7DK63K

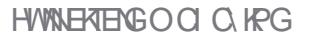

*SCOMPL VOVJG75S UMEMIR* POMOPI GITTA VAN JHP OP OXGITAL NG

# +FOY PNOCECE VIG-WOMPWW 451 I NG XIC DIKACTIC PV OPF FIFC. UVO EJ GEMOP KVO XGTKH  $5*#$ **VOY TKGK/VOC75\$ FTKKGHOT**

HPVG TKV 6JGP+VWGF70GNDQQMP **ISHU FIV** 

**UXPFCTF TGNGOLG - VIDWPVW** GZRGENGE OP 1 ENDOGT **VOVIGNOPI VGTO UNRROTV 65** TGNGCLGKP VJGLRTIKPI CH

# $88 + \% +$

LOHY CIGRICLOFY # UCCLIOPFCIEd TGNBOLG - VVDVVPVVV KJ UVRROTVGF HOT LWUVPIRG O OPVJU **WPVAN CPWCTT** 1 PGO QTG  $K$ **RTKOT** 

<span id="page-50-1"></span>**QUG-VIDWPWWFGXGNQROGPVVGCO** 

**QUODEQPYRYGE KUTG PGOGPVU** 

TGNBOLG CHW KUFGXGNDRO GPVE ENG

YKYI-WOWPWW

NBOFHRI VQ-WDWPVW

 $#$ RTKN

Y JKEJ KUFWGOWWKP#RTKN - WDWPWW OCTMUVIG TF - WOWPWWTGNGCLGCPF VJG VJQPG YKU VIG-&' RTOLOEVAU2NOUOC FOLMORY JIEJ KUDOLOF OP VJG3 V **VOONIKY UQVJKUKUCXGTI OCWITG** 

<span id="page-50-0"></span>DF7@4K 63? GOF

**KPVTOFWFGF OP** 

 $.65$ 

**6JKJKJVJGOKFFNG** 

U UGO EJ GEM PUGOF KYKUTWP **UKOPVNI KP VJGDOEM TOWPF FVTIKPI VJGDOOVRTOEGLU OEEOTFKPI VQ4KM** / KNU C- VIDVIPVWOPF 7 DVPVW FGXGNQRGT+RTGUVOGFOI75\$ Y TKGY CUI COF CU+FKF POVUGGOPI POWK ECWOPUVQVJGEOPVTCT

# $\frac{1}{2}$

6JKJXGTUKOP OH-WDWPWWWLQJVJG  $2MLDC$ FOLMOR Y.IKELKI  $DA$  OP VIG3 V VOONIK 6.IKI PGY XGTUKOP CH2NOLOC KPVTCFWEGF LOOGLOONITG PGOGPVJOPFLGGOU **VQTWPOQTGUOQQUINIYKUDGWGT** 

# **O GPWHWPEVGPOWK!**

6. GMGTPGNWGE KU KPWZ OPF VICVRTOXIEGULIVRROTVHOTCPGY I GPGTCMQP CHJCTFY CTG

- WDWPWV **JOJCPGY** FG-CVWY CNRCRGT 6JKJQPGKJECNAF / KNN 9 CI DI 4 WENGT OPF KVKUXGTI FCTMIR EONOT + MOONUNKG K/KU **IRVEPFGF VQEQORNIQ GPVVUGFCTM** VIGO GUVICYLGGO VQDG RORVNCT CO OPI FOLMOR WUGTUVJOLG FOJ U 6JKJTGNBOLGJOUCYOVONOH Y ONRORGTURTOXIEGE KPENNEKPI OCPI HICO TGEGPV- VIDVIPWV TARA HIDVIGIG CIGNOMINO

EJOOLGHOOLKHVIKJOPGKJPOVVO **I CWTVCLUG** 

" G4GCFG

'XGP VIONIJ 7 DWPWV **KJ** POY WURI 9 OI NOPF DI FGHOWW - WOMPWAOPF VJGOVJGTmCXOTUJCXG POVHONNOY OF UWK/I GV ONNOY KPI VJG 7 DWPWWFGXGNORGTUVJGQRROTWPKI **VOKIOP OVAYVUGDVA UI TUV - VADVADVIV** FOGUOK GTOP ORVIOPON 9 CINDEF LOLLIOP VICVEOP DG LGNGENGE OP DOQVVR 6JG- VIDVIPVW TGNGGPOAGULD VJG 9 G NOPF UGLUGP KURTOXKF GF HOT **VGUKPI OPF GXONYCKOP OPNI OPF KU** POVUVRROTVOF LOI OWUCXGDGOP **Y CIPGE** 

6J GTGKJQPNI QPG CRRNIECVIQP EJOPI GIR VIKUTGABOLG QVIGTVIOP LWUVDWORKPI VJGORRNIECVKOP XGTUKOP PWO DGTUVO- &' # RRNECVOPU 6JGPGY 2M10C 51 UGO / QPKOTKUCFFGF Y JKKG NBCXKPI VJGRTGXKQVVU- U U VVCTF U UGO O OPKOTIP RINDEGOUY GINH-VIKGF VIGO DOW QWVOPF VIGI UGGO UVIRTIKURI NI UO KICT UQ+UVLRGEV VJCV- U U VICIT Y KNIFKLORRGCTHICO VJGFGHOVWYKPULONIOUKOP DI VJGVKOG VIG 65 TANA GCTTKKA J

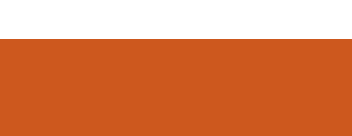

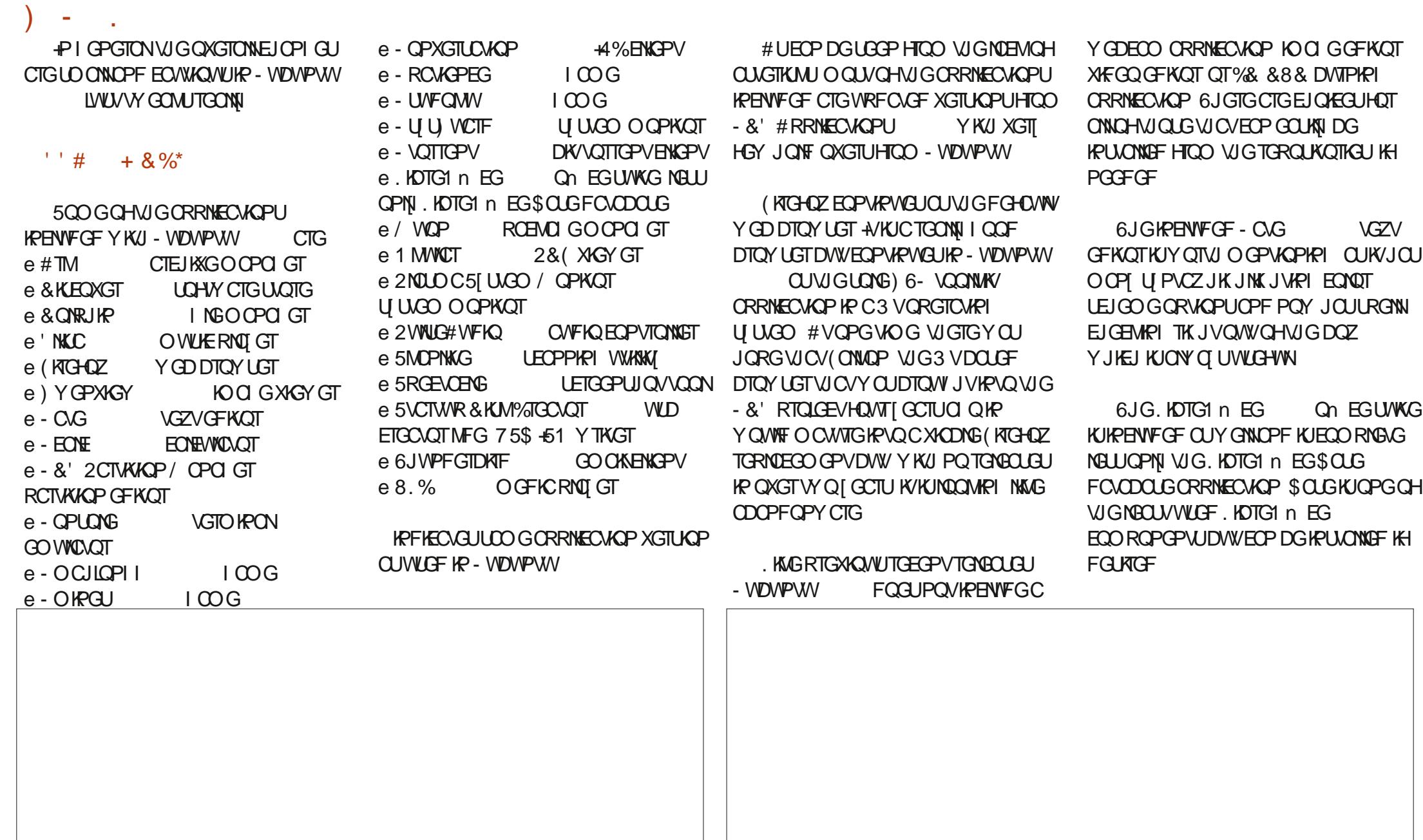

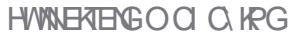

e 'K JVKEOP UGU #FY OKC \$TGG G

- WDWPWV e 5KZ2NQLOCU NGU #KT\$TGG G \$TGG G&CTM \$TGG G. KIV  $-WDWPWW$ CPF 1  $Z$  I GP e 6Y Q Y KPFO Y FOEOTO KOP VJ GO GU *STGG GOPF 2NOUNKI* e 5KZ EQNQUATUEJGO GU \$TGG G \$TGG G&CTM \$TGG G\* IK J % OPVTOLV \$TGGG.KIV1ZIGPOPF1ZIGP  $\frac{9}{100}$ 

 $++ \%$  \*

**I CVVNKAG** 

HP-WOWPWW

- WDWPWWJCUCNY CJUDGGP MPQY P

**HOTKUJK J FG TGGGHEVLAO KOKOP** 

QPGQHVJGO OKP TGQLQPUVJCVKVJQU

CXOKIDNG +PHOEV VJCVKJRTODODNI

RJKKQLORJI KUVJGFKOO GVIKE

**QRRQUKGQHVJCVQH7DWPWWYJKEJ** 

CHWLGTEOPI I VITCWOP ORVKOPU

**CK GTUQPIN CXGTT O KPIO CILGREEVIOP** 

- VIDWPWWJCUUQOCPI UGWARIU

OPF QRVKQPUVJCVTWPPKPI VJTOWIJ

VIGO OPF UGWIRI | QWTFGUMOR WR

EOP DGCDK/FOVPVKPI (QTGZOO RNG

\$TGG G&CTM \$TGG G6Y KKK JV OPF

e (OVITI NODONUGO GUSTGG G

**WGTGCTG** 

 $1\overline{Z}$  I GP: GNADY OPF  $1\overline{Z}$  I GP < KOP UVEJ CFGFKECAGF HONODY KPI CO OPI KUWLGTDOLGf KVEOPDGOOFGVQ #PF VIGLGCTGIVWWVIGKPUONNEF NOQMOPFYQTMONDQUVOPIYOI VUOV QRVKQPU/ OPI QHVJGUGWIRI URO GU OK GTOPG DWW.OP FOY PNOCFIRIOH **NOTI GPVIO DGTUCHO OTGEJ CHECH VCC** +PCNQVQHYQUWG-WDWPWV

> - WOWPWW **JOU YKFIGNU IRUONGE VIOVEOP DGRINEGE OP VIG** FOLMOR YUKEJ KUVY OO OTGVJOP KP VIGNOUVTGNOCLG 9 HFI GUUCTGIO ONN RTQ TOO UVJCVCFF FOLMOR HWPEVIGPONKI 5GO GGZOO RNGUVJOV+ VEL ME HPENNE GE OP OPONDI ENDEMIC UORNGO GPW OPF OP ORRNEOVOP

\$TGG G& CTM \* VO OPK 4 \* VO OPK 4

\$TGGG.KIV-&'%NOUNE1ZIGP

SNOEM 1 ZII GP SNNG 1 ZII GP 9 JK G

& CTM, Q KP+EQPU 7 DMP WW QPQ

& CTM OPE 7 DMP VW/ OPO KIV

e 'KIVEVTUQTUV NEU \$TGG G

NOWPEJ GT 6J GNOWGT KUCHWINNLETGGP OOR OGPWOVEJ NAGWGOPG HOMPE OP 7 DMP W 5HPEG VIG - WOMPWW OOROGPMPOY YOTMUDGANGTVIOP HP VIGROUV VIGLG **ONGIPCYKGO GPVWO CI POVRTOXGOU** PGEGLICTI CUVUGI OPEGYGTG

1 XGTONN+EOP LGGY JI - VIDWPVW WUGTUY OWNEY OPVOOXOUE FOURL C CHECH HPULONICLACPE RTGHGTVO IWWWRITCFG 9 KVI ONWIGLGWARIU CONCIDING KYY CANNE DGCEJONCIPI GVO FURNEOUGI OVTROUVELUONIDUOP GXGPYKU I GOF POVGU RNWJVJG ORVIOPUEJOPIGHTCO TGNGCLGVO TANACH G OND

 $8\%$  #,  $*$   $8\%$ 

**KUOPOVU GTUONF** - WOWPVW TGNGCLG. KNGO CLV7 DWPW/VDCLGF FKVIKOWKOPU VJGO OLOTKI OH - WDWPWWW.GTULWEMVOVJG.65 TGNGCLGUCPF CXOKF VUGLUCPFCTF TONACLA UKP DGAY GOP FWG VO VIG **UIOTV PIPG O OPVJ UVRROTVRGTIOFU VPNELUVJGTGKJCTGONN EQO RGNKPI** TGOLOP VOWEL TOFG - WDWPVW  $H$ FOLMOR VIRITOFOLI GLRG HONNI VJG **KORTOXGE O GPVVU O K J VIVVU** EOPXIREGUDO GWLGTUVJCVIK/KJY QTVJ **VIGINKEI** 

9 KU WOTGNBOLGUPOY OWVHP **VIKIFGXGNORO GPVE ENG KVUGGO U** ENECTVICVY GEOP GZROEVOPNI LO ONN OPE KPETGO GPVONEJ OPI GLIOP VJG YO VQ-WDWPWV  $.65$  YJKEJ KU CI COF VIKPI HOT VIG WIGTU TGONNI / QUY- WDWPWWWLGTUFQPb/LGGO VQ YOPVNOTIGLEONGELOPIGLIGIGIGKI QPGO QTGUOPFCTF TGNQQUGVQIQ DVW+CCO GZRGEVARI OPNI TG PGOGPVUQGPUVTGVUQVUG.65 VICYHONOY UKJAJLO QQVJ CU **ROU LIONG** 

63? GOE UNCTVEF WURT 7 DWPWMP OPF JOUWLOF. WDWPWWUREG \* GNAKGUKP 1 VACY C 1 PACTIO *YOPOFC IR CJONIGY KU PO9 IRFOYU* 

EQP\GP\U@

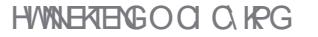

 $+$ ),,  $*$  8  $-$  )  $+$   $*$   $*$  # 848 ORR VICV+EOWNF WUGCUCDOUG. WUV **ONDUGGJOY VJKJKJWLGHW**  $+$  $#$  $\left($  $\sqrt{2}$  $#^2 -$ **VOVGU +EJOPI OF VJGFG+CVW**  $\# \&$  ) + % ( /  $\& *$  + ... #! I POOG VGTO KPONO VJGDVKAV KP  $\frac{1}{2}$   $\frac{1}{2}$  **VGTO KPON A/TGSWATGF CTGUVCTV DWW**  $0" #" + ($ , ... (  $88'$  \$ + POWIKPI YOUNDUV SWAFFIKPI OPF  $8 - 1 + 1 + 10$ , ( **TWPPKPI VJGRTQGEVY QUCDTGGGG** 6J GCDWAW HP VGTO HPONJ KUCEVWONN  $# . 1 c$ OPONJGTMOCNAPI VGTO KPONJO **ILI**VVJGV**IOGQHYTKIR**I YGCTGQP POWIKPI NOUVOTION OF CF VUGTG 6JG  $H$ *XGTUKOP* **QPN RNW+EQVNF UGGY CUVJCVVJG TGLOWIEGU** VIGO HPI HPVGITCVG FYGNAMY KVJVJG 9 JI JOF + PGXGT JGCTF OH *YGEG KGDG+0TG* +JOF VQUGGY JI VJKUCY GLOOG **K YOUPOVCNOVO OTGRORVNICT** / CIDGDGEOWLGKYLLO UKYKJO OKPNI **HOTDOEMGPF FGXGNORGTUWURI** O OFGILL 5GCTE.URL VIG VGTO **CEOF GNIKG KING DTOW JVWR SWKGC**  $H$ GY KLIVALI 6JKJKJO 16 C $$$ #& 6\*+0) VJGI ONNUCXGKUJVGU +V UIOY UVIOVIGIG CIGROSNG WHP  $K/$ 

**%GFG KGVGTO KPONDVWKHT QWJCXG** EQPI I WIGF | QVIT1 5 VGTO KPONUG YOI I QWIKKGKY + LGGPQTGOLOP VQ UY KEJ + Y QVNF J CXGNAMG F KV VODG RCTVQHVJGDQWQQ DCTDWV+EQP

. GVOGI GVVJKJOVNOHVJGY O HOO VIGUCTV + CO KPPQY CI OP **+&' ROY GTWLGTOTEOFIRI I VITW DVW** GXGP HOTUQO GOPGY KVJ OT OGCI TG UMKNU VUKU-&'Y CUPQVQPNIJ CPFI DWGCU VQWLGOPFGCU QPOI GI GUOVPKIJV KVKUONIQXGTI NKIJVOP

**% OFG KGKJCTIOPI GF IRC** UVOPFCTF HOO KNICT O OJ DG DQTKPI VUTGG ROPGING QAW Y KU CO GPVADCT ONOPI VIG VOR: OWONIQUOXG VIG QRVKQPVQENQUGCPT QHVJGRCPGU I OWFO POWWLGOPF JOXGOPGNOTIG RTQ TOO O KPI ROPG OPNI ( QT FKUTCEVIOP HTGGRTQ TOO OKPI EVIN ( YKNOCZKOKGWGUETGOP TGONGLICKGOPF JIFGVJGOGPVIU#NN VIGOGPWKGOUCTGLIVPFCTFfOT **LGGO ULOPFCTF f VPVKN QWTGCEJ VJG ARNW KROO GPW 6J KUPQV OPIN NGUJ QW** OCPCI GI QVITRINI IRU DVWONIQ GOEJ RNW KPH JI GAVARI LI 6. JGI GAVARI LI O GPWRTQWFNI FKRNOI UWGEQNQTU OPF HOPVIO CPWAKCO HP VIGETOR FOYP LOVIGTGKJPOHO PI KRVIG VOONUCPF UGWARIUY JOP JOMPOGF VQUYKIEJ HTOO PK JVVQFOJ +PVJOV LOOGOGPWIQWYKNN PF VJG MG DOCTF UI QTVEVWU CNNW GJ CPFI **VURIUR OPGRNOEG** 

**K WIGRA UCWAPVAPVQVUG** EQP\GP\U@

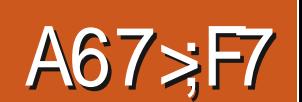

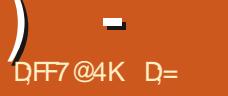

### <span id="page-53-0"></span>9 GDUKG JWRU EQFGNKGQTI

2 THEG (TGG

 $$NMD C\%$  # # ( )\* ( , ) . +

**+I TGF K/VR OPF CJ GNRHVWY K CTF** JORGEOGEOPII WIG VIGDOUGH-

ETGOVGF CPGY 9 QTMJROEG OPF TOP VUTOWY J VJGI XGSWELLWOPUVJCVI OW PGGF VQI GVI QVIRTQLGEVQK VJG I TOWPF. WUVINKIG% OFG SINDENUKY **ETGOVGF CPKEGal GNOLY OTNFBEOPLONG** 

> 6JGEOFGYKPFOYKU WPTGO CTMODING VJGY CJ +NKMGKV OPF LO ONNUKPI U NAGGHONFIRI HVPEVKOPU CTGGCU VQURQV 2NDEGUY JGTGVJG OQWUGYQWWFDGKPVJGYCJ VJG O QWLGFRIGEVAQP UY QRU 6JGI LOT **VJGFGXKKUKP VJGFGVOKIJI OPF VJKJ**

FGACKNU +YOWNFNKAGYOUJOYKYVO I ON DVWHOTLDO GTGOLOP KHOFF **CKPENNFGROKPYGTOLKP VJGLETGOPUJOV VOONK/mKRUVJGROKPVGTDOEM** 4K JVENKEMPIOPIY JGTGKP VJG **CRRINECVIOP Y KINDTHPI VR VJCV LRGEK ERCTVINTK JVENEMOGPW** 6J GTGKJPOA NODOWIK JVEWEMO GPW LOUVUNDGCY CTG CHAU CV %NGMPI HP FIK GTGPVDOPFUOPF LGEVOPUKJ TGEODOGPFGF LDIOWEOPIGV HOO KNICTY KU Y JOVKJY JOV 0 QWK ECWQPUCRRGCTWPFGTIQWT EGFG OPF FOPOVIRVGTHGTGY KU Y JOVI QWCTGFOKPI

6JGaI WWRWW8 KGY bEOPVOKPUC OI TKOF CHVCDU+FQPQVVIUG DVW+CO UNTGWG CTGIORQTVOPVOUI QWUGG VICUSLOOG VOOUKPOWGTGFKOTU NAGE SO SNOEMU# VOI NGXGN cDWWFdCPF cQWKWdCTGWGQPN WO+WLG VIGLOOGY KU VIGVOOUKP **WGY QTMURCEG XKGY** 

500 GWIRI UWCVO CJ VTIR WR POXKECU +KRENVFGWGLGJGTGCUWG PG CVAXGTGXAGY UCDOWYVJKU **HOPVOLUMENKANG-&' WUVONN KPENVFG** VIAG

e 9 JGPIOWJCXGO VWWRNG RTOLGEVU WURI VIGEOORKAG OPF TWP YKKN YOTMEF OP: OWPGGF VOFOWDNG ENEVIVUGPGY RTOGEVPCOGWPVKWY JK JNK JVJDGHOTGKYKJVJGADEVAKGO RTOG<sub>EV</sub> e +PUXONMPIO P 7 DWPWW 4 GO GO DGT

**VOIRUANDWATE GLIEPVAN TUV** e 9 OTM ROEGUCTGIO ROTVOPF EOP DGUJCTOF 6JOUNTHK JV O OTG VICP OPGRGTLOP ECP YOTMIRC **YOTM ROEG** 

e. WUVORGPIRI TOPFOO %EOFGYKWN POVECORKIGE LEGOVITI TUVAR JOHR EJOEMHOTWRFCACL e +I QWWLGK/QP LETGGPUY KU **UJ OFFI TGLONWOPU EVIN YKNN** TGLG-VUG \ QQO NGXGN e #PGOU YOI VQDOEMMRIQNT RTOLOEVKUVQUKORNI FWRNEOVGWG VOD OPF LOXGKYLDO GY J GTG GNIG

1 P VQY J CV+FKF POVNKIG + EO WIF POVUGGOP GOU Y OI VQ ENECTOI TGEGPVI NGUNKIV 6J KUKUKO ROTVOPV Y JOP I QWY QTMOP I NEUOP QW GT O GFKYOU CUVUGRTQLGEVUQP OI EO ORKNG OPF TWP VIG MOUNT FOLGEVION mOUIF TAKGPOY GENARLG OF RTOLOEVU OP OI NOEON-TIKKG (OTLOOGTOOLOP VIGEVIN UJKEV VIR FOY P FKE POV YOTMHOTO GVOOGXGCNPGWROT FOYP DWW VICVO C DGFWGVQVIG YO +JCXGOI 15 UJQTVEVWMGU FG PGF

1 XGTONN+EOPPOVEOO RN0KP ODOWN OPIVIKPI KRVIKUHTGGOPFORGP LOWEG-&' +LWLVYKJJ +MPGY CDOWV K/DG+DTG+TCP, KCFMDPL KPVO GENRUG Y JHEJ KULODWU KVOOWEU e 2NW KPUVJCVFQPOVY QTMf WUGWG OGVATGF LWUVNQOWRI CVKV + UWLRGEV **VIGDKI GUYKLIVGY KU VIG** ORRNEOVACP KUVJOVKVFOGUPOVJOYGC OKE" HWNERTENDO O A KPGOTI **ALLI CANDOZO JI RG QTEOO O VPKI** DNOY WR %QWPVMGLUY GDUKGUOPF  $(1.55$  RO GUURI RTOKG VO# VOO FOFGGFKOTVIOVKICPGNP-7TOP

**CRRNECKOP DVWPOPGRTOKGVJKJ** DTCXGNKWG+&' VICVCLWWYOTMH OPF FOGUPOVECTII COFNGUOHDNOCV CTOWPF # $H$ FOTFKPI VO\* 612 **%GFGNKGWLGFNBLU%27 OPFOGOOTI WOPOIOWLERNO GTYJKKG+YOU** WURI KV 1 PN 5VDNO GVGZVOPF POARCESS Y GIGNAL JAGTOP TGLOWIEGU) KKGP +YTKG QPN LOONN % + RTCL TCO UCP K DWW K FCO RKGEU RTGW HOLVOPF+PGXGTHGGNKKG+00 YOKAPI HOTKY

6JKJKJCLONF (155 RTOLOEV+EOP TGEOOOGPFYKUCLOKKG9JCVCTG **I QVY CKKRI HOT I KKGK/CVTI** 

# UWUWON IKHI QWW KPM+Y QUWPHORT **QTO OF GCO KUOMG HEGN-TOG VO CO OKWUOP** 

8KAGIAG+6 > = 7 FA EG4? ; F3 > 7FF7D8ADBG4 > 53F, A@ 5A? B > ? 7 @ F AD5A? B<sub>23</sub>: OF B<sub>2</sub>73E7 7? 3: >: FFA

## $88''$  % . + , , %+,

**KUVVJCPMIQWHQTIQWT** O Q Q IRG KYKJONY G UCRNEQUOPV OCOGEVADITATE KV

<span id="page-55-0"></span> $# + +$ 

4G CIFIRI 4 IEJ CIF # FOOU OPF **JKJCTVERELICDOWY %COMPI YKU** 7 DWPWV VJOPMUVQJIO HOTVJG **VOVIT CHTGEKG CRRUJGKU** RTOXIEIRI +ONDEIE LOOGTA ACTEI **VOI PF VIGDGU/LOHY CIGHOTOI TGEKRELL** 

+CITGG) POOG4GEHRGUKU RTOO KURI DVW ODXKOVUNI VJ GNOEMOH **KO ROTVHWPEVKOPUO OMELIVIKUEJ CHEG** FORCH FIND Y-I DI DI TOHRANI LOXG JWPFTGFUCHRGTLOPONTGERGUNOTG GPVGT #NID FGXGNORO GPVNOQWUXGTI UNDY OPF +EQVNF PQVI PF OPI OKKBUGPGODGWVCFFKPICPKOROTV HAMPEVICO + VIKENVIKUKUROVKE VIG **LEORGOHMIGORR** 

6QFCI +WLG) QWIOGV Y JHEI KULMANA MOONGY KU 7 DAPAM GXGP IKII QWFQ PGGF VQ O OPVIONNI HPULONNRI VJ OP **CPF** FOY PNOCF LOO GROEND GUHTOO RTGXKOWU7 DWPWVTGNACLAULLAG **JWRU CLMMOMPWHCCO SWELMOPU** 

+ 1) QWTO GVKUVJGDGUV LONWARP DGEOVLG KYJOUONN **HVPEVIQPU GURGEIONI IO ROTVOPF** GZROTVY KU O VINIKNGHOTO OVU 6JKU **KJKO ROTVOPY CU+EOP GZROTVOI** TGENRGUNQ OED OI EQQMDQQM HOTO CV OPF KOROTVVJGI NGY KVJ VJG **YOOND CAGORR OP # PFTOK HOT** GZOORNG 6JOVYCJ + EOP EQOM Y JKKGVTCXGNMPI QVWUKFGQHOI JOWLG CVCHTGPF UJOOG V RKEONN

**WOWPWV** 

EOP I QVVIO GVUVKINTWP OP

. CUV VUGTGKUC) QWTOGV OK TOKOP RTOLOEV VORT VJOP 6J GTGKJONGOFI CMCJROMROEMO G CXOKIDNG OPF KYLGGO UVWODNG LGG **JWRU I KUWD EQO MATGPMQ** I QWIO GV DNOD O CUGT  $-0.56$ #. OF  $+$  LWUV VIKG F KV KP C 8/ OPF KYNDOMUI OOF LOHOT

Y JIEJ KUO OPFOVOTI HOTOG

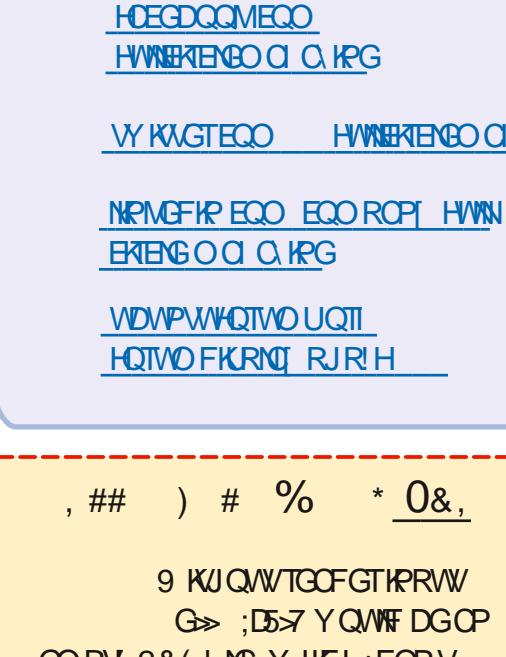

 $! A: @G \in A @$ 

**HWNERTENBO CI** 

9 KUQ WTGGFGT KPRVW G> : D5>7 Y QWNF DGOP GORV 2& (ING YJKEJ + FOPV **VUIRMOCPI RGORNGY QWIFI PF** RCTVEWCTNIKPVGTGLWPI 9 GCTG ONY OT UNDOWNPI HOT CTVENEU TGXGYUOPIVUKPI 'XGPUO ONN **VURPI UNKIGNGWGTUOPF FGUMOR** LETGGPUJGHRIMWGOO Q KPG

5GGWGCTVENG. DF.@ 8AD G>> **BOST HP VUKUKLIVG VOTGOF OVVT** DOUTE I WIFGNPGU

\* CXGCNDOMOVVIGNOURO GOH OPI KUNGVQI GVVJGFGVOKNJOH YJGIGVQUGPF | QVT **EOPVIKOWKOPU** 

 $HJ$ 

**VQTGO QXGCP RGTUQPONN IF GPVK ODNG UVTIRI UHTOO SWEUKOPU** DVWKYKJDGLVPQVVQKPENVFGVJKPIU NAGLGTKONPVIODGTU 77 +& UQT+2 OFFTGUGU HI QVI SVGUKOP FOGU POVORRGCTIO O GFICVGNI KVIKULWUV DGEONLG VJ GTG KULIVEJ CNDV OPF +FQ VIGO I TUVECO GI TUVLGTXGF **FONGF & GNIU/RROTVOP DGJOHICH TPGCHOI ENGPVU& GINLIVRROTVKU** f LOO GMO GUI QWI GVI QOF LGTXNEG LOO GVO GUPOV 6J GENGPV TGPVUVJQVLOPFUGHO CEJKPGU Y QTNFY KFG OPF Y QTMUXGTT ENQUONI

GNEQO GDOEMAQ OPQUIGT

GFKKQP QH3 WGUKQPUOPF

# PUY GTU +P VJ KUUGEVKOP Y G Y KNN

<span id="page-56-0"></span>9

GPFGCXQVTVQCPUYGTIQVIT7DWPWV DI RTGEGLUCHGNO KROKOP OPFECO G SWEUMOPU \$GUVTGVQOFF FGYOKTUCH **VOVIGEOPENWOP VICVVIGNORVORIU VJGXGTUQP QHT QVT QRGTCVIRI** 75\$ %ROTVY OUKPFGGF HOWN U UGO OPF [ QVITJ CIFY CIG + Y KNAVIT \* QY GXGT VJKUI WY Y CUPQVDWFI KPI \* GYOPVOF WUVQEJOPI GFTKXGTU GLE YJKEJ YG WGENGEY CTGPOV **ONDY OF VOCUK/KJEOPVTONNOF XIC VJG** ENGPVAUI NODON-6 KP EGO DKPCVKOP Y KU & GINGJ GTG KUO OPKOTIKPI LOHY CTG VIONY KINTGO OXG VIG2% HOO VIGPGY QTMIKTY GEJOPIG OPIVUKPI f CUKYYKNADGPOP EQORNACPV \* GTGYGIQVUWEMVJG TGHWLGF VOUGHR WPVKNHWRFCVGF VUG FTK GTU 6JG VJKPI KUYGJO VG CHUO KACTMORVORUY KU GXGTT VUKPI **IF GPV FON LO EJ OPEGUGHVJ G FTKXGT** EOVURI OPGO OEJKPG VQDGHOVINI CIGWRI 6JGP VJGI WI CUMGFHOTC RJONQQHVJGROTVOLJJGYQUUVTGKY Y KU & GNINQ JCXGCWPK GF-6 Y CUFCO CI GF 6JKUY CUPCIVOI I TUV KPHOLVTWEWYTG # UWLWON+VTKGF VQ TOFGO LO+LOPVJIO CRIEWIGOH **URGGF WR VJGRTQEGUUD VGNMPI VJG** O HPG f O I NORVOR DO HPI NELL VJOP C ROOTI TUVINRGTY JOV+JOF FOPG O OPVJ ONF OPF VJGROTVPGXGTWLGF \* QY GXGT VJKJY QUQPG QHVJ QJ G 6JGQVJGTNORVQRYQUQDQWV **IFKONLYJQYCUI CIRI VQVTGCVOG** I GCTUQNF & GINT QGUPQVY OPVVQ NAGCJOOGWLGT+JOFVQIQ Y CUGTGLOWIEGUGP CINFGTMORVORU VUTOAN J GXGTI VUKPI O OPVIONAL Y KVU OPF Y JKKG+WPFGTUVOPF VJCV +JCXG C | GCTQP UKGY CTTOPV VJOVKU JIO OP VJGRJOPG 9 JOVGUMPI

8) # OGFGUJOUNQFQYKU CHOWW

75\$ %RQTVKUDG QPF OG +VTKGF VQ

GZRINOR VOUKO VICVY GJCXGVGUGF

ROK HOT 6J GTGRNIY OUVUOVVUG ROTVY OURJI UKONNI FOO CI GF OPF WEI YOU WE XOUE WEY CITCPY 6JIU KUY J GTG+NQU/KVOPFDGEOOGC - CTGP \* KUO OPCI GTVTKGF VQ VGNNO G VJCVKY CUHOVINY VOQCVI TUV VT KPI **VOEOXGT VIPVKH-VONF JIO VJGTGIKJ** 016\*+0) YTOPI YKU KVOUKVYOU O IRGOPF WPWLOF 1 PN Y JOP VJG TGONGEF VUG JOF DGGP FVIRGE OPF VICV+YOUQP VQVIGO HTQO VIG UCTV FIF VIG YOPV QUGGVIG **QUIGTOPG YJKEJ DI VJG YOT** NOQMOF VJGUOOG 1 PGEOPLYTGONN LGGHTOO CRJOVQKHC75\$%ROTVKU FOOD OF KRYGTPONN OPN GZYGTPONN NAGDGPVOTDTOMGPGFIGUOT EGPVTGRKGEG + Y OPFGTJOY O OPI ENGPVUVJA JOXGFOPGVJKUVQ VQDG LQEOPIFGPVKPVTIKPIVQ\$5OGKPVQ **CEEGRVAPI LOO GI TUVINAPGTINGRIARIEGP** 6J GI VIKGE JIKU GTOPE VJIKU GTOPE VTKGF VQRVWN 7. # GVE QP OG DVW+ FKE POVI KIGHP & OPH/NG/LDO GOPG VII VQVGNN QWDGEOWLGI QWTWP 7 DWPWM QWTY CTTOPV KUXQKF OT VUGI EOPUVOLUKU \$5 DOEM VGNNUGO I CAMPULCINGE 9 KPFOY UCPF I CMT FTKKGTKUPOY VJGXGTUKOP VJG YOPV OPF KYKJUWANHOWW +HT QWCTG EQPI FGPVKP [ QVITFKC] PQUKU UWEMAQ **[QNTI VPU \$69 VJG TGRNDEGF VJG** 

DOCTF OPF KVJOUDGGP 1 - GXGT UREG DWVFQEJGEMVJCVVCQ & GNN FOGUPOVONY O UUGPF PGY RCTVU C NOVAHVIGO CIGCTGHVIDKUIGFdOPF OU JOXGQVJGTKUVGU

2 HRUNDARE \$00PC' VEJ GT HOO  $\bigcup$  #RR-OCI GQPVQO[ 7 DWPWV A/Y QTMGF I PG + PGGFGF LOO GURCEGOP O [ 55& LO+FGNGHT **VJG#RR+OCIGKUGHIO QY KYY QPb/** YO TM & QIOWY OPV VQ VG WD G+PGGF VQMGGR VJG#RR+O CJGONY QU

H 2TGM OVEJ [QMGG  $H#RR-OQ$  GUEOPVOR ONNUGINEU VUGORRINECVIOP POGFU WOWNET OWT U WGO POVJCXGVJGO 6JKJ TGO OXGUVJGPGGFHOTKPULONIKPI FGRGPFGPBGUDWWCVVJGEQUVCH **URCEG** 

3 **+KPULONGF 7 DWPWV** XGT WIRI YOTMUI TGOV GZEGRV **VICV+ECPA/VOVGLETGGPUIOVU +V** MOOM INKIGFIOR + ICXGFOPGOP ORV **VRFOG LQGXGTI VJIRI KUNDACUV** 5JQWNF +VTI VJG22# XGTUKQP! +FQPbV TGONNY OPV22#HU

H 0 QPGQHVJCVKUTGNGXCPV; QW<br>TT PGGF VQUY KEJ VQ: OPF PQV 9 G NOPF VQWUGUETGGP I TODDIRI **I DHY CTG** 

3 1 MQ JGTGI QGU +PGGF CI QQF **WDWPWVCPF+EOPb/LGGO VQI PFC** YOTMAPI OPG +PGGF K/HOTVJG **EQQMGENEMET VOENEMY JKKG+CO CV LEJOON+TGEGPVN UY KEJGF HTCO** 9 KPF QY UQUO [ EQO RVWGT EOPIV **JOPFNG9 KPFOYU** 

H \* CXGCNQQMOVZFQAQQN9 G WWQTHONCY JKKGDOEM JWRU YYY UGO KECO RIGUGEO RIGUGEVU **ZFOACON** 

**O** 9 JOVOGOPUVUKU  $SWK$  GT+1 GTIQTOP FGXUFC NQ KEONDADM **CU PERCIGTGCF**  $\pm$ FC?VO  $(# + ' 8)$ UF. 4GWW JQUDIVG & +& A0 1 A%1 00'%6 **FTKGIDI VG & 4 +8' 4 A1 -**EOFACIG U  $\pm$ FC?VQ %&\$ UF 1  $4GCF$ 

 $H$  +1 GTIQTOP UF WUWONA OGOPU

\* ON GXGT KVEOWNE DGCDOF % & & 8 & 41/ QTCDOF EODNG: QWY QWNF PGGF VOGNOKPCVG VJQUGI TUV VJGP CIMOGO OP

 $3$  \* KI VI / [ FOGU QWRWWW ] MPOY 7 (9 KUOT I TGY ONNOPF + YOU Y OPFGTKPI KH+OO DGKPI JOEMGF! 6JGQ/WRVWKU  $=$  (9 \$.1%? +0 YNR U 176  $G$ G  $/$  #% 54% G  $\ddot{\phantom{0}}$  .  $\ddot{\phantom{0}}$  0 615 Z &56 24'% Z% 66. B 24161 **OXGTOPF OXGT** 

**#** KICDTOOFEOUV<br># OFFTOLU +VEOW FIFEOUCO GEJOR LEOPPIRI DVW+CO I CIRI VQCLUVOG KYKJUQQ GGSVVRO GPV QP IQVT +52 UFG 5Y QR [ QVT-52 TQWGTHQT | QVT OY P OPF UGG KHVJG RTODNEO **RGTUKMJ** 

2 / [ PGY MIRVARJOUC ) \$  $3.558$  OPF C 6\$ \* 8.8 \* OY EOP + LGGWGEOODKRGFHTGGUROEGOP **VIGIGFTKGUIRLIGOF CHTWPPIRI CFH** J OP DOW OPF WURI COCVG EONEWICACTIVO VONNI VUGTGUWW. #O + O OMRI LOPUG FOI OWNPFGTUOPF Y JCV+CO VTI KPI VOFO

 $\boldsymbol{\mu}$  ; WR  $\boldsymbol{H}$  QWTWP COOP FHI QW HYKNIGGC VOLON WOFOUGU POURCEG 6JGFGLETHRVKOP KUC **VONONFGONOPVTKEUKPLK PK EOPV VOCXOKIDNGLROEG OPF RTOFWEGC** I TOPF VOVONI 50 FH VOVONJ FGX UF UI QWIFII GVI QWY JOVI QWPGGF

3 HUCKGTGEGPVN FKEOXGTGF 5 PWY CXG VJ CPMUVQ 4 QEMGV NBCI WG OPF KVKJUQTGVTQOPF I GV CYGLOOG; QV6VDGONY CJ UQRGPUKP CNCTI GUKGIR (KIGHOZ +VKUEQUIRI OGCHOTWIPGIROQDIKGFOWGH Y OPVKVQ ONY OJ UQROP UD ONN\* OY EOP +FQVJCV. 7 DWPVW  $*2$  $\%$ QTG & VVQ  $\%$  (See F) \$400

# ; QWPGGF OP ORR HOT VJ OV **DGUAI QVWVDGACRRUANRVZ % GEM I QNTO VILLE RING GT KVO G JCXGCP IRVG TO UGF ORVICP HOT RNOT IRI** FRIGENN HIGO; QVWVDG; QWECP ONLQ WUGIQWWDG FN QI TOD QPNN VJG *OVFIQOPF RNI K/DOEMCVI QVT* **NHXIVIG** 

2 +00 JOXKPI KUWOUY KU VJG DWAWRINGTONGTYJGP+VTIVQ **VP KREGTIOR INGU 500 GVO GUKY** LO UVJOVVJGI NGKUPOVC ECORTGLUGE INGOPE LOO GVO GUKY **LWUVURKUQWCP GTIOTCVOG 9 JGP VJGI NEUCTGNOTI GOT+Y OPVVQUGG WGEOPVOPVUOHOP 51 ING OF** : WDWPWWWWUGGOUVQHGGG&Q **I QWMPOY Y JI KYFOGUVJKU** 

**ILL O QRG PQKFGC DVW+Y QVWF TT** UNICULARE VR Y KRICT GLE OPF OUR DGEJOPIG WGHTOPV GPF VOLDO GVJKPI NAGGPITOORC **IRUGGE CHI NGTONIGT. GVO GMPOY JOY KVI QGU** 

2 +00 LOTVC UWD RGF J GTG 1 PG U CHOI CLUK PO GPVULCIUVICV+ PGGF VQ O CING C PONG CHANG XGTUKOP YKUNDATGNBOLG \* QYGXGT YJGP + TWP K/QP 7 DWPWV + GVCP GTTQT **CUICY P" ROY GTIOR NIDATGNEOUG C** 0 Q.5\$ O QFWGUCTG CXCKODNGd\* QY  $FCP + 7K$ 

**ILL GTVWJ DGVQNF +JCXGPQVVILGF H** VJ CV OP 7 DVP WDO UGF UWK QPN 4GF \* CVDCLGF LQDG+QTG+JGNR I Q WY TO PIN I Q WECP TWP KPZK 5 QT WUGPGOHGAEJ OTGXGP LWUVEOV GAE QUTGNBOLG QT JOUY POO GEVN VUGTG CIGO OPI Y CI UVQUMP VJ CVECVIP  $H$   $WZ$ 

2 / [9 K TOWGTKUR VIGJONY OF O GHUGJQWLG OP WGQRRQUKG **UFGGHY JGTGOT TOOO KU +UNURGEV VICVVIGFKIXOPEGKIVIGO CZKOVKO** 

HOTVIG \IZGN+JCXG MCRVQRUQPG Y KU 9 KPFOY UOPF OPGY KU 7 DWPWV6JG9 KPFOYUQPGYKWN **FKEQPPGEV DWVVJG7 DWPVWQPG** FOGUPOVJCXGC9 / KPULONGE KANJ GO CEUCINING Y CJ FO Y P \* O Y EO P + EJGEMMUGYK LVTGPI VJ VJCV7DWPWV **I GW** 

H NFGRGPFUQPJQY OGFGTP<br>H [QVIT7 DVPWWKJ DVWVT] POENK+H WPUVIG I TUVVII VJKU POENK PGV/QTMKPI EQPPGEVKKY VJCV **UJOW'T VONN OWKH OWT9 KK** EOPPGEVIOP KUROOT OT FIKEOPPGEVGF

3 HOOPD OF VOI GVOI TUVI OPK OCEJ KPG HTQO O [ HTKPF KP 4 GO OXGF + YOU WURI CEOTG  $D$ **CHOTGCP** / 5+ &W<sub>1</sub> O QUI GIDQCIF 6J GIG ONLY QUOMO HP 7 DWPWV6JKUPGY QPGFQGUPQVNKW **VJGLOVPFECTF +VKJQPDQCTF&GNN** 9 JI FOGU7 DWPWWPQVUGGWG&GNN LOV<sub>PF!</sub>

 $H$  / [ I WOLLLY QUIVE DGWCV [ QW **H**JCXGK/WIPGF QK KP WGS45 +VJOUDGGP CTGONN NOPI VOGUREG+ JCXGUGGP 7 DWPWVPQVFGVGEVKPIC LOWPF ECTF OP C& GNO ON GIDOCIF 6JGQVJGTQRVKQPKUVJCVKVOQ DG **HOVINI** ; QWEOP VOLVY KU OPONJGT ECTF QTGXGP C75\$ UQWPF ECTF OPF LGGIKHK/KUFGVENGF OPF KHVJGTGCTG

OPI TOLOWIEGENOLU GLY KU VJGOP DOCTF OPG

3 5Q+TGOF CDQWUCTFY CTGNGXGN GPETIRVAGPHOTVJGPGY 55&U+ CO WURI .7-5 CVO OPF + YOU Y OPFGTKPI KH+EOWNF VGNWHK/KU **CEVAXCVGF HP 7 DVPVW/ [ O CEJ HPG KU** OPK & GINOPF OI 55& KU#FOLC

H 6JOVKUPOVUVEJ C **TT UTOK J VHOTY CIF SWELLAP & KE** [QWGPODNG62/ KP [QWT\$45 FQGU I QVIFCO RVWGTOLMI QVHQTC ROUV OIF YJGP I QWWTP KYOP DG-QTGK/DQQAU & KF [ QWWLGOP] O OPWIDEW TGHAY CTG VOFOK! +H POV | QWCTGLWUVWURI LOHIY CTG **GPETI RVKOP** 

**O** +Y CUHONNOY IRI VJG **U KUJWENGPUGP JGIG JWR** YYY EOORJONO EOO PGMYZ FGUMOR DWWJGTGKJOP GTTOTWKJ@ ' 6JGTGROUKOTT JWR RRCMUYPEJROF PGV GJOOXGT EQO RJ QNQ VIDVIPVWHQEON4 GNBOLG FOGUPOVJCXGC4GNBOLGING 0 7 RFCWRI HTQO UVEJ CTGRQUKQTI **EOP VDGFQPGUGEVIGNI OPF KU VJGTG-QTGFKCDNGFDTFG-CVWO** 5GGCRVLORWIG OCPROGHOT **TGROUKOTT ETGCMOP OPF WUGT EQPI I VIICMOP FGVOKIU** 

H H QUMQQMOVUGNOVPEJROF NUVPEJROF PGV GJQQXGT CTEJKXG **VIDVIPVAVECORJONIQ TO VVY KINLEGKYKU** CTEJKKGF OPF I QGLIVIR VOOPNI 7 DWPWV 5QI QWU QWIFI GVC f RO GPOVHOWPF CUKVFOGUPOV **GZKVHOT7 DWPWV** 

3 % P+VCMGO [ 7 DVPWWRUONEF 4 CURDGTII 2+5& ECIF OPF KPUGTV K/KP CPGY GT4 CLRDGTT 2+ Y K/J Q/W DTGOMPI O [ KPULONICLAGP! +JCXG FORGCNOVOR VICVIKKING ) \$ ECTF OPF +FQPb/Y OPV/QFQK/ONQXGT **HOO VIGUCTV** 

H . KEVE KUCNQVO QTGHQTI KXRI H VJ OP 9 KPF OY U OPF Y KNN RTODODINY OTMY KU **EGTVOKPV** \* ON GXGT KYKJCTKUM VJGTG+QTG+ YOUNT TOU GTOF XKG [ QUAQ ENDPG VJG5& ECTF OPF VT KV 6JOVY CJ OW JOXGPOWIRI VONCUG

3 HOGEWAY PKUGF **EVULGO KKPI: VIDWPWV VIG** YO +YO PVK \* QYG XGT +JOXG POWEGE VICTY JGP + EQRI OPE ROUG **VQVJGOQVLGROF VJGcdOKPVVUKU** OKURI #PJ KFGCOUVQYJI!

H % OPI GWGFGHOWWHOPVO RCHM ICTG **FOO RNAG** 

2 6JKUKUI CHRI VQUONPFUWRHE DWV+ENEMOF VJGXAGY OGPW CYCI DI OKUAMGHRINGUAP : WOWPWV+JCXGPQKFGCJQY VQIGV K/DOBM+JGNFFOYPON/OPFFTOILGF OI I PI GTOXGTO QU/QHVJGMG UOPF POWIRI +00 CVOVONOG IRPGTJGTG OPF +FOPWJCXGWGHQIKEUWKGC YJOVGNUGNO FO THK JVENGUMPI HP OQU/RCT/UFQGUPQVJKPI OPF VJG **KEOP IR VJG VOR NGHVFOGUPOVI KXG** OGWGQRWQP ) QQ INRI HQT INMG HOTGXGT I QVOG\KTEJ 9 JCVGNIGEOP  $+FO$ 

**II: QMUCK: VDWPW/DWV[QW H** LOKE CINELBY VUKUKUC DKY EQPHWURI: WDWPWWWLGU6JWPCT XOPKNAC 7 DWPWWWLGUO CVWANYWU CIVC (KNBU: QWEOP LWU/RTGUL%64, / VQ I GVVJGOGPVVUJQY KRI RGTO OPGPVNI QTLWU/RTGLUKPI (YKNARGRK/KPVQ GZKUGPEG VGO ROTCTKNI UJ QVNF KVDG **6JWPCTHP: WDWPWV** 

**O** +P9 KPFQYU +EQP LGGWG **JKWOTT CH9 K PGV/QTMU+JCXG** EOPPOENT VOIR VIGROUV POI **NORVOR+EOP ENEMOP VJG9 K KEOP** OPF I QVQEOPPGEVKOPUOPF LGG

VJGO VJGTG 6JKU+OO 1 MQ YKVJ + JCXGDVWNVCJGOFNGUJ9 KK UEOPPGT YKU C4 QURDGTI 2K GTQHQOC WWQTIKONOPF+YOUY OPFGTKPI KH+ EQVNF LGGY JCVQRGP PGVY QTMU+ JCXGEQPPGEVGFVQDWVHTQOVJG EQOOCPF NAPG + VJOUPQ&' + ECP **KHUVCNACPG DVW+FQPb/TGCNN YCPV** VQ

## 1 J [GU KVKU7 DWPVW O KAHO ONOR VJGTG + J OF 7 DWPVW / CVGQP DVWKVY QUUNQY

 $\#$  ; QMECP VI[ qpf ol #f r qqhf wl r q#vkr z

# KUJQWNF UJQY [QWYJCV[QWPGGF  $+$  CNUQJOUCLO CNNU GHR

qpf ol #0k

 $\left($ 

 $3\frac{50}{W}$  =  $7DW$  $? + MPQY$ **KIUPQV**  $\mathcal{L}=\mathcal{L}$ 7 DWPWW DWV+ YCPVARWWWAPO[8/ GP7DWPWV LQKVOQ EQWPV9J[YQWNFOP[QPG Y CPV VQ WUG-1 RGPKPFKCPCI 6J GILLEY K/KUTQEMUQNF

HT GUELO COMMINIFUEL 2GORNG<br>HT GUELO COMMINIFUEL 2GORNG **NKGVQJCXGCVJQOGYJCVVJQI** WUGO WY QTM 6JKPI KU EQO O GTEKON UQHY CTGHQTKYKUNKUGJ GPUbVGGVJ OPF VJCVKJY JCVKJKO RQTVOPVCVVJG

GPF QHUGFQ KHPQUIRI PGY TWPU QPKVOP OQTGYQWNF [QWYOPVK! . KPWZJOUDGGP C4 QEMUQNKFd HQTOG OQTGUQVJCP9 KPFQYU DWWVJCV FQGUPQVLQ OWEJ #NUQTGOGODGT KVKUDOLGF OP 5 QNCTKU RTQRTKGVCT[ 15 OGCPKPI QRGP UQVIEG UWK HQT KVKJONIQO KPKO ON \$ VWIQ CJGO FOPF HPULCINIKV [ QWO O NKWGHY

3 \* QY EOP + ETGOG CING EQPVOKPKPICOKPWU.KWGJQWEJ  $!$  +YOUVT[KPI VQOOMGCINGO] NKWGDTQWGTEOP VLWUVFGNGWG

HA & QPBV IR . IRVIZ C @ IRVIUDIKU<br>THA VUGF Q Q CFF QRVKQPUNQ EQOOCPFU; QWOQ GPF VRYKU UQO GUI IRPI [ QUIFILE PQVIRING PF 7 UG WUGT I NG RGTOKUKQPUKPUGOF +PUGGF CHVT IKPI VQDGENGXGT DG UOCTV

3 HOO PGY VQVUKUJQOG CV VLQ OCK QP VJKPI 9 KNAD [ FTKXG and dividence is a set that the contract of the contract of the contract of the contract of the contract of the contract of the contract of the contract of the contract of the contract of the contract of the contract of th

**H** 0Q 7 DWPWWKUPQV9 KRFQYUVQ<br>TTUGG[QWTFKUNUCPF RCTVKKQPU  $WG$ 

### vxgr #i gl vn#0o#

VQNKU/VJGO CNN6JGPVODGTKUVJG

PVODGTQHVJGRCTVKKQP PQVVJG **FTK<sub>K</sub>G** 

3. WUVCSWEMSWGUKQPGDQWV<br>3. KDTG1 n EGKP7DWPWV XU . KDTG1 n EGKP7DWPWV XU 9 JGP + ROUG XAC CROUG URGENOMICHE cWPHQTOCWGFVGZVdUQOGWJKPIQFF JORRGPU 6JGEJ CTOEVGTHOPVUY KAN **CLUVOGO [FOEVO GPVHOPVU DVWVJG** URCEKPI QTINKPGYKFVJYKNNPQV+ POWEGF VJKUY JKKGGFKKAPIC FQEWOGPVQPO[YKHGUJ7DWPWV  $\rightarrow$ VKUXGT[OPPQ[KPI + EOP FGNGAGWG NGCPF RTGUGPVGTHQTCPGY NGG OPF VJGURO ENRIFIO | VJKU+O GOP VJG URCEG CPGORY NAPG VONGUWR Y KNA DGE QORNG VGI FIKK GTGPV 6JKU VJTQYUGK GXGT[VJKPI GNUG[QW Y CPV VQ NKPG VIRGUING WATER SUGP VY Q NKPG U HATVJGTGXGT[VJKPI KUI PGO OKP . KWG+FQPbVJCXGGPQWIJITG[JOKTU **CNTGCFI** 

**H** 9 JOV QUAROP VIT KULGINGEV<br>HTGXGT WHRI %64. # ENKEMOP 9 JOV[ QWEOP VT] KULGNGEV a& GHOVINY UN MGA VGA NGHY VJGP UGV [QVTHQPVUCPFHQPVUKGOI OKP 9 JGPEQR[KPI OPFROUWRIHTQO DTQY UGTU RGQRNGVT[ VQ KPUGTV J KF GP POPUGPUG FOLK PGF VQ O O WG [QWTEQR] ROUGIN KGFK EWW 9 JGP WURI EQR[ ROUGHTQO CDTQYUGT [QWECP WITP OK LCXCUETHRY VJCVOG] JGNR; QWEOP ON QO ONG UNTG [ QWFQ POVUGNEVOPI GORY UROEGU; OW

EOP ON Q EOR ROUG VOC RINGHP VGZV GFKOT OPF VJGTGLGNGEVVJGVGZV[QW Y CPV CPF EQR[ ROUG WOV

D;=JOUDGGPKP+6HQT  $[$  GCTU  $*$  G JOUGGP VGEJPONQI [ EQOGOPFIQ (TOO TGROATHRI YOUJHRI O OEJHPGUKGF J CTF FTKXGUY KU O VNWKO GAGTUOPF QUEKNIQUEQRGUNQ HPI ECDNG- VQUECNHPI ) VOY GTU JG UF OPG KV

HWINERTENGO CI CA KPG

JKKG+EQWAFTO OP ODQWYVJG MOGWKMG+YOPAY6JGIOOG NOOR KUUKORNG CTWP OPF I WP CN **INJCTECFG 5MKP KYUNK JVN** FKK GTGPVN OPF I QWEQWNFDG RNOT KPI 4 QDQEQRHTQQ  $*$  GI QPGQHVIGEICTOEVGTU+5 CTODOV *SWHYKNRMO WGFWFGYKUWG* DWAWR JCTO OPKEC1 +YCPVVO **IOCI IRGO KTOTUJ CFGUDWKWIR 6JKJ** VUTOY DOEMAQ ONE LEJOON OO KPI GXGP JOURNPMUCUVUGGPGOI: GU

SGHOTGY GFOLOPIVUKPI HENKAGVO ROPVOWVIOVIGI MGI FIKYKI / \$ OPF VIGLOWPFVIOHMKU  $/$  \$

 $$NMD c (-" ' 2" ' 6& , -+ - ,$ )  $-$ "  $+$   $0$ "  $+$   $+$ #  $\#$   $\&$  (!  $+ 8$  ( )<sup>\*</sup>, +-) -+ ) ( $\&$ -" ).  $(-2$ ".  $(- +$   $(+ -$ " #2  $+$   $+$   $+$   $+$   $-$  6,  $-$  8. 8. 2 2  $0$ , - -) -"  $# # 8 (0 + 0) +8$  $-\frac{4}{9}$  ( )  $2 +$  ( )  $-$  + C

<span id="page-60-0"></span>9 GOUKG JWRU JWPVFOY PEOO

7.5&

 $2THG$ 

 $\frac{1}{2}$ 

RVPMU 1 PGVJKPI + EOP LOT Y KVJOVV JOUKCAKOP KUVJOVVJGIOO GKUGOU VOI TOUR OPF RNOT POLO OPVION TGSVKTGF 6JKJEQVKT GOUKNIDGOP #VCTK56 OT#OK CIOOG

 $\star$ 

 $\mathbf{S}$ 

6JGTGCTGCNOVQHEVWLEGPGUOPF UNQTI YOXGP IR DWINN HOT' CU VIK I GTI CO GU 9 KU % DGIRWPM **OWKP VIGY KNF VIKU % DGTRWPMFI UXORICUG UY KU VJG** mCXQVTQHVJGIGCT6JCVFQGLPbV OGOP VJGTGKJCNOVOHUVOTI JGTG DVWKVJQJCNDVOQTGVJQPOQJV+ JOXGRNOT OF #VI TUV VJGI TORJIKEU CTGCOOKPIDCPIOPWGOOPG HOTOP ONE VIOLE CTECFGIOOG \$ WWW. EJCTOENGT VOO CZIOK GOVT

I OWRNOT KVHOTNOPI GTVJOPI XG O HPVWGU I QWTGONKUG VJCV KVKUXGTI I GPGTHE \$1 VICVUCVGO GPV +OGOP VJCVVJG FOPA/TGONNI UVOPF QVW PQV **VICVVIG CTGDOF PHOEV VIG CPIO CMOP KIDTHOMOPY 6.1G** DOFM TOWPFUCTGL TGOV VIGURTKGU CTGI TGOV LWUVI QVITO OKP EJ CTOEVGT KUCDK/VPTGOCTMODNG) COGUNAG VUKUY QWAF DG % QPVTC # TO [ / QXGU OT/ KFPK JV4 GUKJAPEG ' CTVJY OTO . IO QT4WK P6WDDNG QT/GLON5NW OP VJGO VJGTJOPF JOF TO ONNI KPVGTGLUKPI NGOF EJCTOEVGTU. KNGC UNQTI HP CDOQMY GPGGF VQ HFGPVHH OTI GVOVOEJ GF VO QVITO OKP

GPLGIO GPV

# UCDQWPV JWPVGT | QMDCVMG VUTOWY JY CXGUGHY GINOPIO CVGF EOPPOPHOFFGT VOIGVVQVJGUVD DOW VOI GVO VIGDOW VIGP VO TGRGCVVUGTGEHRG 6JGTGCTGLOOG **IRVGTGUVIRI Y GOROP RIEMVIRUCUY GINI** CUJKEFGPNQQV6JQWJVJKUKUC I COG KYHGGNUO QTGNAGC \* QNNY QQF CEVKQP mHEM 3 WGMG 4 QDQEQR CI CKP ) WPI TG GZRNQUIQPU OPF KPGRVEQRUJGHRKOOGTUGIQW **KEVOLUGOOXIG GTO I COG** 

/ QXGO GPVKJUNGMOPF VJG EQPVIQNUCTGTGURQPUKGCPF QPVUG OQPG 9 JGP | QWFWEMIKPVQEQXGT VUGTGKUPQFQWDVQPFYJGPIQW UI QQVCRWPMK/KUKOOGFKCVG9JGP VIGLETGGP KUHWINGHGPGOKGU POV OPEGFIF K/HGGNKAGWGIOOGYOU I GARI VQUADY FOLY PG XG POPOT ROUGARIAR +FIFUT VUGTGYOUG UNQTI OPF VJGFKONQI VVGKUXGTI EJGGU 6JKUKUDGEOWUG W GTGKU LOO GJVOO AVTDWAWKP NAAG VJG CODWOPEG VIKPI | EJ GENROAPV 6QPI INUVIII GII OPF TGROATU VJCV YKWWHEMIQWQWQPIQWTDOEMUKG CHIGTI QWFKG 5QOGVJKPI UCTGLWUV UWRKE VIOW J NAG VJG POOG# PPC

 $\mathfrak{L}$  $, \frac{9}{10}$ 

**% OPFC 5RGOMPI CHY JIEJ LOOGCH** WGTGHGTGPEGUJCXGDGGPEJOPIGF UNK JVN OPFY QPB/O ONG UGPUG VQ PGY RNO GTU HOTIRUCPEG & VWG O WAGO buc\* CHANQ VUG-HPIDODI dHU c\* OKNQVJG3 WGGP DODJ d

 $\star$ 

6JGO WUKE KUI TGCV +VFQGUPQV I GVIR VJGY CJ QHVJGI OOG DWWKV OFFUVQVJGOGUVJGME \* G +JCXG VUGLOVIPFVTOEMRINO IRI YUKKG+OO Y TKURI VUKU + Y KANRTODODNI WATP VUG XQNVOGFQYPUNKJVNJQPFIQVQ **UNBORY KU KYRNO KPI** 

\$WY O W VIGTO BLOCK CUVICI LO IR VJGEO O GTEKONU 6JG5(: OPF XOKEGOEVARI CTGONIQ# SWONKI : GU VUKUQQPGO QMGUVUGIQOG YGOTCTGFRGOMEOR / ONGWG

I CO GUOVER I TGCVCI O R 5 Q FORM DGUJI RWOR WR VJGXQWOG 6JGTG JOUQDXKQWUNIDGGPCNQVQHGKQTV RWIRVQVJGIOOGVQOOMGKVUJIRG OPF KVUJOY U 6J GNGXGNOJ QVIVUCTG I TGOVOPF RTOXIEG VJ GRT OY P EJONGPI GU' XGP VJG UGTGOV RGU **CTGI TGCV** 

6JGI CO GKUCNKWAGUJQTV DVW O CI KE POPGAJ GNELU + EOPAYY OKYHOT & % + ECPA/DGNGXGO [ QY P GCTU LOCKPI VUKU QTHQT\* VIPVFQYP + VUG **PGZVEJORIGT** 

**HAJGTGKJQPGVJKPI NOEMKPI KP VJGI COG KYKJVJGOVNIKNOJ GT** 9 JKKG WGIO O GUWRROTWNO ECNEQ QR KVFQGUPQVJCXGQPNRG O VWIKING GT 6J KUY QWIF POVJCXG DGGP OP KUVG IR YJGPONNO

HTK OPFUNK GE I RICI XGO KNGT OF KNU OPF KYY CUCY GLOOG VOUCXG VJGO QXGTVQRNQT QPO[#VCTK Y JKNUVUJCTKPI RGOPVWDVWGTOPF ORTHEOVLOO UCTOKEU VOFO O QUV MIE UDHIK GPFUCTGHWIW GTCY CI

510 RNGO GEJ CPKEU GOLJ EOPVTONU I TGOVFGUK POPF LOWKH IRI DOLU I I J VUO OMG VJKU KANGGOLJ VQ TGEOOOGPF +VKUDJ PQOGOPU RGTHGEV DWWKVJOUC. 16 CH ROUGPVKONQDGCTGONN CYGLOOG I COG +HGXGT| QMUGGCI COG **CFXGTVKGcTGVTQCTECFGCEVKQPd WIG PGGF VQDGEQORCTGF VQVJKU** 

 $D = J$  CUDGGP IR +6 HQT  $IGCHU * G$ JOUGGP VGEJPONO | ECO GOPF I Q (TOO TGROATHRI YOUJHRI O OEJHPGUKGF J CTF FTK KELLY KU O VINKO GAGTUOPF QUEKNIQUEORGUNQ KPI EODNG VQUEONKPI I VOY GTU JGUFOPGKY

HWINERTENGOOD Q IRG

 $\mathbf{r}$ 

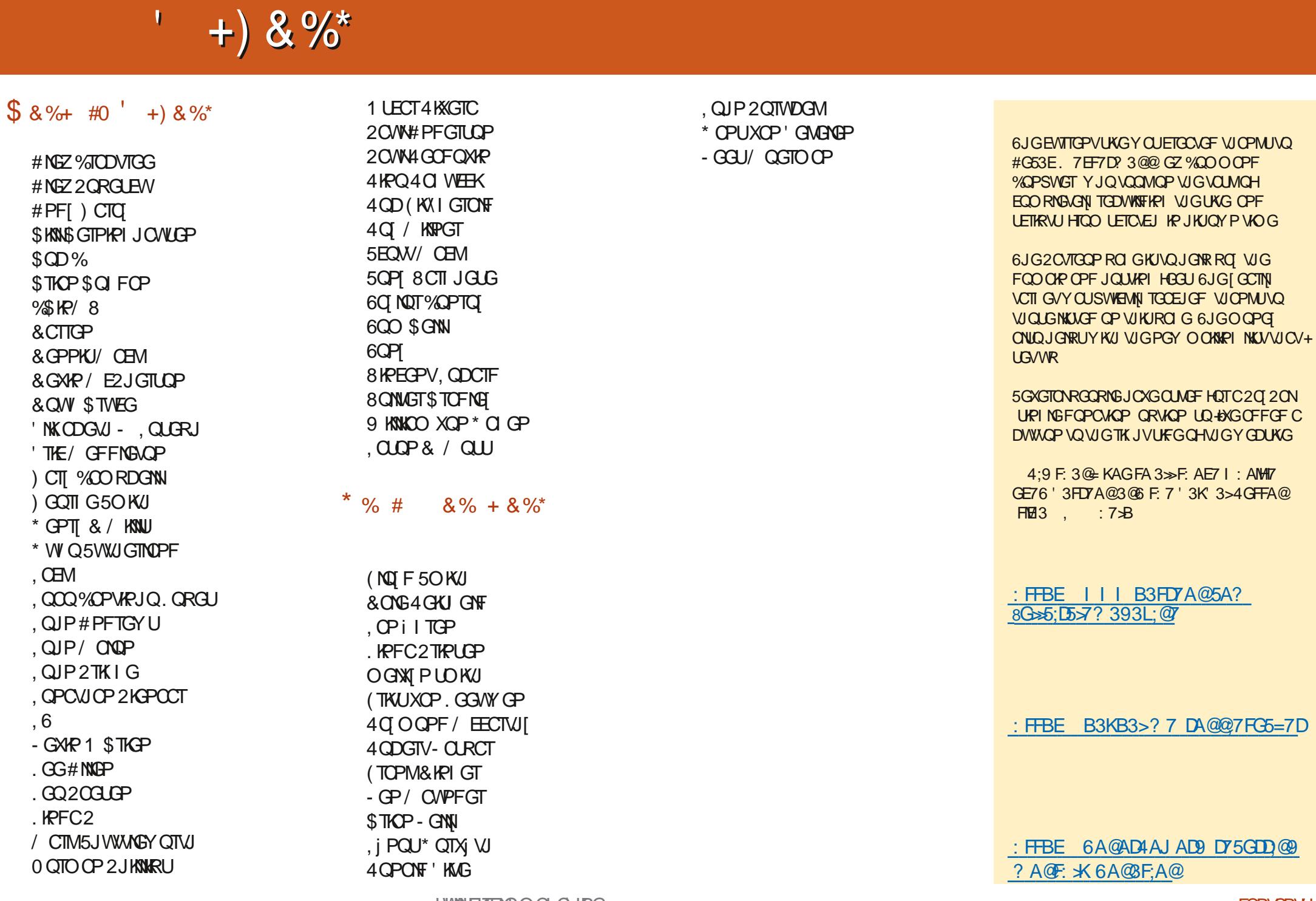

EQP\GP\U@

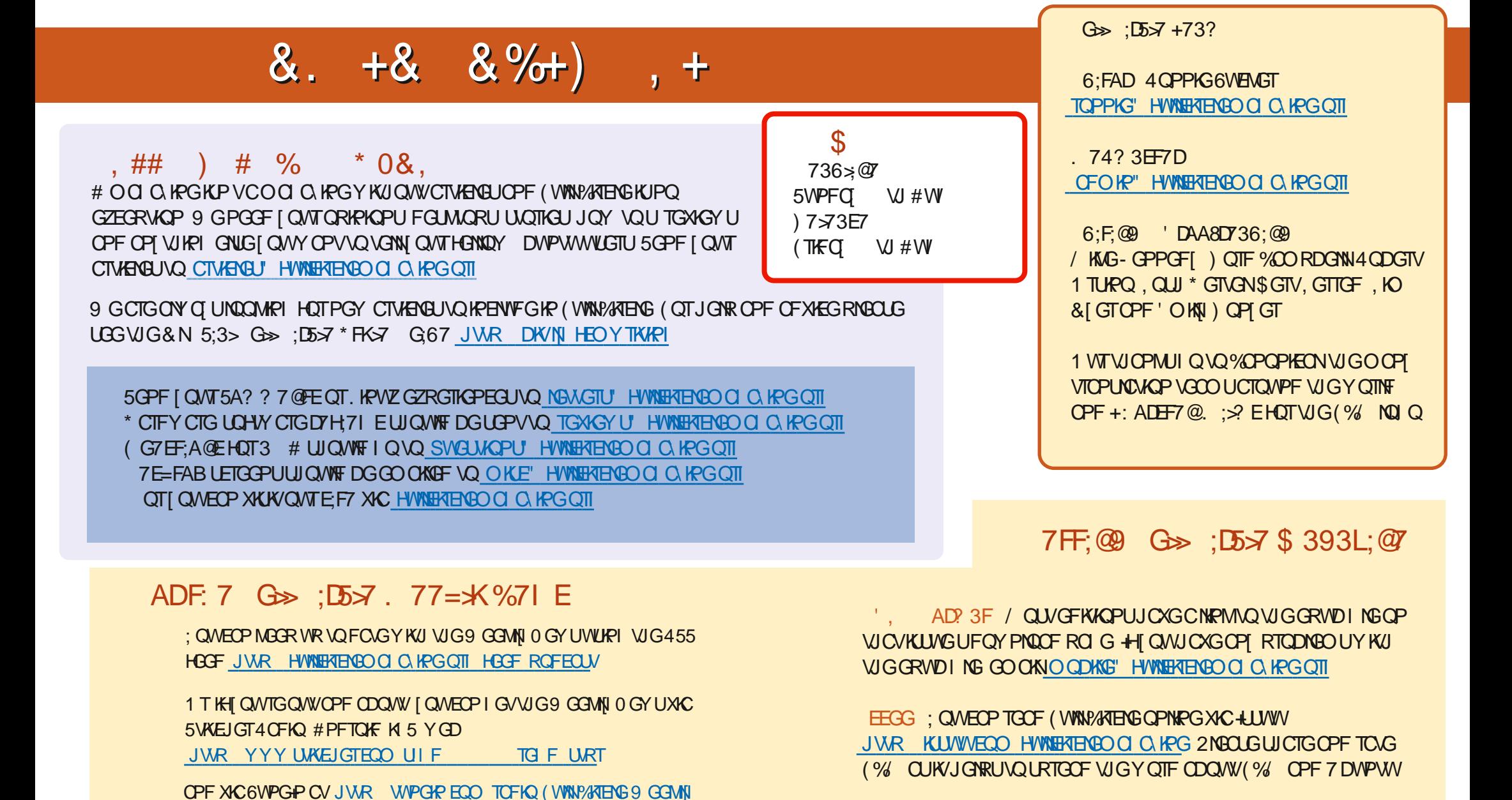

+) &% JWRU YYY ROVIGOP EOO HWNERTENBO OI OIKPG

HWINERTENGO CI CA HPG

0 GY UR

EOPVOPVU@